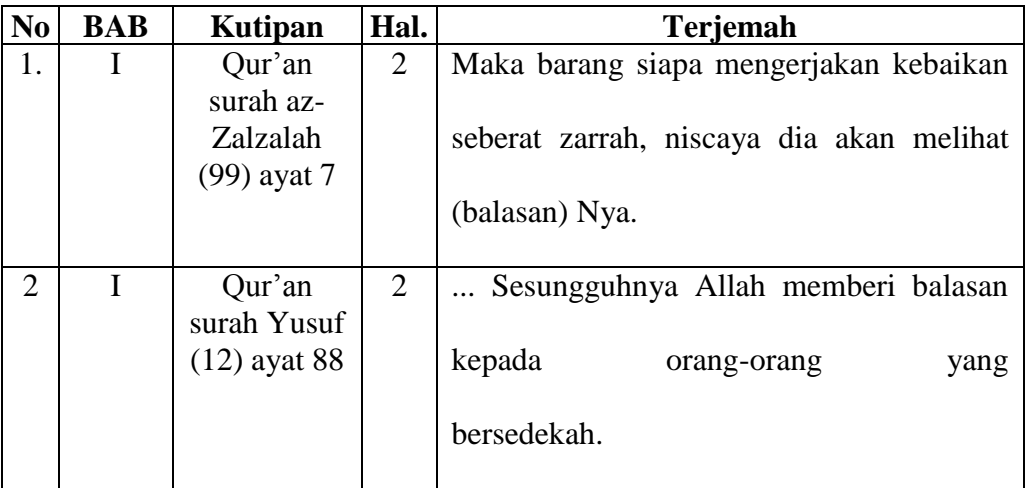

# **Lembar Terjemah**

# **Lampiran II. Identitas MIN 16 HSS**

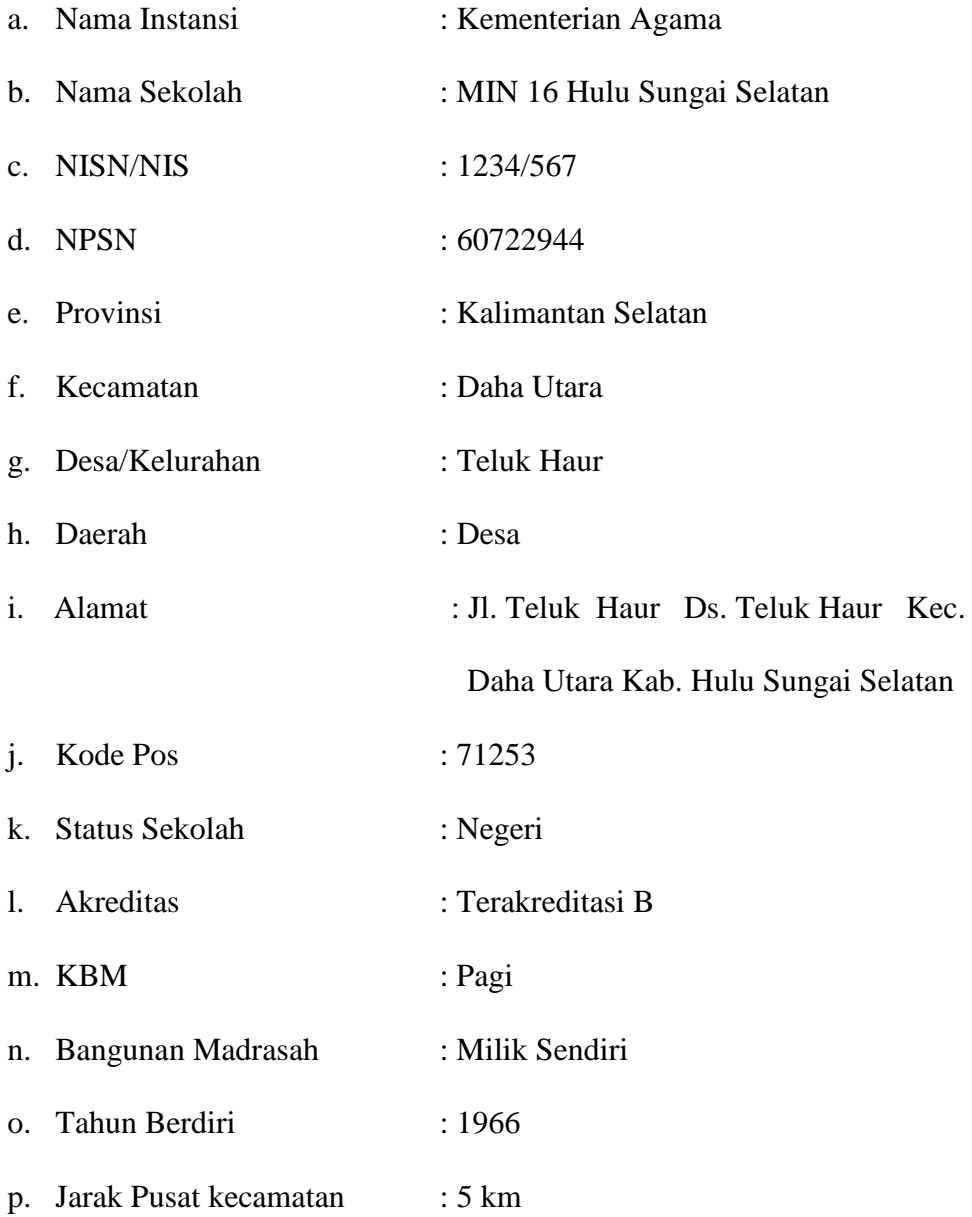

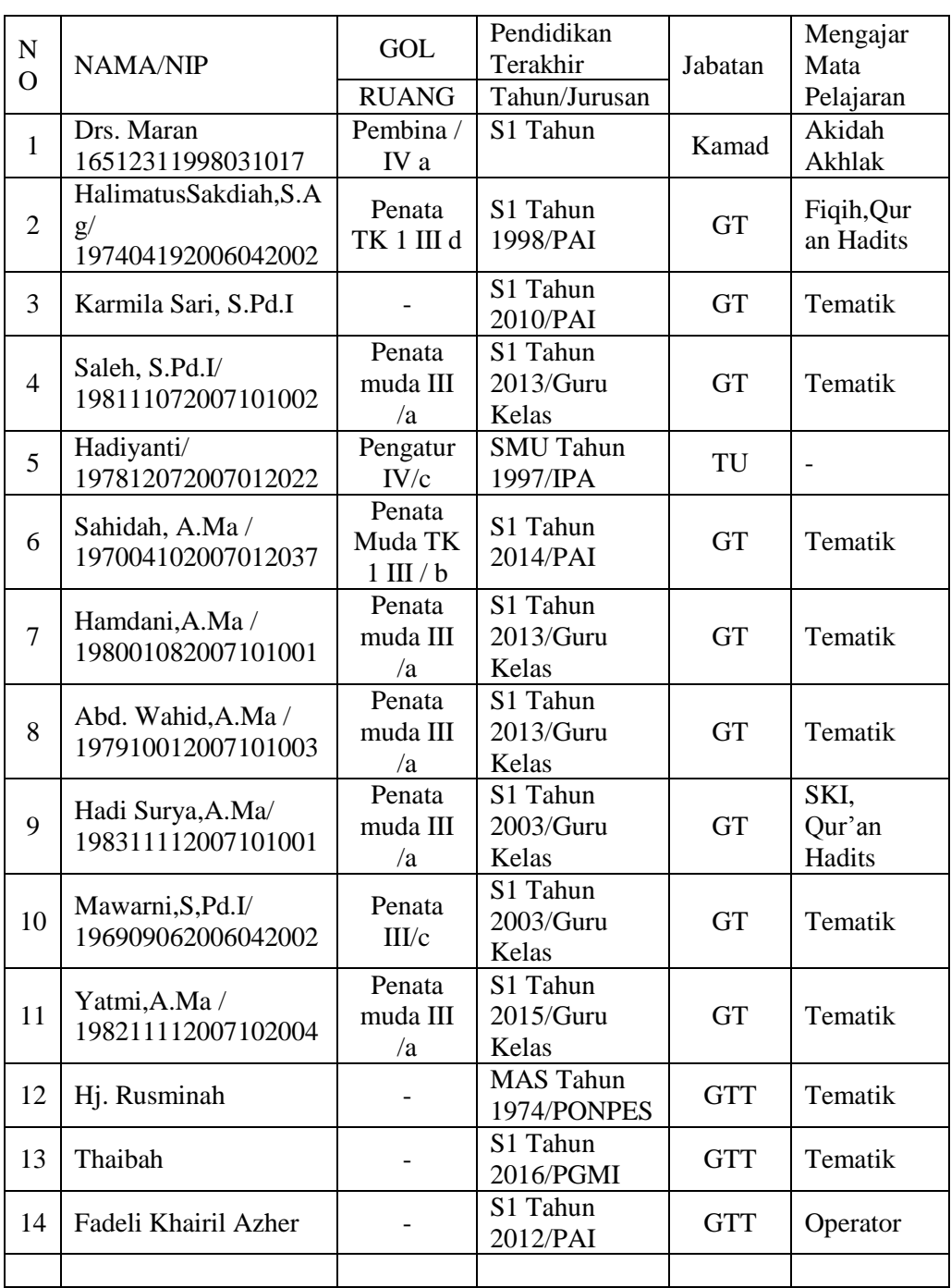

# **Lampiran III. Daftar Tenaga Pengajar MIN 16 HSS**

# **Lampiran IV. Daftar Jumlah Siswa MIN 16 HSS**

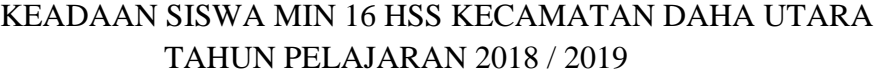

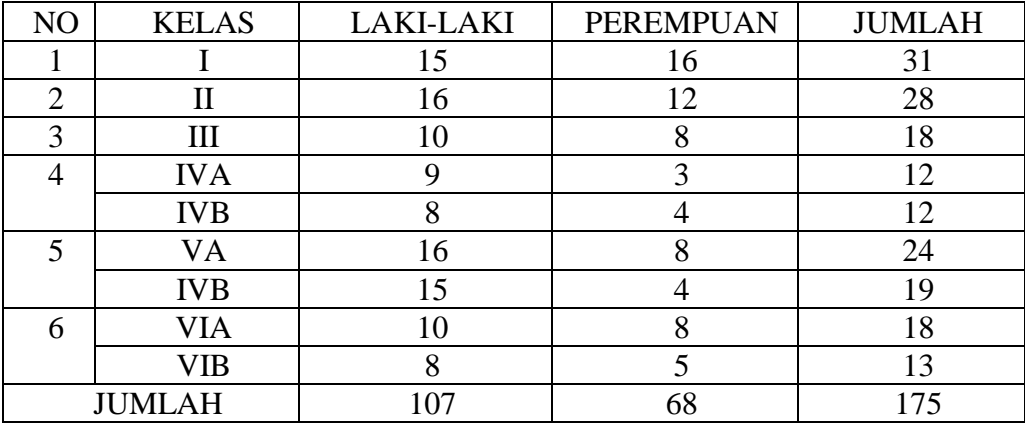

| N <sub>0</sub> | Sarana dan Prasarana           | Jumlah         |
|----------------|--------------------------------|----------------|
| 1              | <b>Ruang Kelas</b>             | 9              |
| $\overline{2}$ | Ruang Kepala Madrasah          | 1              |
| 3              | <b>Ruang Guru</b>              |                |
| 4              | Ruang Tata Usaha               |                |
| 5              | Ruang Perpustakaan             | 1              |
| 6              | Ruang UKS                      |                |
| 7              | <b>Toilet Guru</b>             | 1              |
| 8              | <b>Toilet Siswa</b>            | $\overline{2}$ |
| 9              | Ruang Bimbingan Konseling (BK) | $\mathbf{1}$   |
| 10             | Lapangan Olahraga              | 1              |
| 11             | Koperasi                       |                |
| Jumlah         |                                | 20             |

**Lampiran V. Daftar Keadaan Sarana dan Prasarana MIN 16 HSS**

#### **Lampiran VI. Pedoman Pengumpulan Data**

#### **Pedoman Observasi**

- 1. Mengamati keadaan gedung dan lingkungan MIN 16 HSS
- 2. Mengamati sarana dan prasarana yang mendukung proses belajar mengajar
- 3. Mengamati keadaan tenaga pengajar, siswa, dan staf tata usaha secara umum
- 4. Mengamati pendekatan SAVI (*Somatic, Auditory, Visual dan Intellectual*) dengan media animasi.

#### **Pedoman Dokumentasi**

- 1. Dokumen tentang sejarah berdirinya MIN 16 HSS.
- 2. Dokumen tentang jumlah tenaga pengajar dan staf tata usaha MIN 16 HSS.
- 3. Dokumen tentang jumlah kelas di MIN 16 HSS.
- 4. Dokumen tentang jumlah siswa secara keseluruhan dan jumlah siswa masing-masing kelas di MIN 16 HSS.
- 5. Dokumen tentang sarana dan prasarana MIN 16 HSS.
- 6. Dokumen tentang jadwal pelajaran MIN 16 HSS.
- 7. Dokumen tentang kurikulum yang dipakai di MIN 16 HSS.
- 8. Dokumen tentang bahan ajar yang dipakai di MIN 16 HSS.

#### **Lampiran VI. (Lanjutan)**

#### **PEDOMAN WAWANCARA**

### **A. Wawancara dengan Kepala Sekolah**

- 1. Bagaimana sejarah singkat berdirinya MIN 16 HSS?
- 2. Sejak kapan bapak menjabat sebagai kepala sekolah di MIN 16 HSS?
- 3. Sudah berapa kali pergantian kepala sekolah semenjak berdirinya sekolah MIN 16 HSS?

#### **B. Wawancara dengan Guru Fikih**

- 1. Apa latar belakang pendidikan ibu?
- 2. Sudah berapa lama ibu mengajar di MIN 16 HSS?
- 3. Bagaimana pelaksanaan pembelajaran Fikih di MIN 16 HSS?
- 4. Strategi dan model pembelajaran apa yang biasa ibu gunakan dalam mengajar Fikih?
- 5. Selama ibu mengajar di sini, pernahkah menggunakan pendekatan pembelajaran dalam mengajar Fikih?
- 6. Bagaimana kondisi siswa atau kelas saat pembelajaran Fikih?
- 7. Apakah siswa antusias ketika mengikuti pembelajaran?
- 8. Kesulitan apa saja yang ibu temukan dalam mengajar Fikih?

### **C. Wawancara dengan Tata Usaha**

- 1. Bagaimana struktur kepengurusan di MIN 16 HSS?
- 2. Berapa jumlah pengajar, staf tata usaha dan karyawan lain serta pendidikan terakhirnya?
- 3. Berapa jumlah siswa masing-masing kelas di MIN 16 HSS tahun pelajaran 2018/2019?
- 4. Bagaimana keadaan sarana dan prasarana di MIN 16 HSS?

### **Lampiran VII. Kisi-Kisi Soal Uji Coba Instrumen Tes**

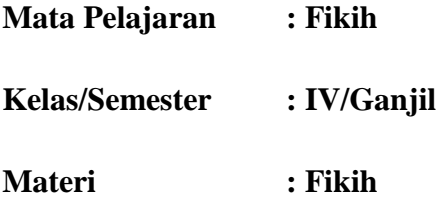

### **A. Kompetensi Dasar**

3.2 Memahami ketentuan infak

3.3 Memahami ketentuan sedekah

### **B. Indikator**

KD- 3.2 Memahami ketentuan infak

- a. Menjelaskan arti infak
- b. Menjelaskan pengertian infak
- c. Menguraikan maksud infak
- d. Menerangkan tujuan infak
- e. Menyebutkan hukum infak
- f. Menunjukkan dasar hukum perintah infak
- g. Menyebutkan contoh berinfak
- KD- 3.3 Memahami ketentuan sedekah
	- a. Menjelaskan pengertian sedekah
	- b. Menyebutkan hukum sedekah
	- c. Menunjukkan dasar hukum perintah sedekah
	- d. Menyebutkan pembagian sedekah berdasarkan hukumnya
	- e. Menyebutkan macam-macam sedekah berdasarkan kepemilikannya
	- f. Menyebutkan contoh besedekah

# **Lampiran VII. (Lanjutan)**

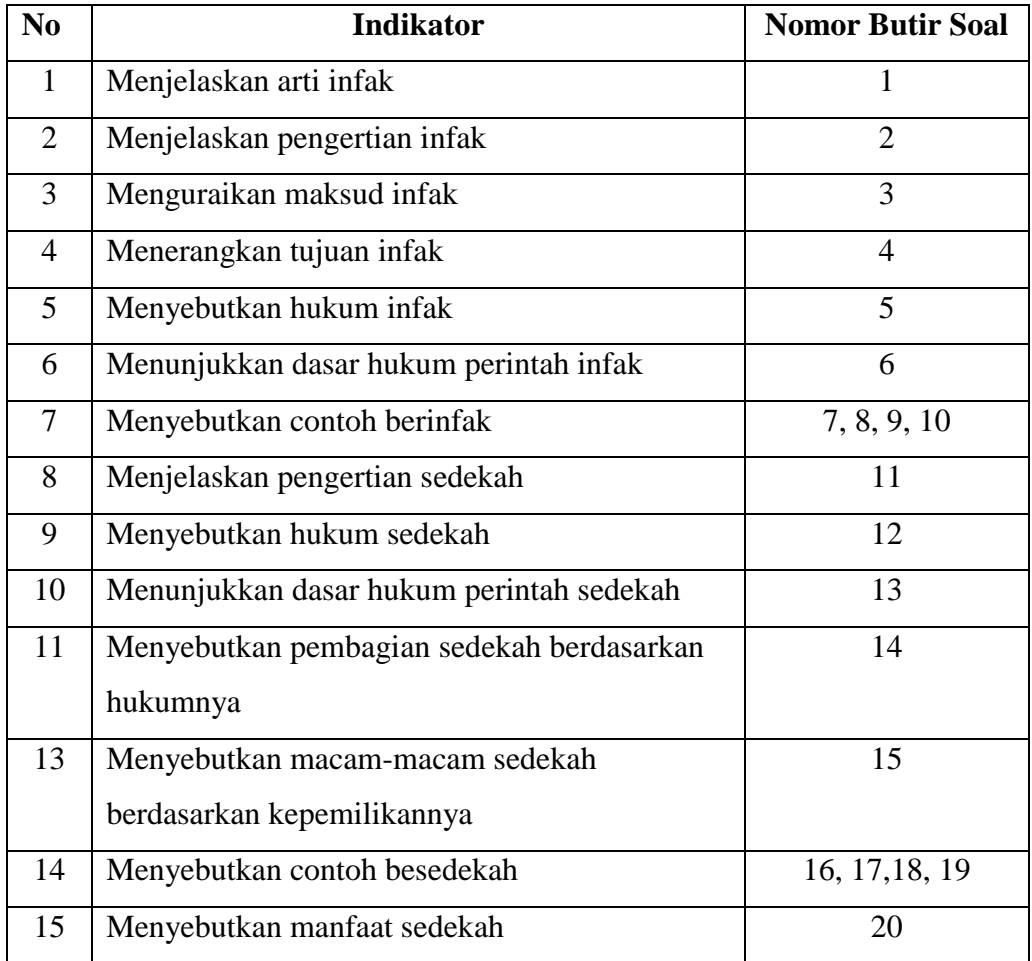

# **Lampiran VIII. Soal Uji Coba Instrumen Tes**

## JAWABLAH SOAL DIBAWAH INI DENGAN BENAR!

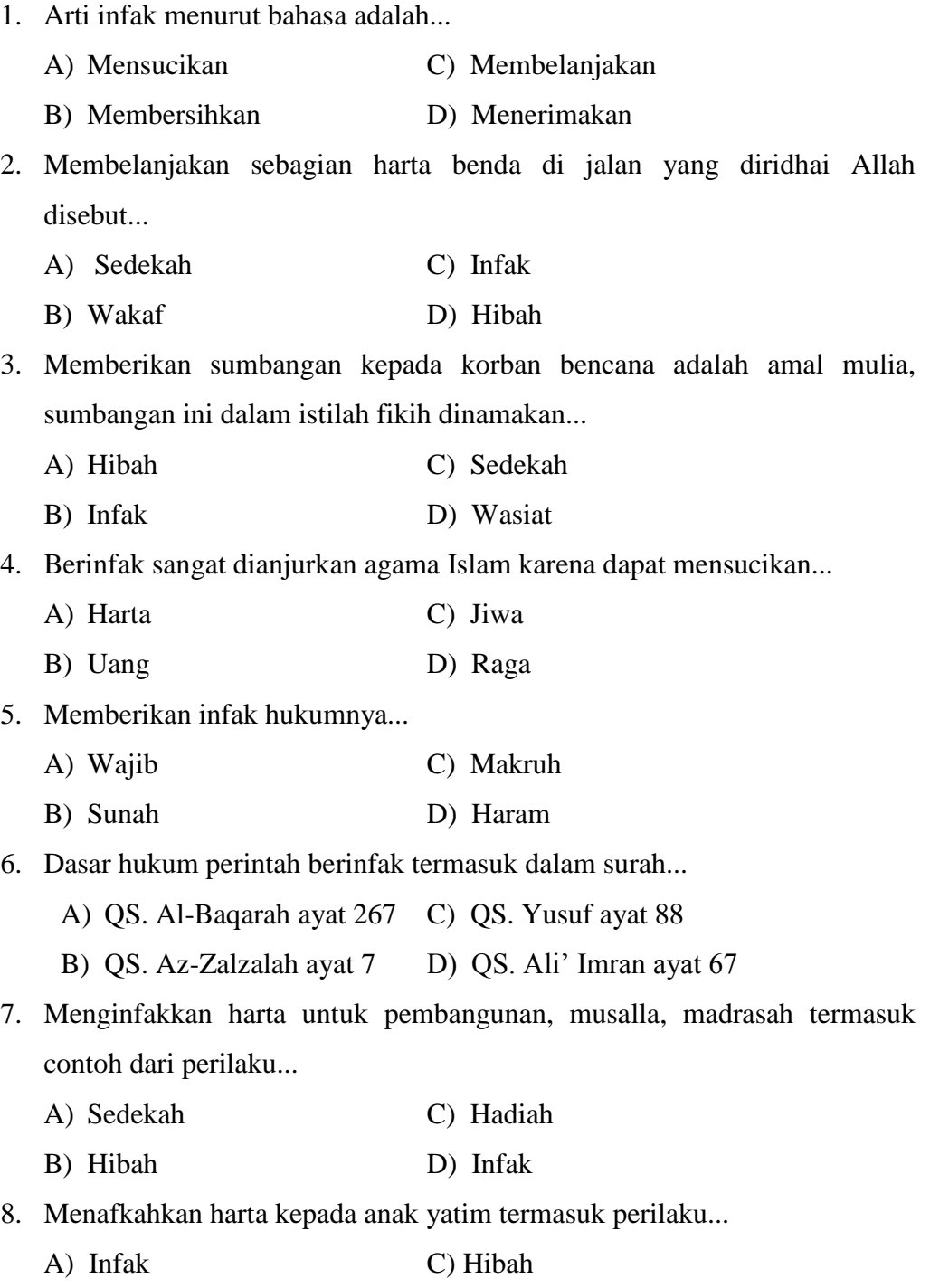

B) Sedekah D) Hadiah

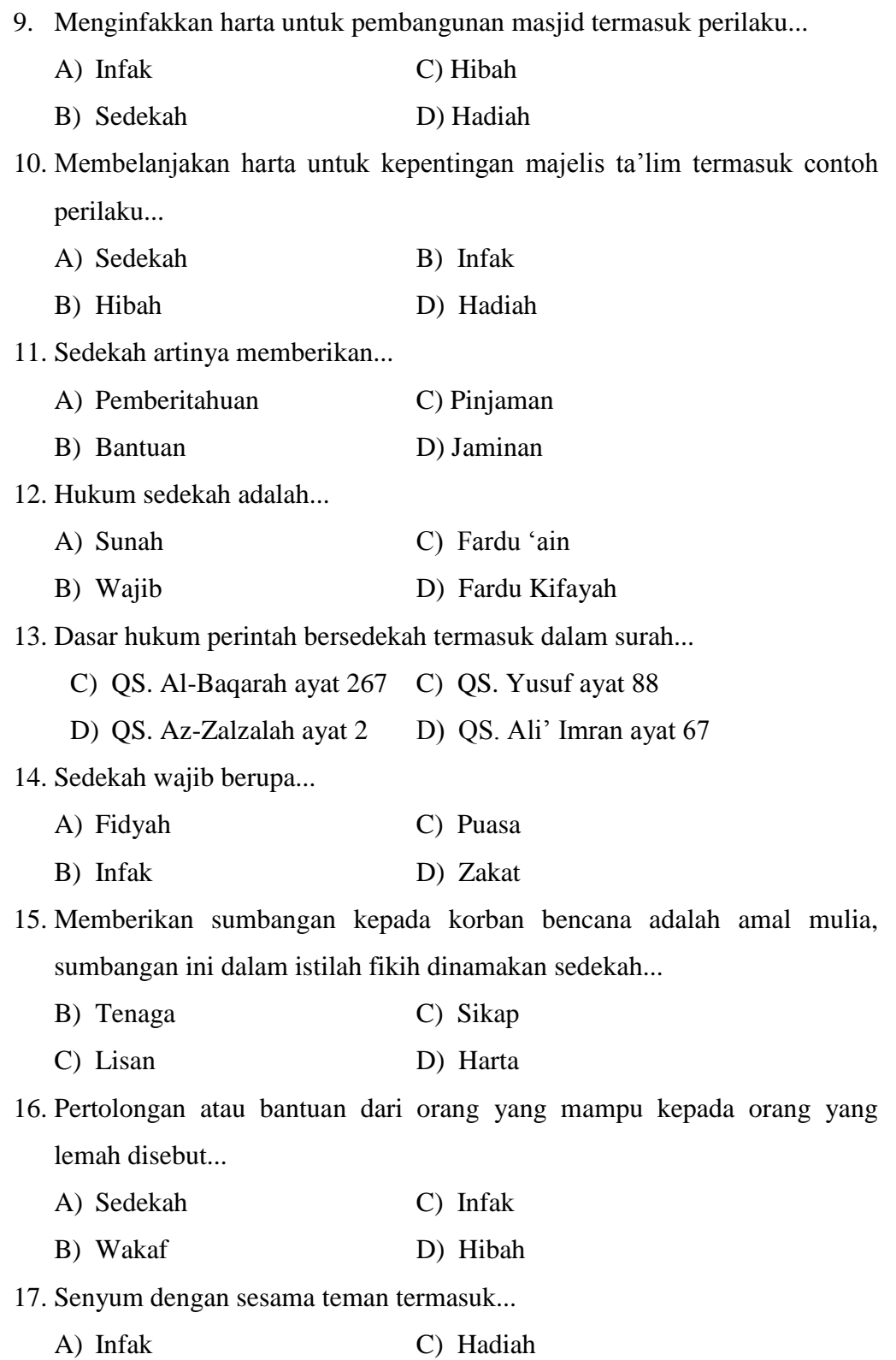

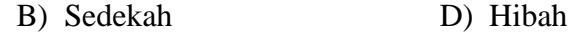

18. Menyingkirkan duri atau benda tajam yang membahayakan orang lain di jalan, termasuk...

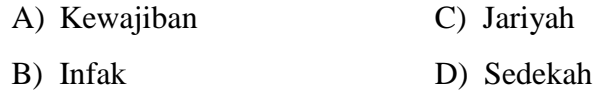

19. Memberikan bantuan kepada teman yang sedang dalam kesusahan termasuk...

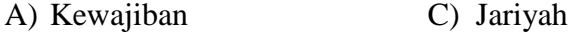

- B) Infak D) Sedekah
- 20. Dapat memperkecil jurang pemisah antara yang kaya dengan yang miskin termasuk...
	- A) Pembagian sedekah C) Manfaat sedekah
	- B) Hikmah sedekah D) Manfaat Infak

# **Lampiran IX. Kunci Jawaban Soal Uji Coba Instrumen Tes**

1. C 2. C 3. B 4. C 5. B 6. D 7. D 8. A 9. A 10. B 11. B 12. A 13. C 14. D 15. D 16. A 17. B 18. D 19. D 20. D

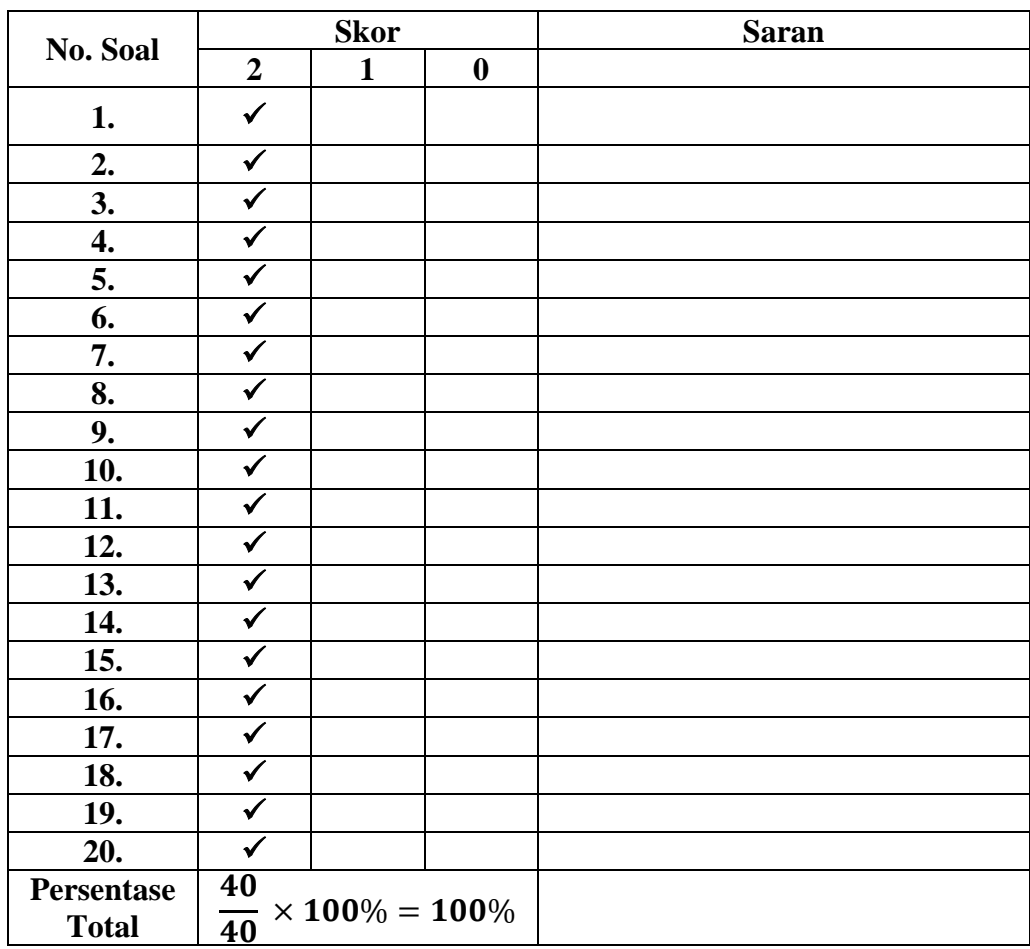

# **Lampiran X. Uji Validitas Ahli Bidang Mata Pelajaran Fikih**

Banjarmasin, 24 Agustus 2018

Validator I

aylo o

Nursyahidah, M.Pd.

# **Lampiran X. (Lanjutan)**

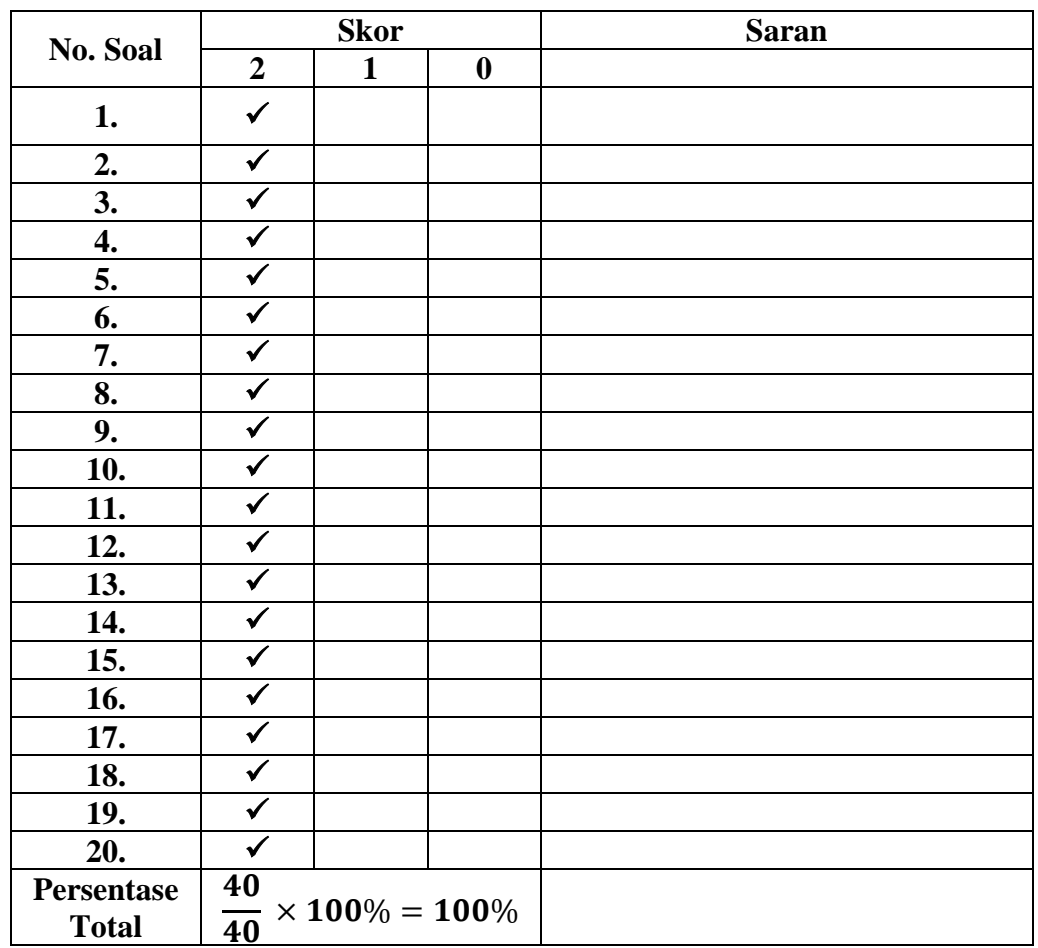

# Banjarmasin, 24 Agustus 2018

Validator II

 $\overline{\mathcal{O}}$  $\ddot{\cdot}$  $\mathcal{Q}% _{0}$ 

Junaidi, S.Pd.I NIP.19650202 199703 1 005

# **Lampiran XI. Hasil Validasi Ahli**

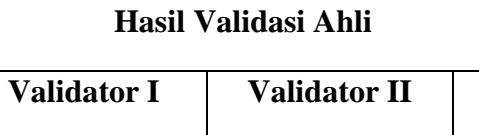

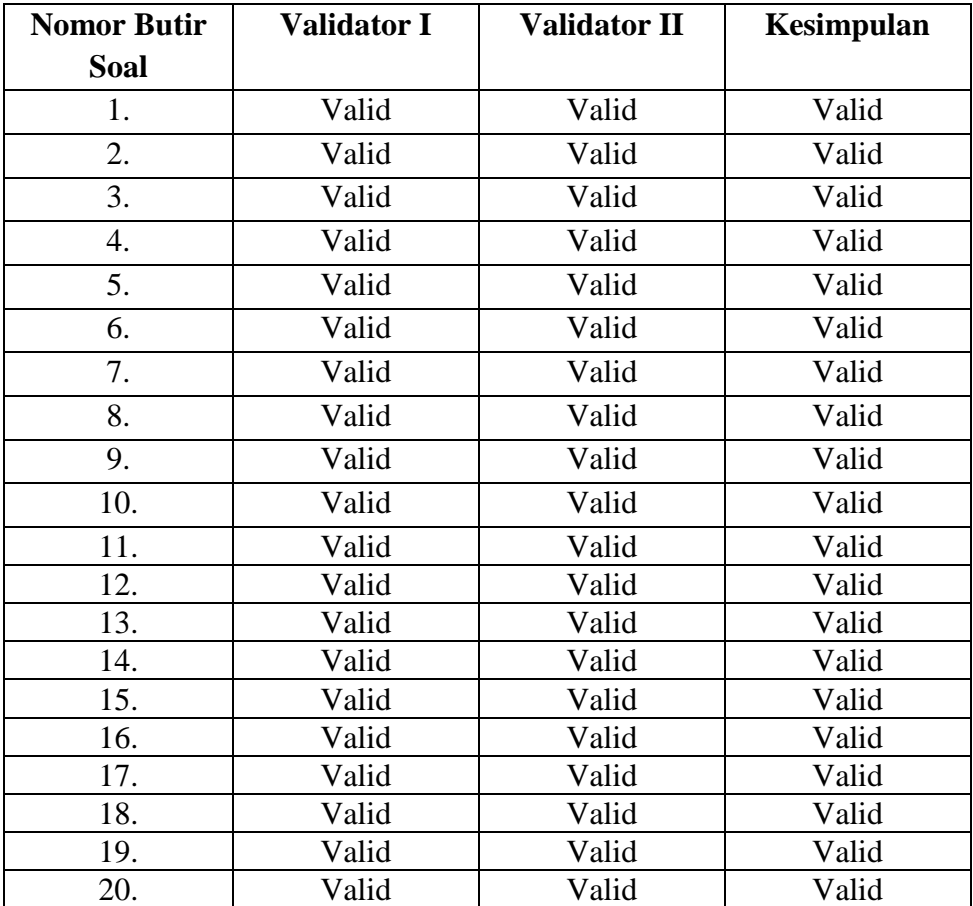

# **Lampiran XII. Data Hasil Uji Coba**

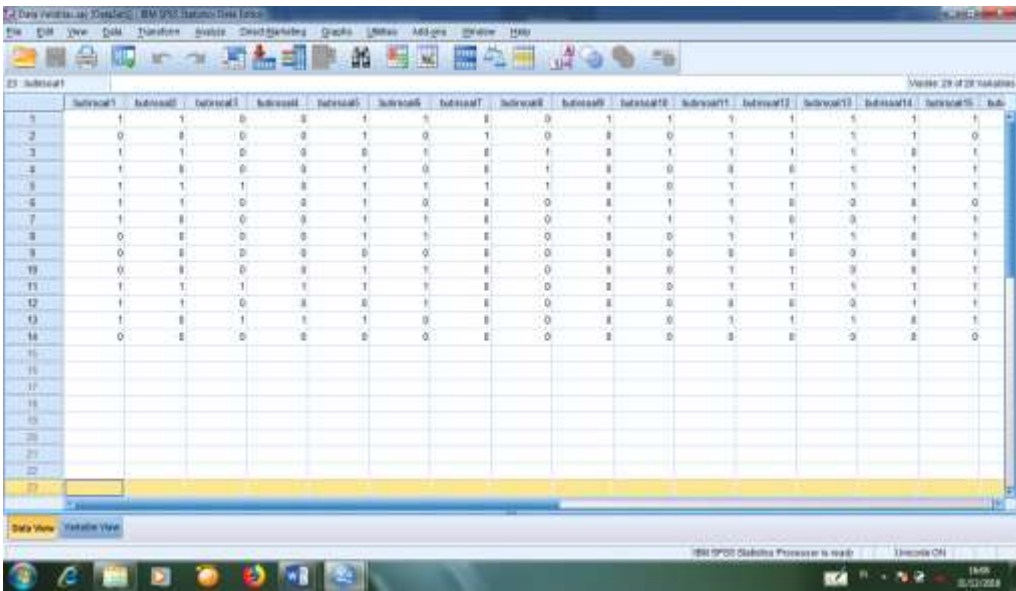

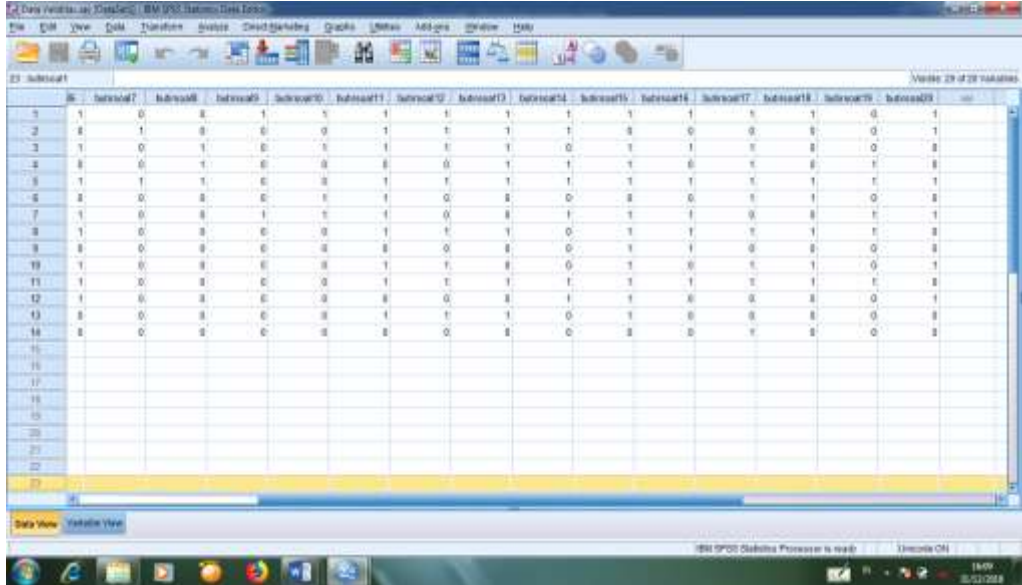

### **Lampiran XIII. Perhitungan Validitas Soal Uji Coba Menggunakan SPSS**

Perhitungan validitas soal dengan menggunakan SPSS 18. Langkahlangkahnya sebagai berikut:

- 1. Pemasukan Data ke SPSS
	- Membuka lembar kerja baru
	- Memasukan ke *Variable View* untuk memasukkan nama dan properti variabel, sehingga akan tampak seperti gambar di bawah ini:

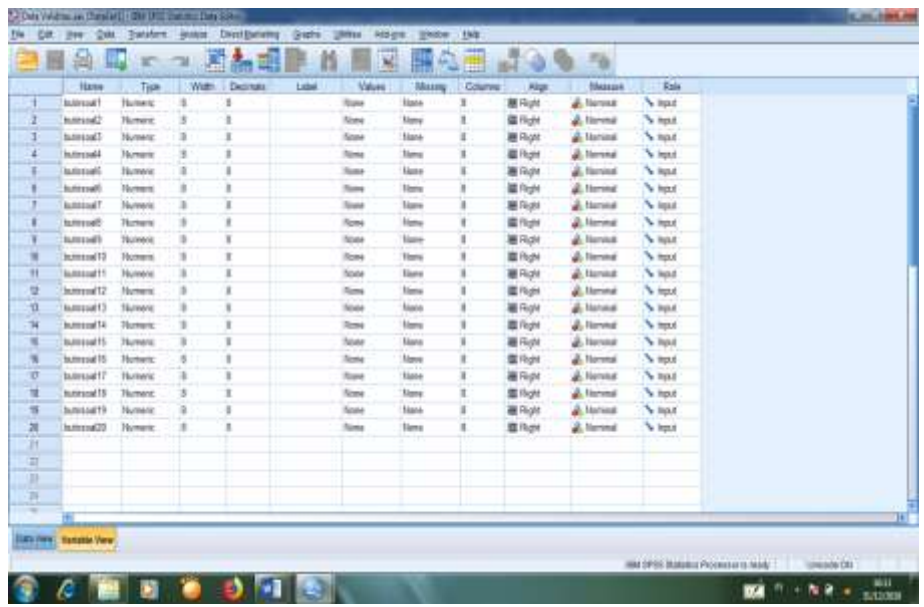

- 2. Mengisi Data
	- Mengembalikan tampilan data pada *Data Vew.* Isilah data tersebut berdasarkan data jawaban siswa. Sehingga akan tampak seperti gambar di bawah ini:

# **Lampiran XIII. (Lanjutan)**

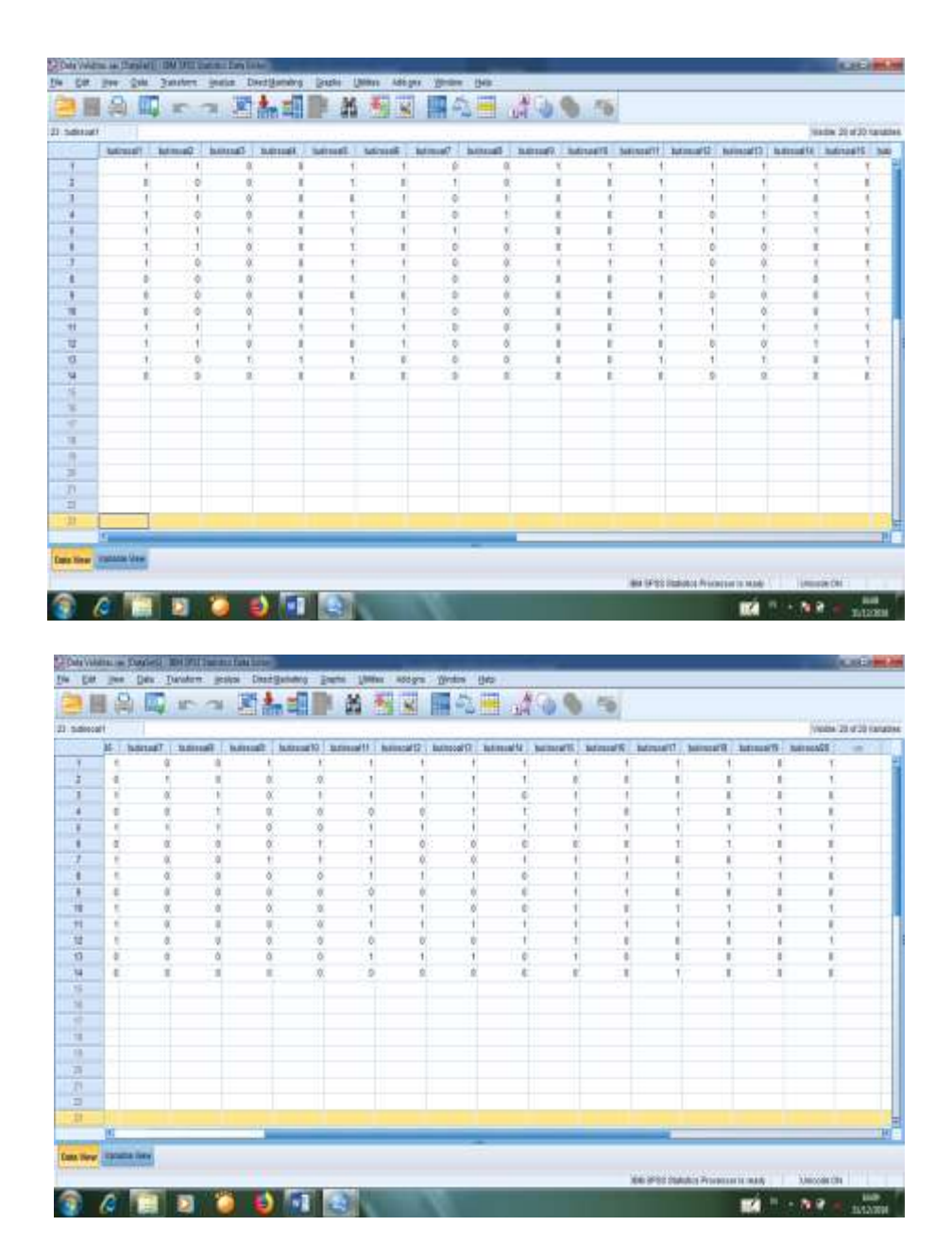

- 3. Mengolah Data
	- Memilih tombol *Analyze – Correlate – Bivariate Correlations.*

Memasukkan semua variabel ke kotak *Variables*, centang bagian

*Pearson, Two-tailed,* **dan** *Flag sinificant correlations* sehingga akan

tampak seperti gambar di bawah ini:

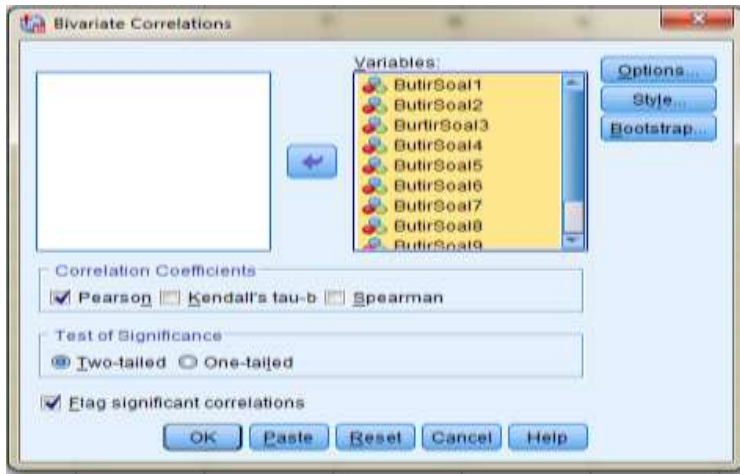

Memilih tombol **OK**

## **Lampiran XIII. (Lanjutan)**

## 4. Output SPSS dan Analisisnya

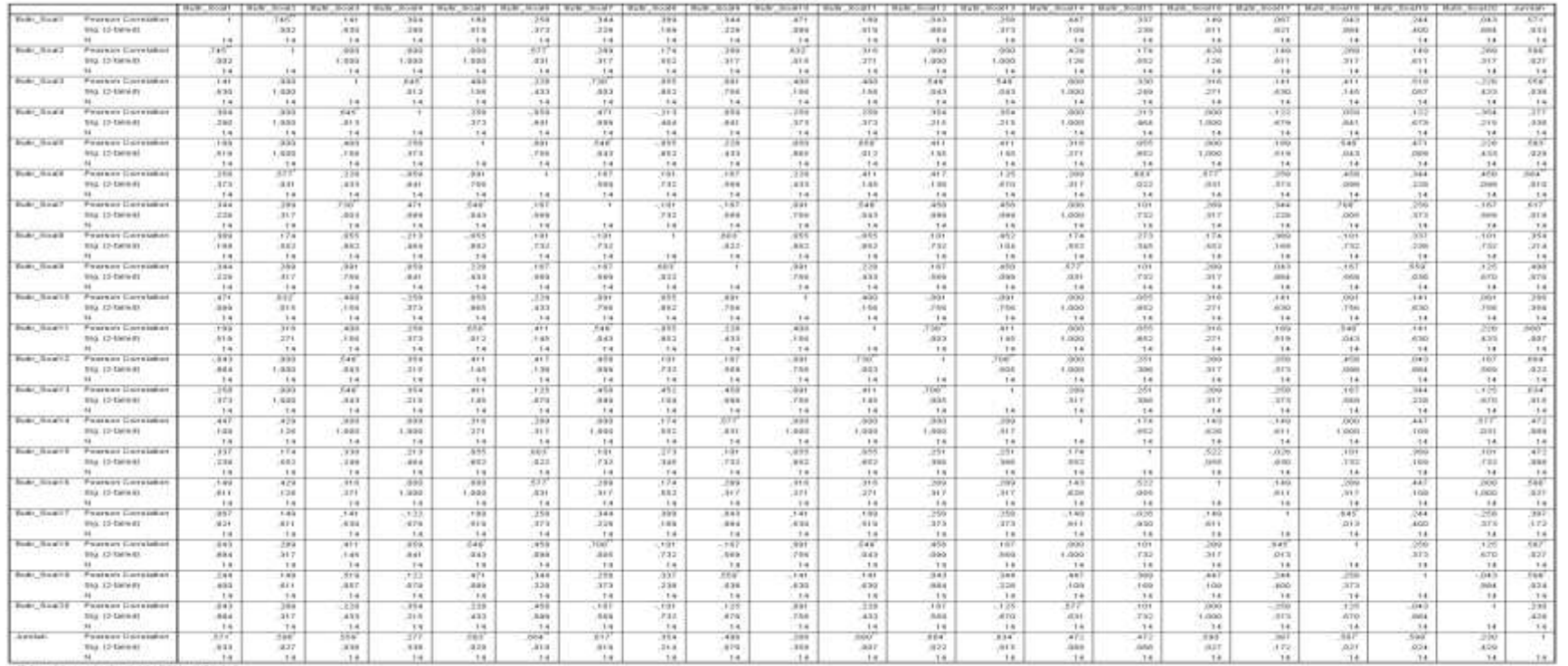

<sup>10</sup>. Die müster is sigerfoard artes 200 (exerc(2-radio))<br>1. Germanier is sigerfoard artes 8.00 twye (3 farbol)

### **Keterangan:**

Jika nilai sig. pada kolom Jumlah < 0,05 maka soal dinyatakan valid.

# **5. Lampiran XIII. (Lanjutan)**

Berdasarkan kolom jumlah pada soal no. 1 didapatkan nilai sig. 0,039 < 0,05 maka soal dinyatakan valid. Dengan cara yang sama seperti tersebut di atas, diperoleh kesimpulan sebagai berikut:

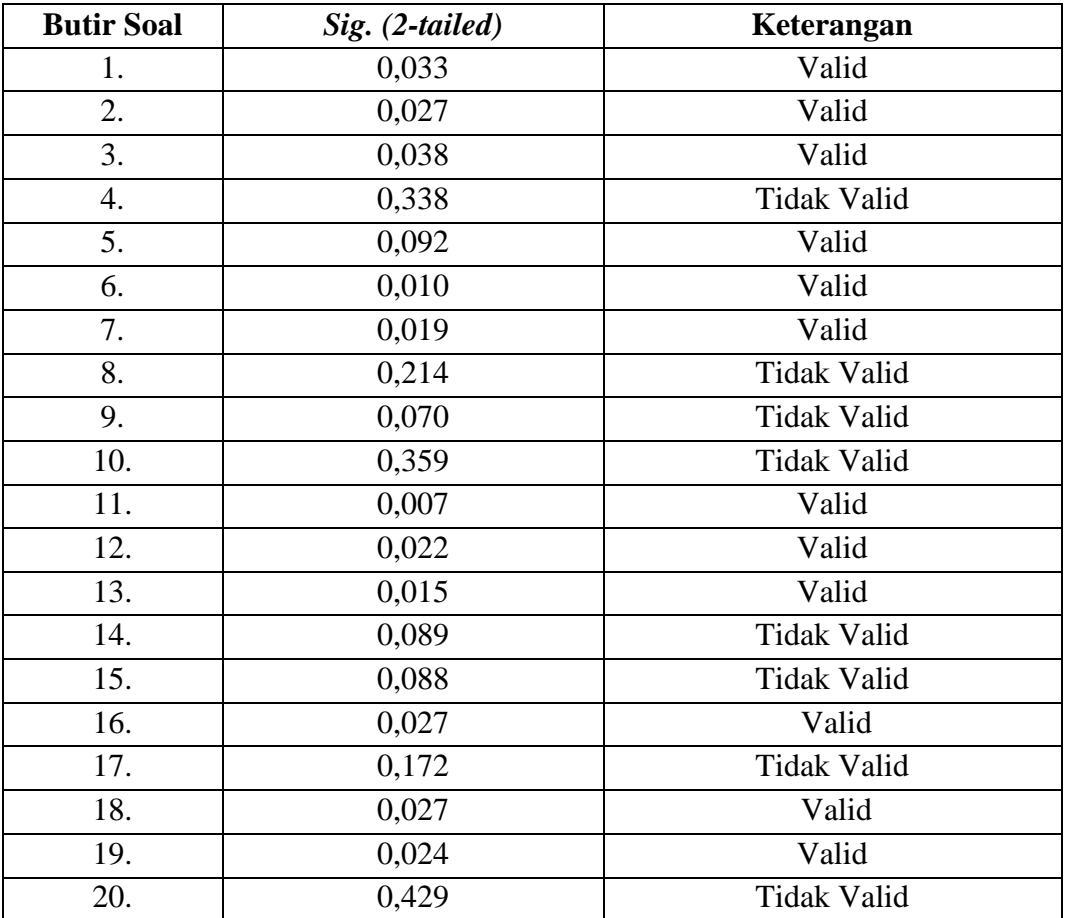

### **Lampiran XIV. Perhitungan Reliabilitas Soal Uji Coba Menggunakan SPSS**

Perhitungan reliabilitas soal juga dengan menggunakan SPSS 18. Adapun langkah-langkahnya sama seperti perhitungan validitas, kecuali langkah yang ketiga. Untuk mengolah data perhitungan reliabilitas, langkah-langkahnya akan dijelaskan di bawah ini.

- Memilih tombol *Analyze – Scale –Reliability Analysis.*
- Memasukkan semua variabel kecuali *"Jumlah"* ke dalam kolom *Items*. Pada *Model*, klik *Alpha* sehingga akan tampak seperti gambar di bawah ini.

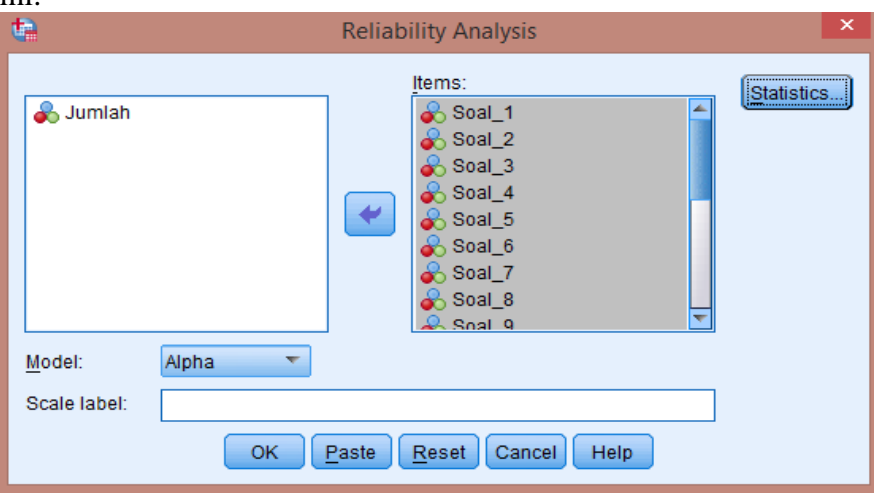

 Memilih *Statistics*, centang bagian *Item*, kemudian memilih tombol *Continue.*

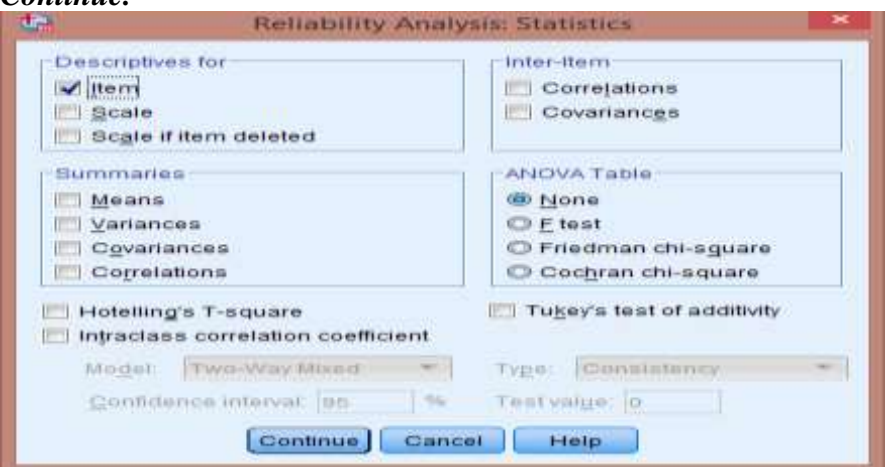

Memilih tombol **Ok.**

### **Lampiran XIV. (Lanjutan)**

### Output SPSS Uji Reliabilitas Soal

**Reliability Statistics**

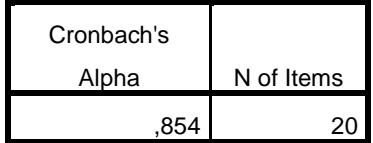

### **Kriteria Reliabilitas** *Cronbach's Alpha***:**

- 1) 0,800 1,000 Sangat Tinggi
- 2) 0,600 0,799 Tinggi
- 3) 0,400 0,599 Cukup
- 4) 0,200 0,399 Rendah
- 5) < 0,200 Sangat Rendah

### **Kesimpulan**

Berdasarkan nilai *Cronbach's Alpha* pada tabel *Reliability Statistics*  didapat nilai 0,854 maka soal dinyatakan reliabel dengan kriteria sangat tinggi.

# **Lampiran XV. Soal Pretest dan Postest**

# JAWABLAH SOAL DIBAWAH INI DENGAN BENAR!

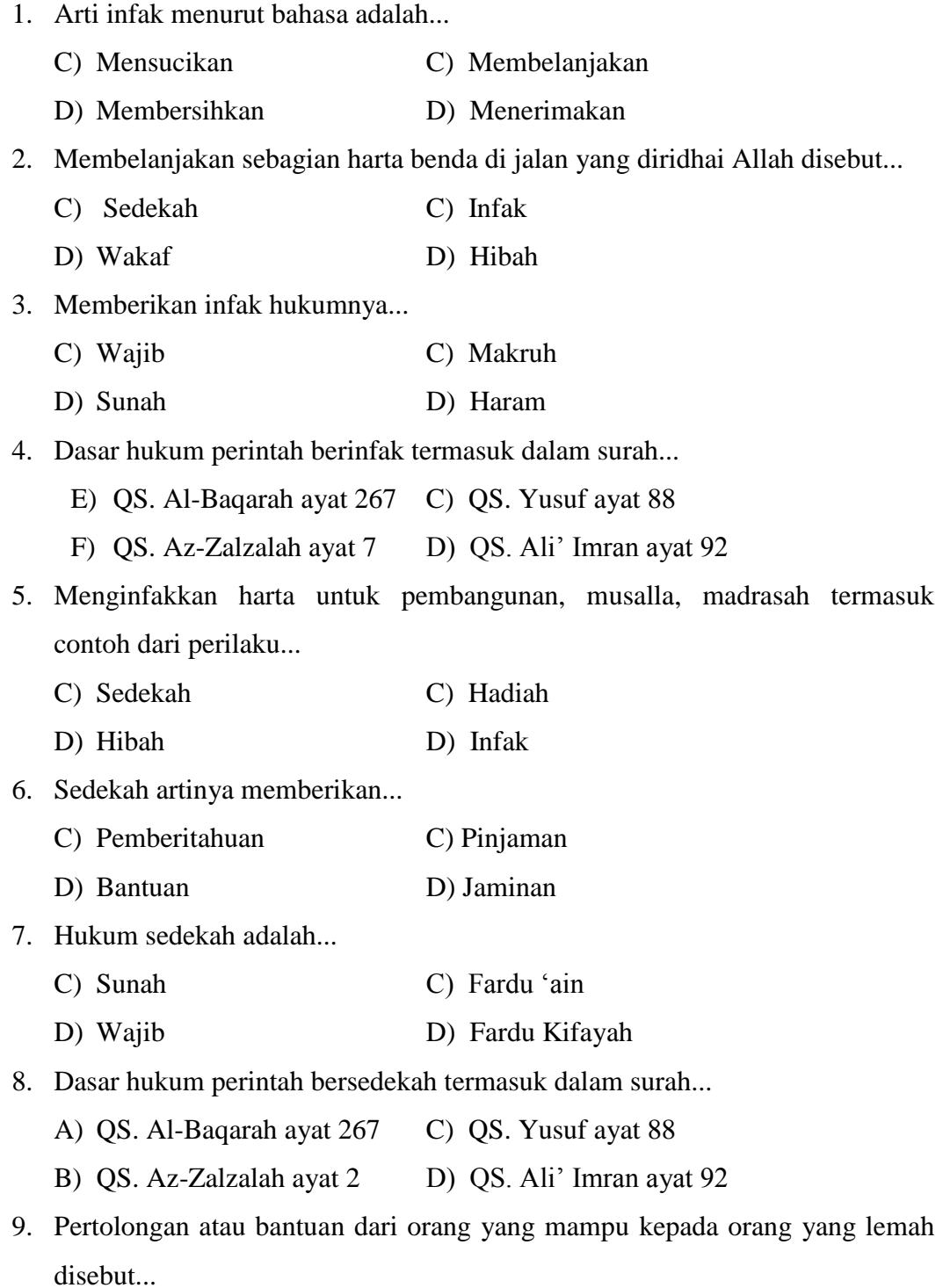

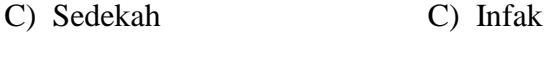

D) Wakaf D) Hibah

10. Menyingkirkan duri atau benda tajam yang membahayakan orang lain di jalan, termasuk...

- C) Kewajiban C) Jariyah
- D) Infak D) Sedekah

# **Lampiran XVI. Kunci Jawaban Soal Pretest dan Postest**

1. C

2. C

3. B

4. D

5. D

6. B

7. A

8. C

9. A

10. D

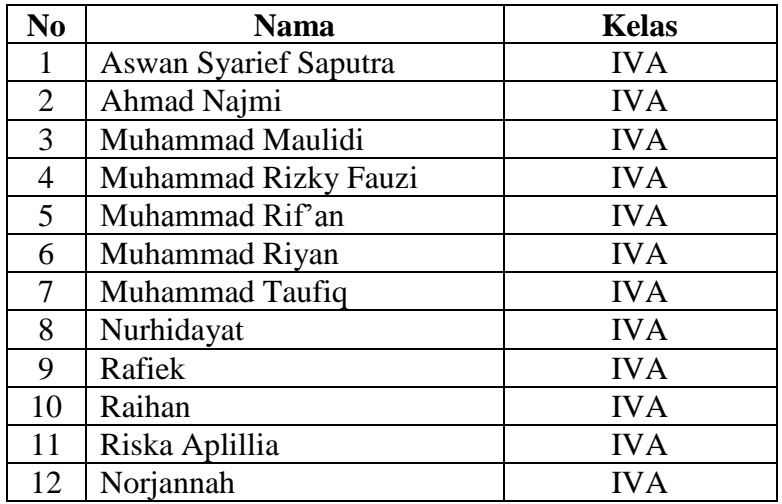

# **Lampiran XVII. Daftar Nama Siswa Kelas Eksperimen**

| N <sub>0</sub> | <b>Nama</b>             | <b>Kelas</b> |
|----------------|-------------------------|--------------|
| 1              | Ahmad Ramadhani         | <b>IVB</b>   |
| 2              | Abdul Ghani             | <b>IVB</b>   |
| 3              | Afifah                  | <b>IVB</b>   |
| 4              | Asma Norsyifa           | <b>IVB</b>   |
| 5              | Awlia Sirrin            | <b>IVB</b>   |
| 6              | Halisah                 | <b>IVB</b>   |
| 7              | Muhammad Hafiz          | <b>IVB</b>   |
| 8              | Muhammad Ihsan          | <b>IVB</b>   |
| 9              | Muhammad Lutfhi         | <b>IVB</b>   |
| 10             | Muhammad Najril Maulidi | <b>IVB</b>   |
| 11             | Muhammad Rifa           | <b>IVB</b>   |
| 12             | Siti Fatimah            | IVB          |

**Lampiran XVIII. Daftar Nama Siswa Kelas Kontrol**

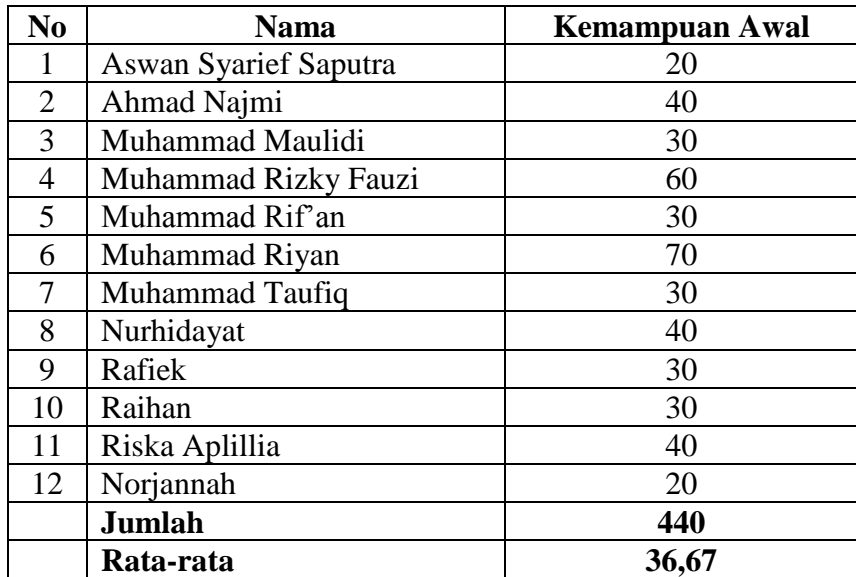

# **Lampiran XIX. Hasil Kemampuan Awal Siswa Kelas Eksperimen**

| N <sub>0</sub> | <b>Nama</b>             | <b>Kemampuan Awal</b> |
|----------------|-------------------------|-----------------------|
|                | Ahmad Ramadhani         | 20                    |
| $\overline{2}$ | Abdul Ghani             | 70                    |
| 3              | Afifah                  | 20                    |
| 4              | Asma Norsyifa           | 40                    |
| 5              | Awlia Sirrin            | 10                    |
| 6              | Halisah                 | 30                    |
| 7              | Muhammad Hafiz          | 30                    |
| 8              | Muhammad Ihsan          | 50                    |
| 9              | Muhammad Lutfhi         | 40                    |
| 10             | Muhammad Najril Maulidi | 50                    |
| 11             | Muhammad Rifa           | 20                    |
| 12             | Siti Fatimah            | 30                    |
|                | Jumlah                  | 410                   |
|                | Rata-rata               | 34,17                 |

**Lampiran XX. Hasil Kemampuan Awal Siswa Kelas Kontrol**

# **Lampiran XXI. Perhitungan Rata-Rata, Standar Deviasi, dan Varians Hasil Kemampuan Awal Siswa Kelas Eksperimen dan Kelas Kontrol**

Perhitungan rata-rata, standar deviasi, dan variansi dengan menggunakan SPSS 18. Langkah-langkahnya, sebagai berikut:

- 1. Memasukkan data ke SPSS
	- Menampilkan **variabel view** untuk mempersiapkan pemasukkan nama dan properti variabel, sehingga akan tampak di layar sebagai berikut:

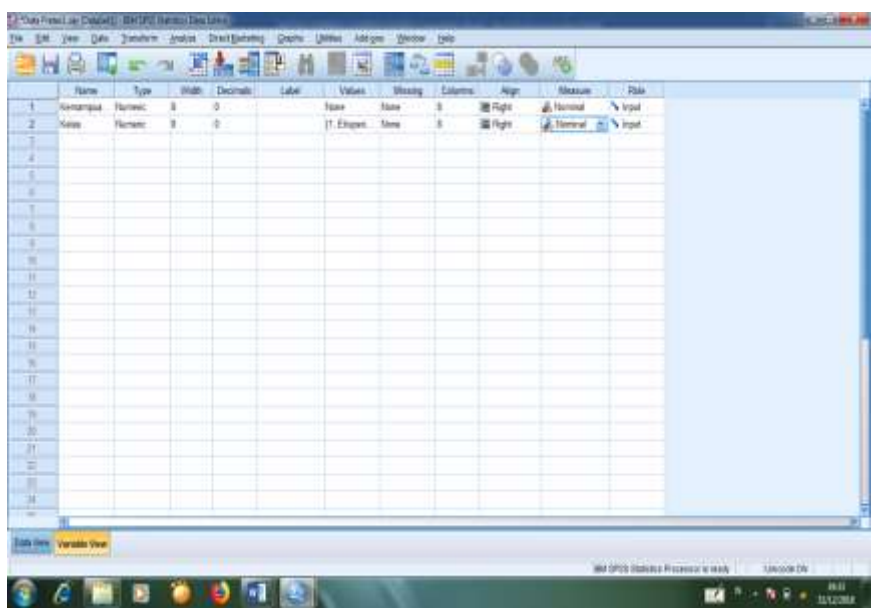

- 2. Mengisi data
	- Kembalikan tampilan pada **Data View**. Data isisan yang tampak di layar sebagai berikut:

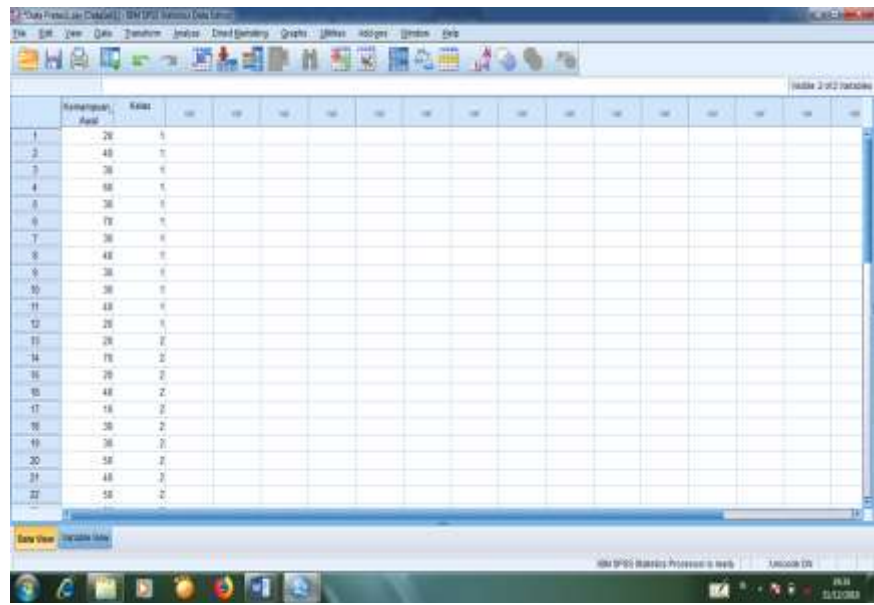

- 3. Mengolah data
	- Memilih **Aanalyze – Descriptive Statistics – explore.**
	- Kemudian **kemampuan awal** dipindahkan pada kotak **Dependent List** dan **eksperimen** ke kotak **Faktor List** seperti tampak di layar sebagai berikut:

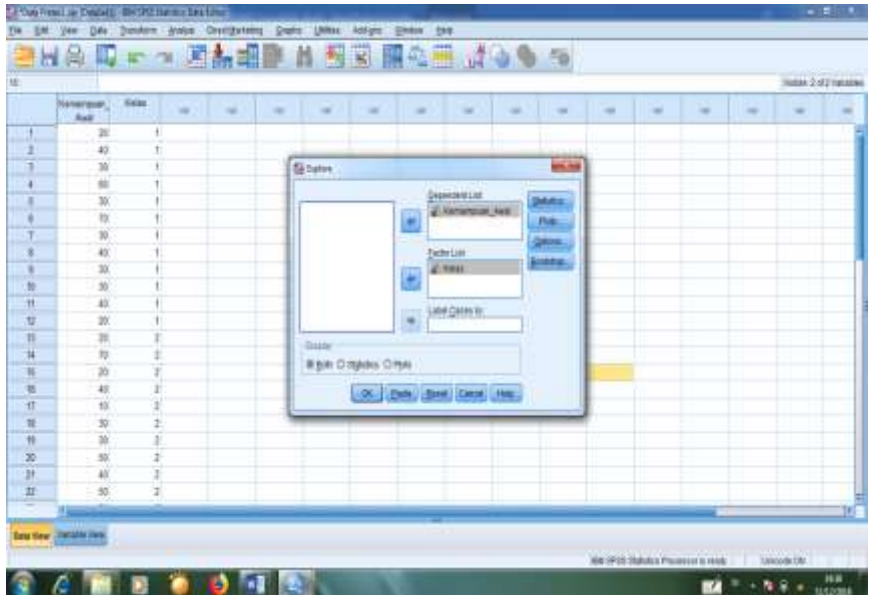

Pada **Display**

Pilih **Statistics**, sehingga akan tampak di layar sebagai berikut:

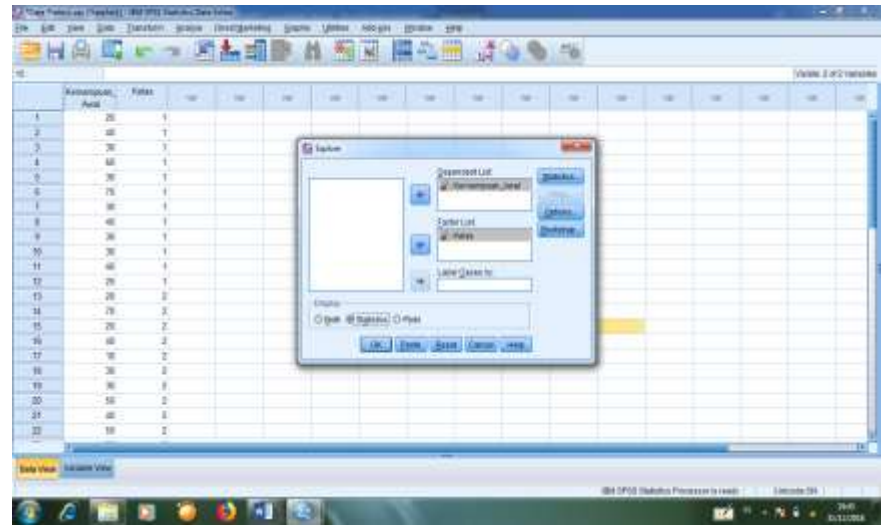

Memilih tombol **OK.**

# **Lampiran XXI. (Lanjutan)**

4. Output SPSS dan Analisisnya

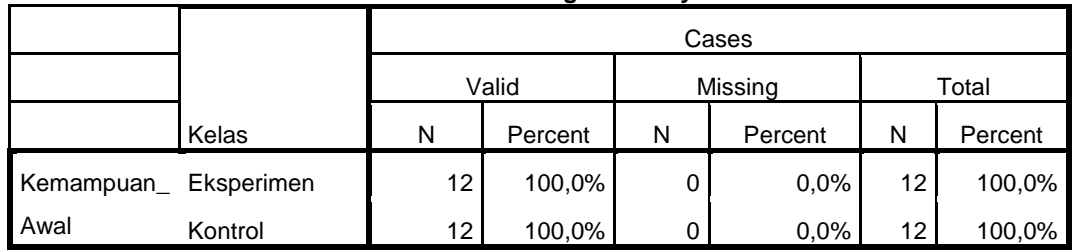

#### **Case Processing Summary**

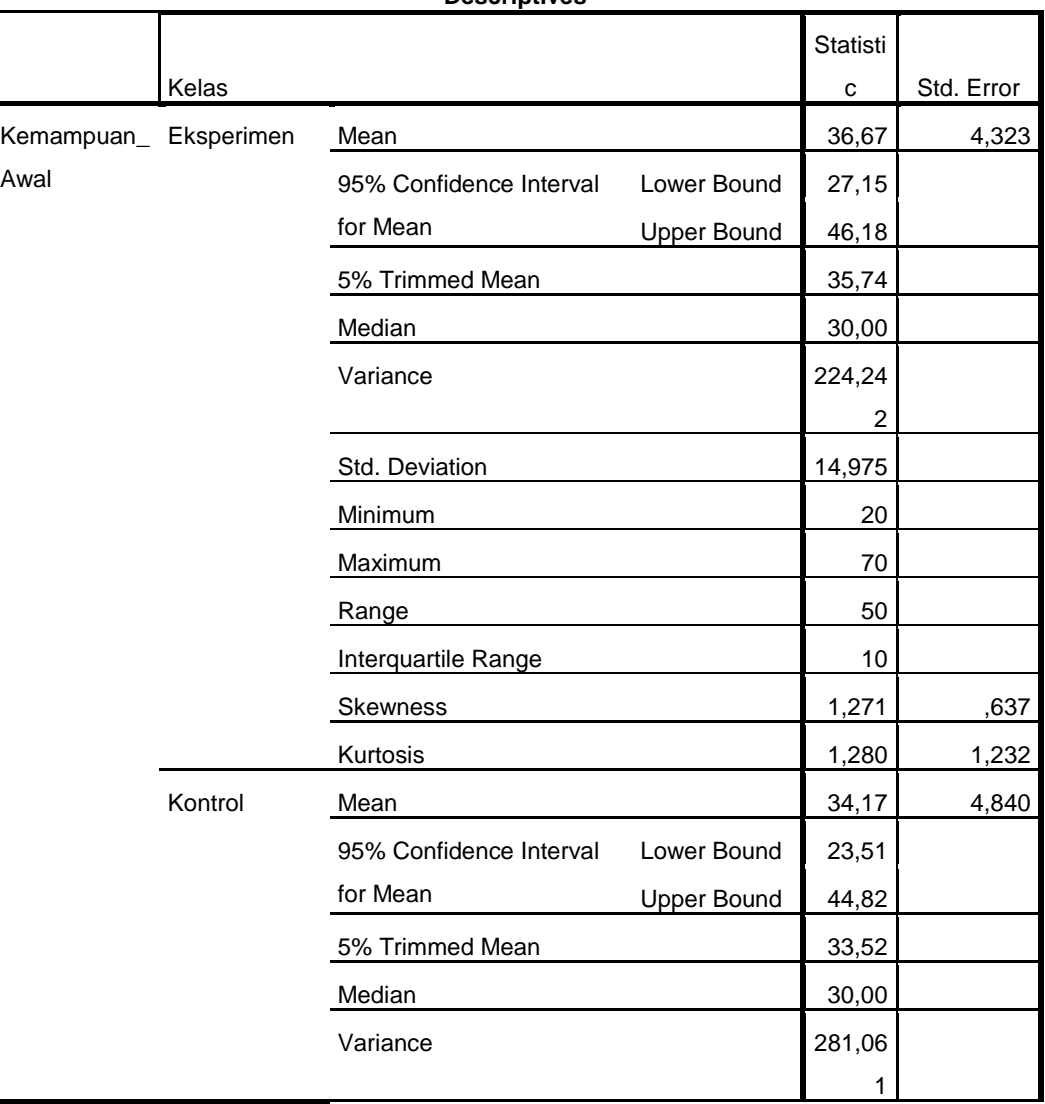

#### **Descriptives**
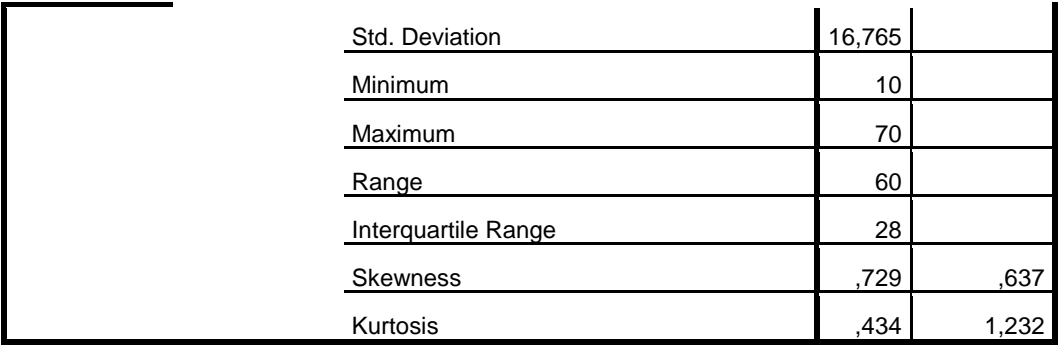

#### **Lampiran XXI. (Lanjutan)**

Ringkasan statistik deskriptif dari nilai kelas eksperimen dan kontrol sebagai responden:

- Rata-rata nilai kelas eksperimen36,67 dengan range berkisar antara 50 sampai 10. Sedangkan rata-rata nilai kelas kontrol 34,17 dengan range antara 60 sampai 28.
- Median adalah nilai tengah untuk kelas eksperimen 30,00 sedangkan nilai tengah untuk kelas kontrol 30,00.
- Variance untuk kelas eksperimen 14,975 dan untuk nilai kelas kontrol 281,06.
- Standar deviasi untuk nilai kelas eksperimen 14,975 dan untuk nilai kelas kontrol 16,765.
- Nilai minimal dan maximal untuk kelas eksperimen 20 untuk nilai minimal dan 70 untuk nilai maximal, sedangkan nilai minimal kelas kontrol 10 dan 70 untuk nilai maximal.

## **Lampiran XXII. Perhitungan Uji Normalitas dan Homogenitas Kemampuan Awal Siswa**

Perhitungan Uji normalitas dan homogenitas kemampuan awal kelas eksperimen dan kelas kontrol dengan menggunakan SPSS 18. Langkahlangkahnya sebagai berikut:

- 1. Memasukkan data ke SPSS
	- Menampilkan **variable view** untuk mempersiapkan pemasukkan nama dan properti variabel, sehingga akan tampak di layar sebagai berikut:

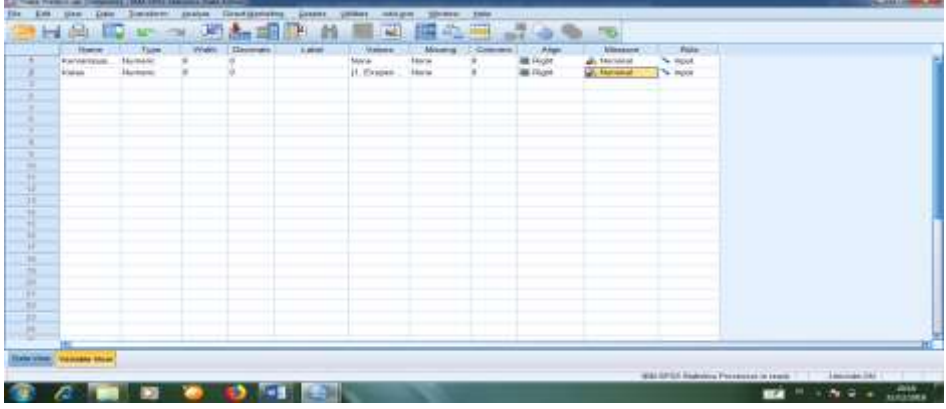

- 2. Mengisi data
	- Kembalikan data pada **Data View**. Data isian yang tampak di layar sebagai berikut:

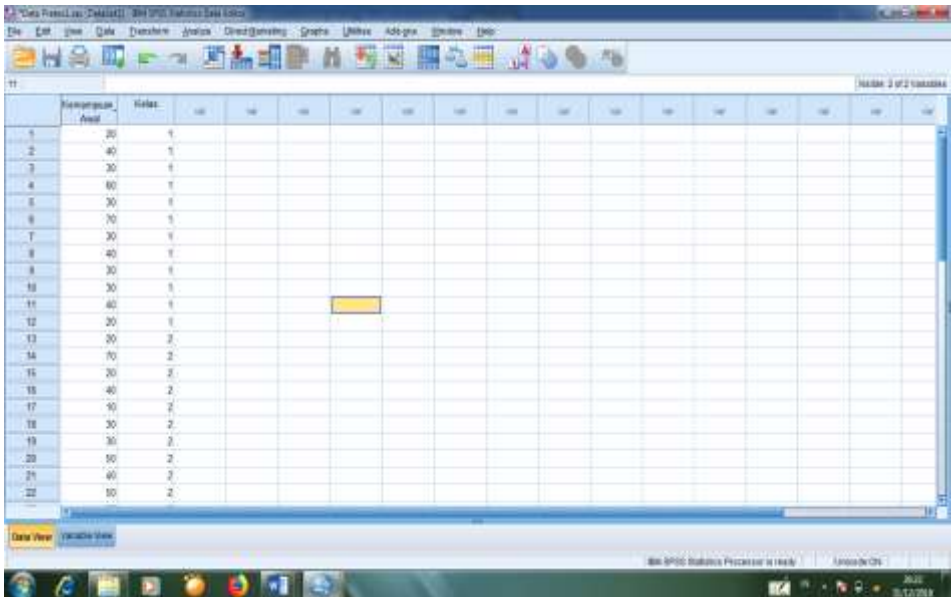

## **Lampiran XXII. (Lanjutan)**

- 3. Mengolah data
	- Memilih **Analyze – Descriptive Statistics – explore.**
	- Kemudian **kemampuan awal** dipindahkan pada kotak **Dependent List** dan **kelas** ke kotak **Faktor List** seperti tampak di layar sebagai berikut:

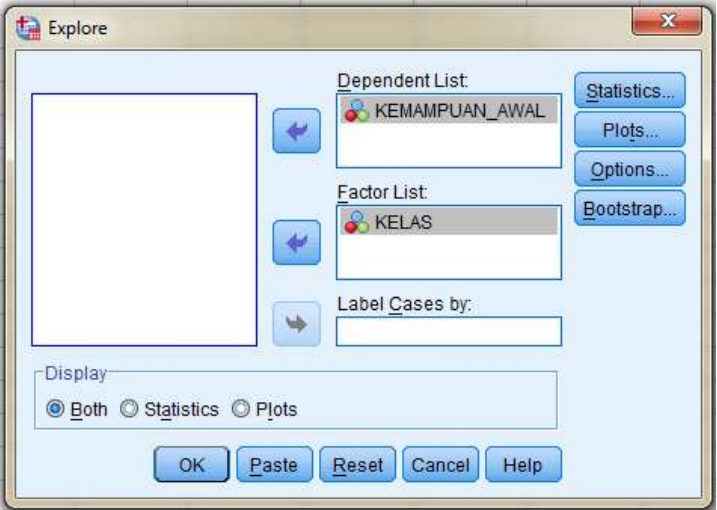

 Kemudian memilih tombol pada display **Plots,** sehingga akan tampak sebagai berikut:

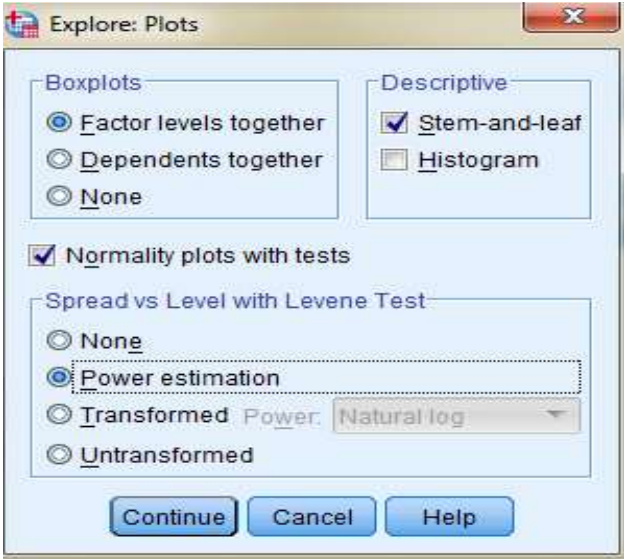

- Kemudian memilih tombol **Steam and leat** pada kolom **Descriptive**
- Memilih tombol **Normality plots with tests** pada **display**
- Klik **power Estimation** pada kolom **Spread vs Level With Levene Test**

## **Lampiran XXII. (Lanjutan)**

 Kemudian memilih tombol **Countinue**, sehingga akan tampak sebagai berikut:

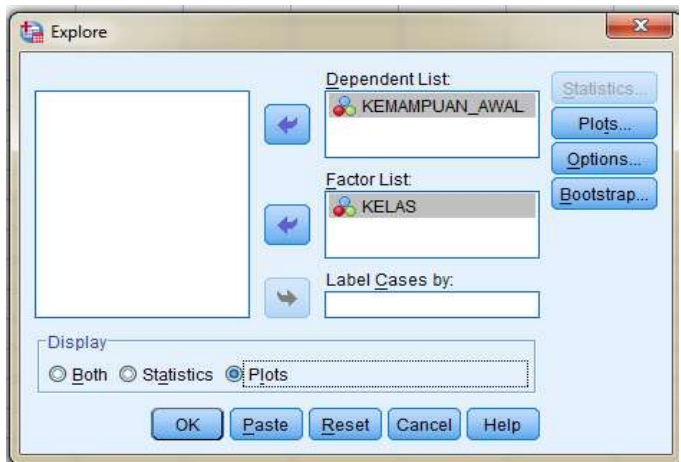

- Memilih tombol **Plots** pada **Display**, kemudian memilih tombol **OK**.
- 4. Output SPSS dan Analisis Uji Normalitas

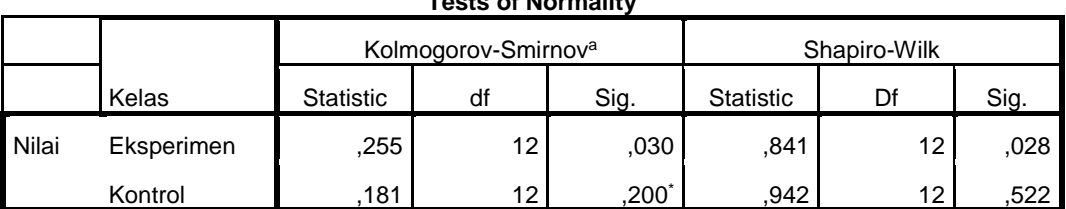

### **Tests of Normality**

\*. This is a lower bound of the true significance.

a. Lilliefors Significance Correction

## Analisis:

Jika Sig > 0,05 maka data berdistribusi normal

Jika Sig < 0,05 maka data tidak berdistribusi normal

Pada output SPSS, dapat dilihat nilai Sig. pada tabel *Tests of Normality* di kolom *Kolmogorov-Smirnov* dan atau *shapiro Wilk*. Jadi Sig. data kemampuan awal siswa kelas eksperimen 0,030, maka lebih kecil dari 0,05 sehingga data

berdistribusi tidak normal, sedangkan Sig. data kemampuan awal siswa kelas kontrol adalah 0,200 sehingga data berdistribusi normal.

## **Lampiran XXII. (Lanjutan)**

5. Output SPSS dan Analisis Uji Homogenitas

|       | --                                      |                  |     |                 |      |
|-------|-----------------------------------------|------------------|-----|-----------------|------|
|       |                                         | Levene Statistic | df1 | df <sub>2</sub> | Sig. |
| Nilai | Based on Mean                           | ,288             |     | 22              | ,597 |
|       | Based on Median                         | ,256             |     | 22              | ,618 |
|       | Based on Median and with<br>adjusted df | ,256             |     | 21,707          | ,618 |
|       | Based on trimmed mean                   | ,288             |     | 22              | ,597 |

**Test of Homogeneity of Variance**

#### **Analisis:**

- Nilai Sig. atau signifikasi atau nilai probabilitas < 0,05, data berasal dari populasi yang mempunyai varians tidak serupa (Tidak Homogen).
- $\bullet$  Nilai Sig. atau signifikasi atau nilai probabilitas > 0,05, data berasal dari populasi yang mempunyai varians serupa (Homogen).

Pada hasil output SPSS, dapat dilihat nilai Sig. pada tabel *Test of Homogeinity of variance* di kolom *Based on Mean*. Data nilai pada Based of Mean adalah 0,597 > 0,05 sehingga kedua data dapat disimpulkan Homogen.

## **Lampiran XXIII. Perhitungan Uji U Kemampuan Awal Siswa Menggunakan SPSS**

Perhitungan Uji U dengan menggunakan SPSS 18. Lngkah-langkahnya sebagai berikut:

- 1. Memasukkan data ke SPSS
	- Menampilkan **variabel view** untuk mempersiapkan pemasukkan nama dan properti variabel, sehingga akan tampak di layar sebagai berikut:

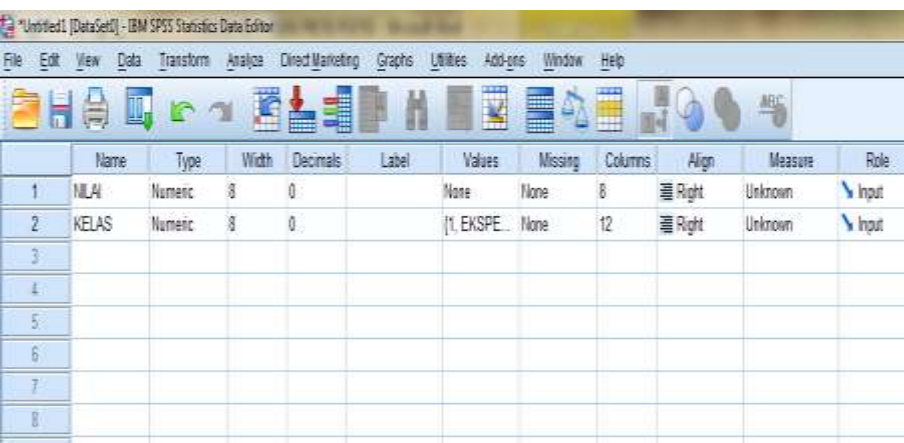

- 2. Mengisi data
	- Kembalikan tampilan pada **Data View**. Data isisan yang tampak di layar sebagai berikut:

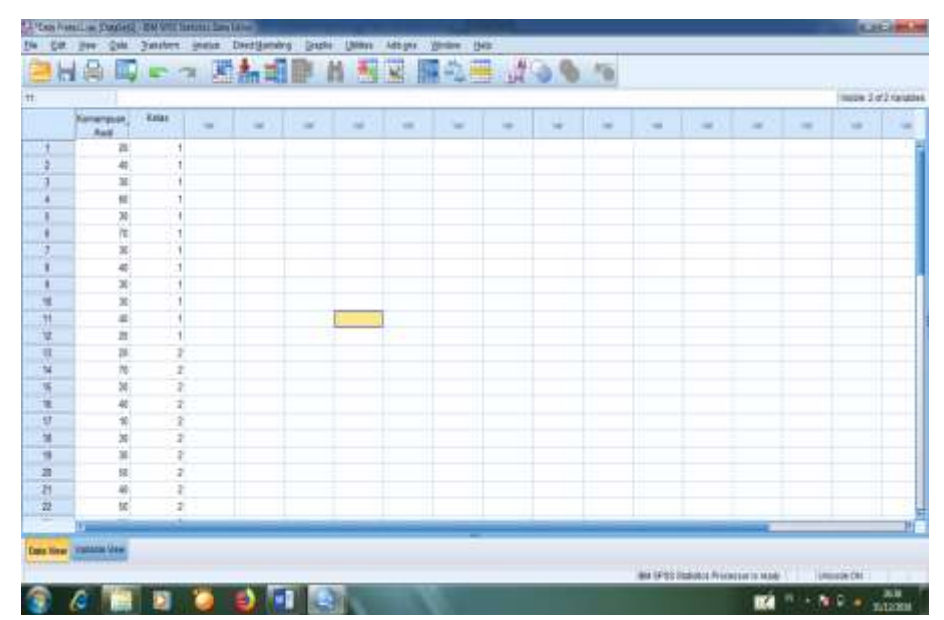

## **Lampiran XXIII. (Lanjutan)**

- 3. Mengolah data
	- Memilih tombol **Analyze – Non Parametrik Test – 2 Independents Sample**
	- Masukkan **Nilai siswa** pada kotak **Test Variabel List** Masukkan **Gender** pada kotak **Grouping Variabel**, sehingga tampak di layar sebagai berikut:

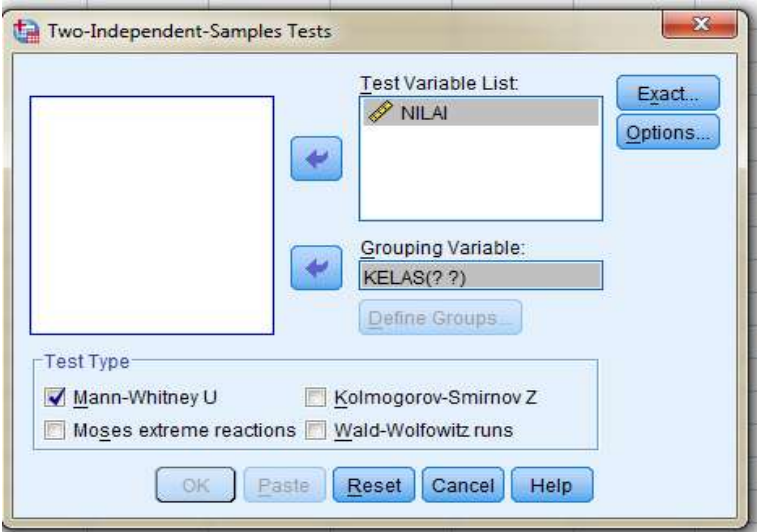

- **Test Type** : pilih **Mann-Whitney U**
- Memilih tombol **Define Grouping**

mengisi **Grouping 1** dengan **1** dan **Grouping 2** dengan **2**, sehingga tampak di layar sebagai berikut:

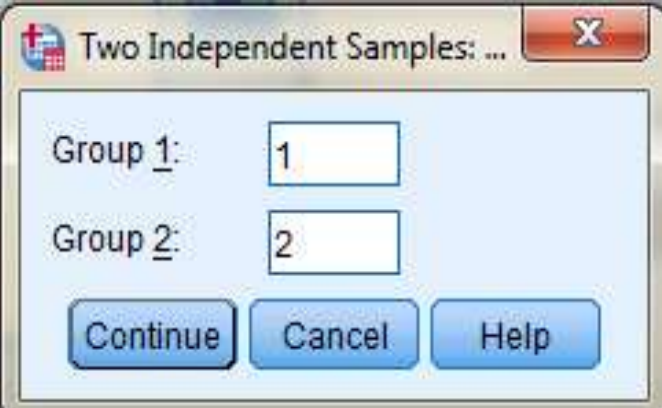

Memilih tombol **Continue,** kemudian **OK**

#### **Lampiran XXIII. (Lanjutan)**

- 4. Output SPSS dan Analisisnya
	- H<sup>0</sup> : Tidak terdapat perbedaan yang signifikan antara kemampuan awal kelas eksperimen dan kontrol dalam menyelesaikan soal Fikih materi infak dan sedekah.
	- H<sup>a</sup> : Terdapat perbedaan yang signifikan antara kemampuan awal kelas eksperimen dan kontrol dalam menyelesaikan soal Fikih materi infak dan sedekah.

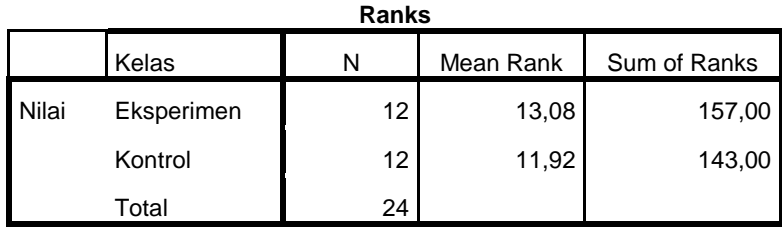

#### **Test Statistics<sup>a</sup>**

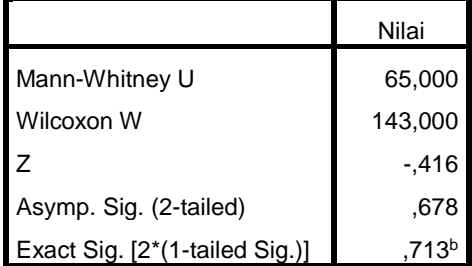

a. Grouping Variable: Kelas

b. Not corrected for ties.

- Pengambilan keputusan Jika Sig  $> 0.05$  maka H<sub>0</sub> diterima Jika  $Sig < 0.05$  maka  $H_0$  ditolak
- Kesimpulan

Karena nilai Sig pada kemampuan awal siswa ini adalah 0,678 maka lebih besar dari 0,05 sehingga H0 diterima. Jadi dapat disimpulkan bahwa tidak terdapat perbedaan yang signifikan antara kemampuan awal kelas eksperimen dan kontrol dalam menyelesaikan soal Fikih tentang infak dan sedekah.

| N <sub>0</sub> | <b>Nama</b>           | <b>Nilai</b> |
|----------------|-----------------------|--------------|
| 1              | Aswan Syarief Saputra | 80           |
| $\overline{2}$ | Ahmad Najmi           | 100          |
| 3              | Muhammad Maulidi      | 80           |
| 4              | Muhammad Rizky Fauzi  | 90           |
| 5              | Muhammad Rif'an       | 70           |
| 6              | Muhammad Riyan        | 100          |
| 7              | Muhammad Taufiq       | 80           |
| 8              | Nurhidayat            | 90           |
| 9              | Rafiek                | 100          |
| 10             | Raihan                | 70           |
| 11             | Riska Aplillia        | 80           |
| 12             | Norjannah             | 60           |
|                | <b>Jumlah</b>         | 1.000        |
|                | Rata-rata             | 83,33        |

**Lampiran XXIV. Hasil Belajar Siswa Kelas Eksperimen**

| N <sub>0</sub> | <b>Nama</b>             | <b>Nilai</b> |
|----------------|-------------------------|--------------|
|                | Ahmad Ramadhani         | 40           |
| $\overline{2}$ | Abdul Ghani             | 100          |
| 3              | Afifah                  | 50           |
| 4              | Asma Norsyifa           | 70           |
| 5              | Awlia Sirrin            | 50           |
| 6              | Halisah                 | 80           |
| 7              | Muhammad Hafiz          | 60           |
| 8              | Muhammad Ihsan          | 90           |
| 9              | Muhammad Lutfhi         | 70           |
| 10             | Muhammad Najril Maulidi | 90           |
| 11             | Muhammad Rifa           | 60           |
| 12             | Siti Fatimah            | 70           |
|                | <b>Jumlah</b>           | 830          |
|                | Rata-rata               | 69,17        |

**Lampiran XXV. Hasil Belajar Siswa Kelas Kontrol**

## **Lampiran XXVI. Perhitungan Rata-Rata, Standar Deviasi, dan Varians Hasil Belajar Siswa Kelas Eksperimen dan Kelas Kontrol**

Perhitungan rata-rata, standar deviasi, dan variansi dengan menggunakan SPSS 18. Langkah-langkahnya, sebagai berikut:

- 1. Memasukkan data ke SPSS
	- Menampilkan **variabel view** untuk mempersiapkan pemasukkan nama dan properti variabel, sehingga akan tampak di layar sebagai berikut:

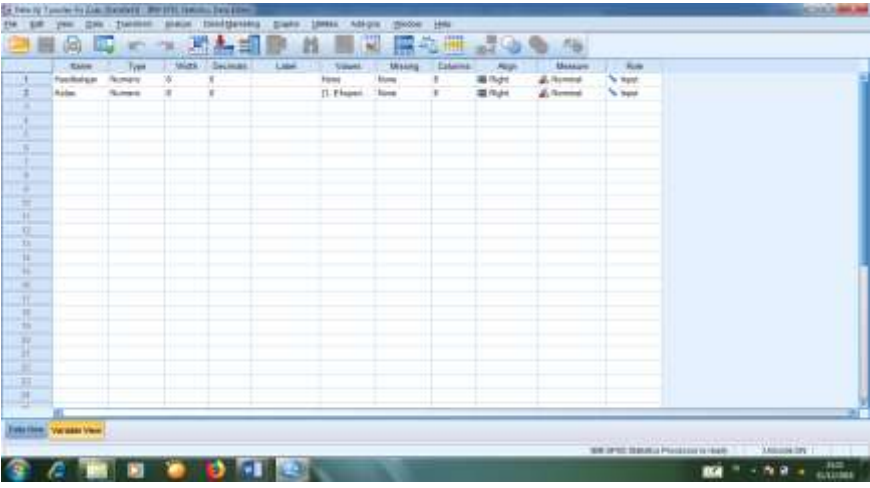

- 2. Mengisi data
	- Mengembalikan tampilan pada **Data View**. Data isisan yang tampak di layar sebagai berikut:

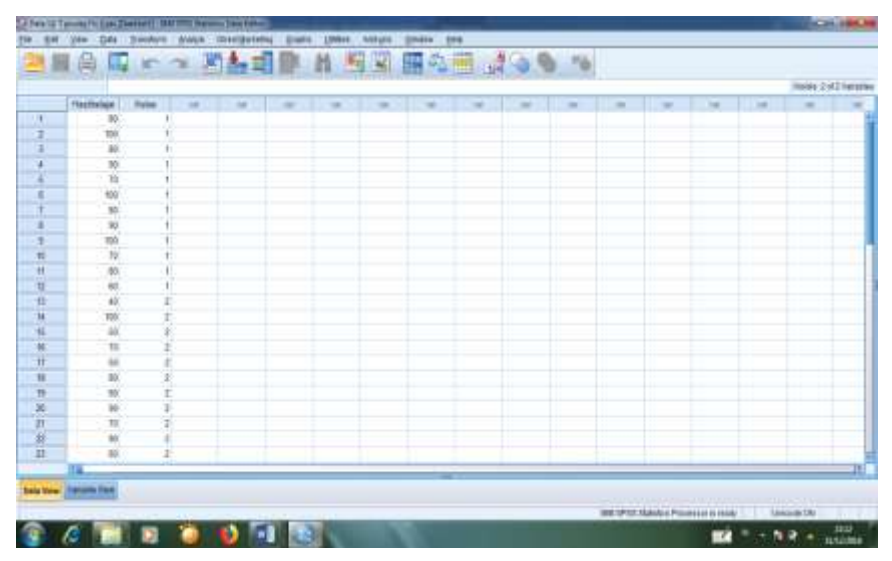

# **Lampiran XXVI. (Lanjutan)**

- 3. Mengolah data
	- Memilih tombol **Aanalyze – Descriptive Statistics – explore.**
	- Kemudian **hasil belajar** pindahkan pada kotak **Dependent List** dan **kelas** ke kotak **Faktor List** seperti tampak di layar sebagai berikut:

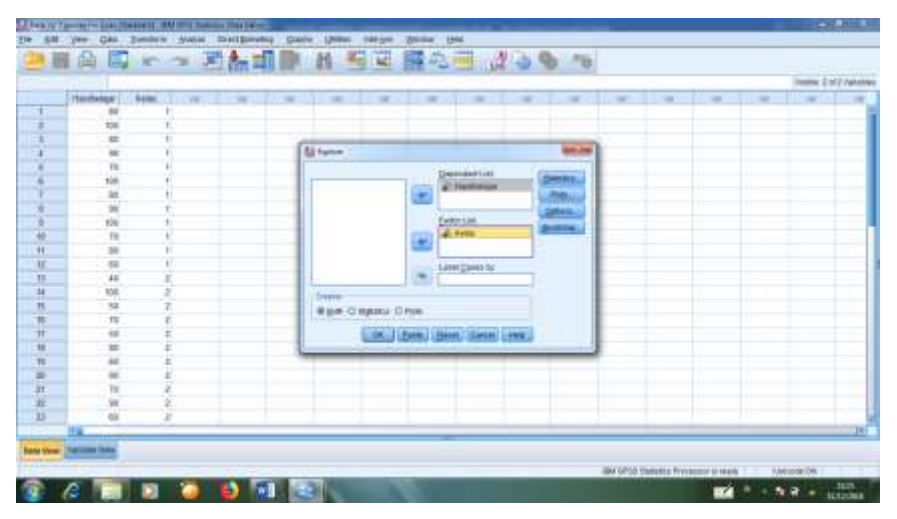

Pada **Display**

Memilih **Statistics**, sehingga akan tampak di layar sebagai berikut:

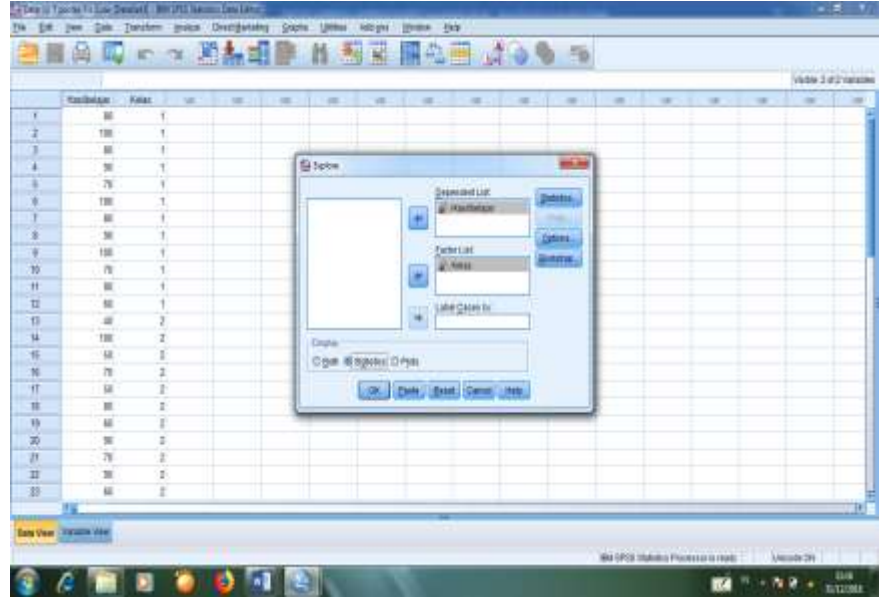

Memilih tombol **OK.**

# **Lampiran XXVI. (Lanjutan)**

4. Output SPSS dan Analisisnya

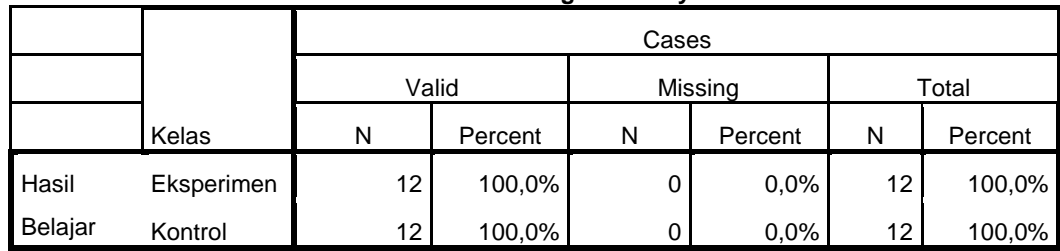

#### **Case Processing Summary**

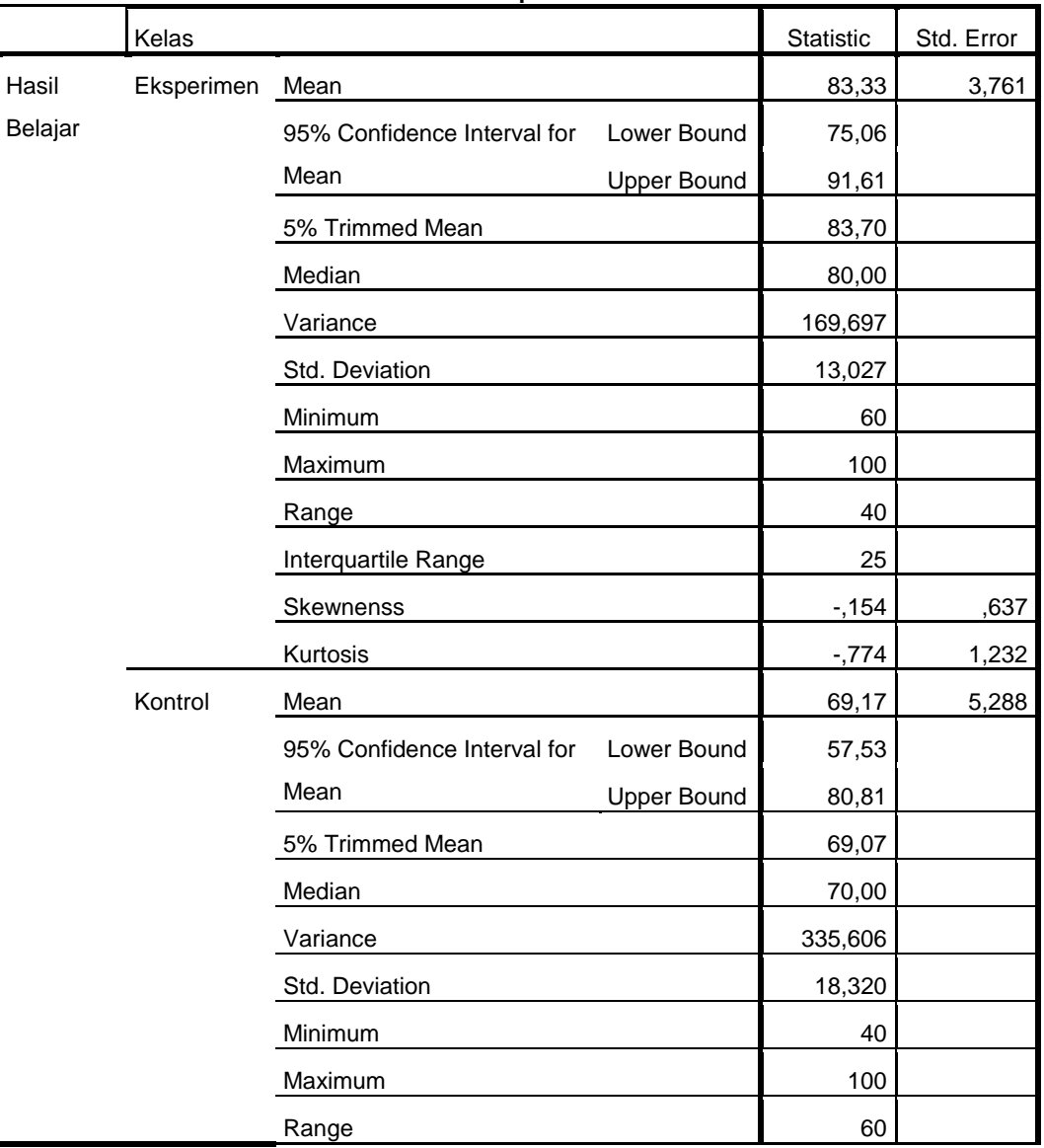

#### **Descriptives**

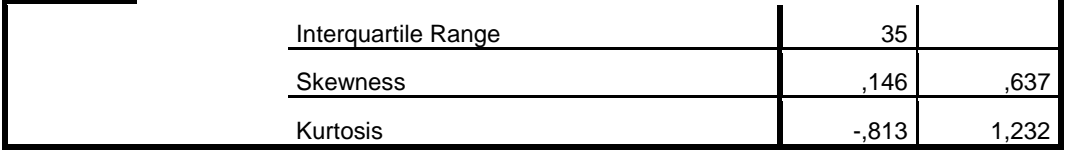

Ringkasan statistik deskriptif dari nilai kelas eksperimen dan kontrol sebagai responden:

- Rata-rata nilai kelas eksperimen 83,33 dengan range berkisar antara 40 sampai 25. Sedangkan rata-rata nilai kelas kontrol 69,17 dengan range antara 60 sampai 35.
- Median adalah nilai tengah untuk kelas eksperimen 80,00 sedangkan nilai tangah kelas kontrol 70,00.
- Variance untuk kelas eksperimen 169,697 dan untuk nilai kelas kontrol 335,606.
- Standar deviasi untuk nilai kelas eksperimen 13,027 dan untuk nilai kelas kontrol 18,320.
- Nilai minimal dan maximal untuk kelas eksperimen 60 untuk nilai minimal dan 100 untuk nilai maximal, sedangkan nilai minimal kelas kontrol 40 dan 100 untuk nilai maximal.

## **Lampiran XXVII. Perhitungan Uji Normalitas dan Homogenitas Hasil Belajar Siswa**

Perhitungan Uji normalitas dan homogenitas hasil belajar kelas eksperimen dan kelas kontrol dengan menggunakan SPSS 18. Langkahlangkahnya sebagai berikut:

- 1. Memasukkan data ke SPSS
	- Menampilkan **variable view** untuk mempersiapkan pemasukkan nama dan properti variabel, sehingga akan tampak di layar sebagai berikut:

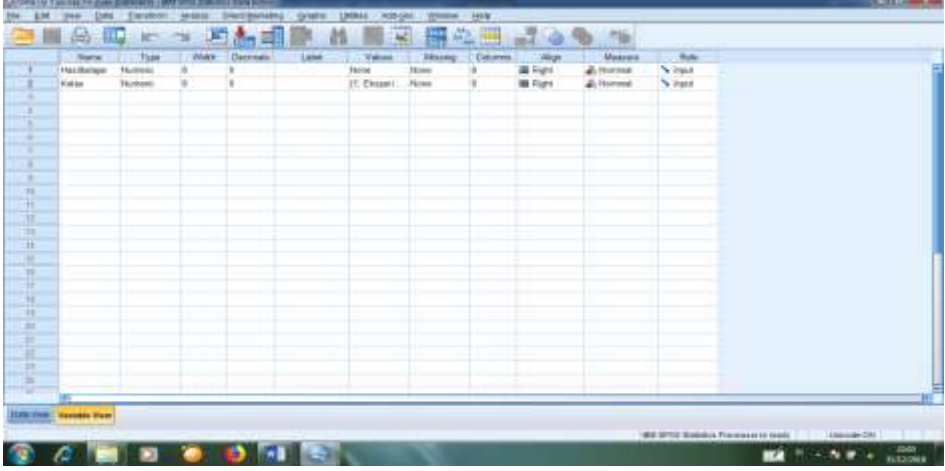

- 2. Mengisi data
	- Mengembalikan data pada **Data View**. Data isian yang tampak di layar sebagai berikut:

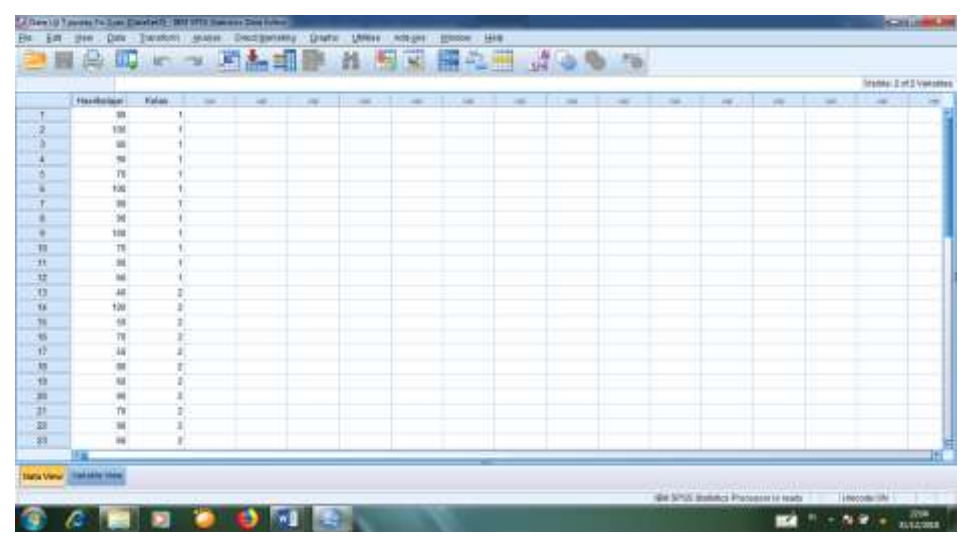

## **Lampiran XXVII. (Lanjutan)**

- 3. Mengolah data
	- Memilih **Analyze – Descriptive Statistics – explore.**
	- Kemudian **hasil belajar** dipindahkan pada kotak **Dependent List** dan **kelas** ke kotak **Faktor List** seperti tampak di layar sebagai berikut:

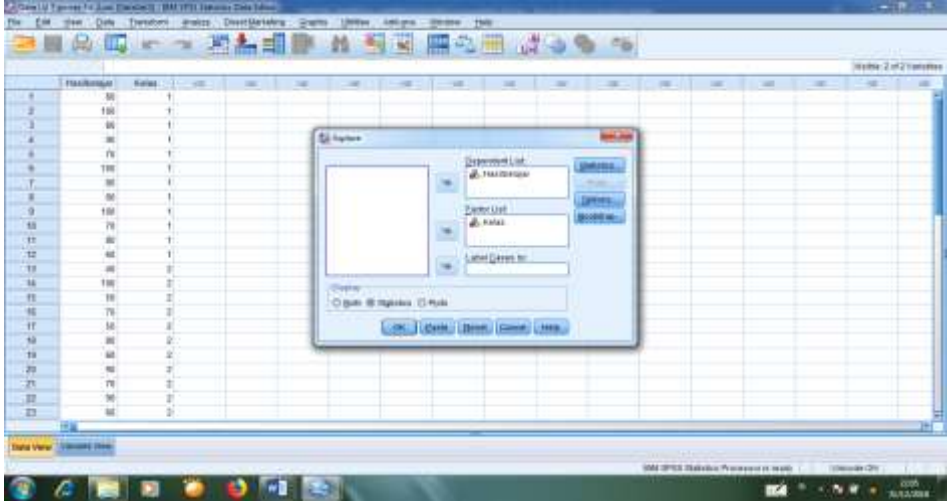

 Memilih tombol pada display **Plots,** sehingga akan tampak sebagai berikut:

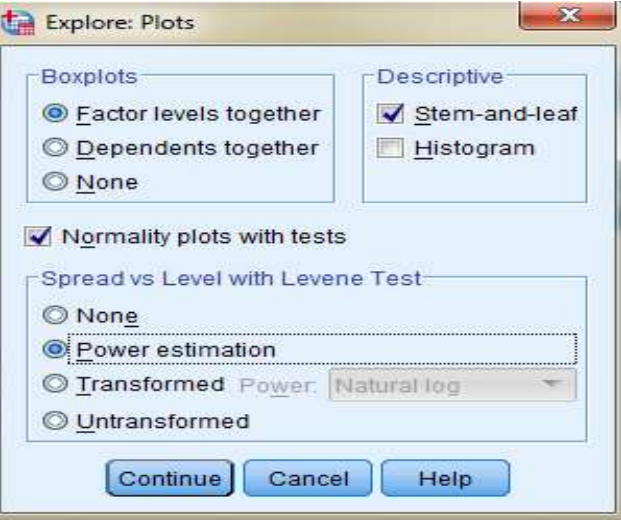

- Kemudian memilih tombol **Steam and leat** pada kolom **Descriptive**
- Memilih tombol **Normality plots with tests** pada **display**
- Memilih tombol **power Estimation** pada kolom **Spread vs Level With Levene Test**

## **Lampiran XXVII. (Lanjutan)**

 Kemudian memilih tombol **Countinue**, sehingga akan tampak sebagai berikut:

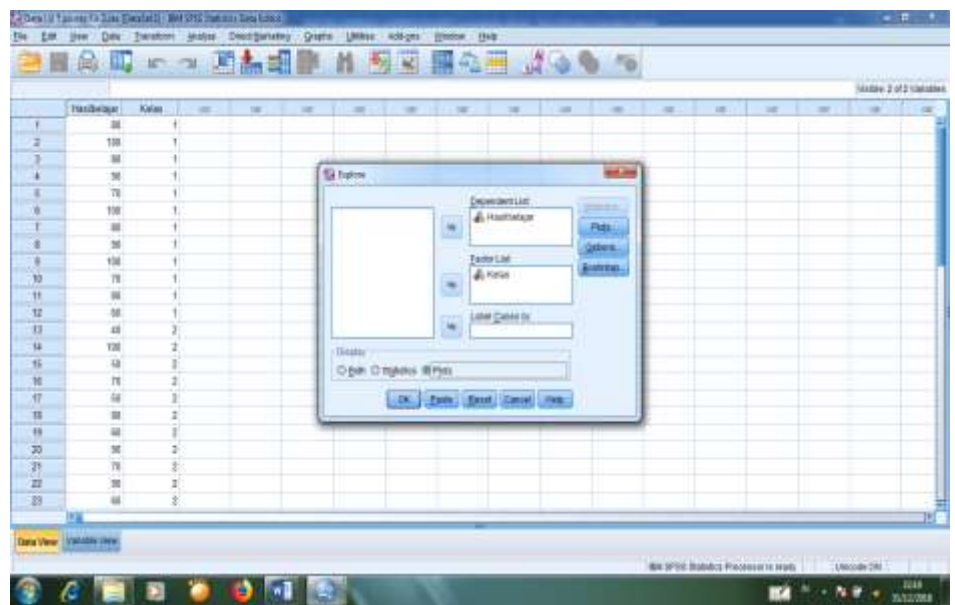

- Memilih tombol **Plots** pada **Display**, kemudian memilih tombol **OK**.
- 4. Output SPSS dan Analisis Uji Normalitas

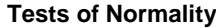

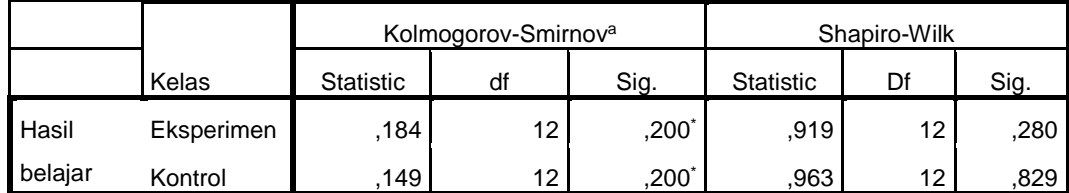

\*. This is a lower bound of the true significance.

a. Lilliefors Significance Correction

Analisis:

Jika Sig > 0,05 maka data berdistribusi normal

Jika Sig < 0,05 maka data tidak berdistribusi normal

Pada output SPSS, dapat dilihat nilai Sig. pada tabel *Tests of Normality* di

kolom *Kolmogorov-Smirnov* dan atau *shapiro Wilk*. Jadi Sig. data kemampuan

awal siswa kelas eksperimen adalah 0,200 maka lebih besar dari 0,05 sehingga data berdistribusi normal, sedangkan Sig. data kemampuan awal siswa kelas kontrol adalah 0,200 sehingga data berdistribusi normal.

5. Output SPSS dan Analisis Uji Homogenitas

|         |                                         | Levene Statistic | df1 | df <sub>2</sub> | Sig. |
|---------|-----------------------------------------|------------------|-----|-----------------|------|
| Hasil   | Based on Mean                           | 1,051            |     | 22              | ,316 |
| belajar | Based on Median                         | 1,096            |     | 22              | ,307 |
|         | Based on Median and with<br>adjusted df | 1,096            |     | 20,848          | ,307 |
|         | Based on trimmed mean                   | 1,037            |     | 22              | .320 |

**Test of Homogeneity of Variance**

### **Analisis:**

- Nilai Sig. atau signifikasi atau niali probabilitas < 0,05, data berasal dari populasi yang mempunyai varians tidak serupa (Tidak Homogen).
- Nilai Sig. atau signifikasi atau nilai probabilitas  $> 0.05$ , data berasal dari populasi yang mempunyai varians serupa (Homogen).

Pada hasil output SPSS, dapat dilihat nilai Sig. pada tabel *Test of Homogeinity of variance* di kolom *Based on Mean*. Data nilai pada Based of Mean adalah 0,316 > 0,05 sehingga kedua data dapat disimpulkan Homogen.

## **Lampiran XXVIII. Perhitungan Uji T Hasil Belajar Siswa Menggunakan SPSS**

Perhitungan Uji U dengan menggunakan SPSS 18. Lngkah-langkahnya sebagai berikut:

- 1. Memasukkan data ke SPSS
	- Menampilkan **variabel view** untuk mempersiapkan pemasukkan nama dan properti variabel, sehingga akan tampak di layar sebagai berikut:

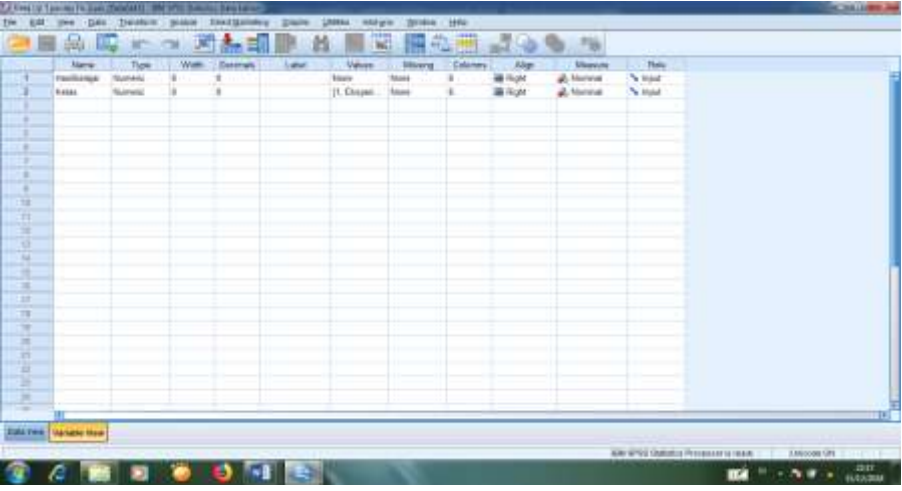

- 2. Mengisi data
	- Mengembalikan tampilan pada **Data View**. Data isisan yang tampak di layar sebagai berikut:

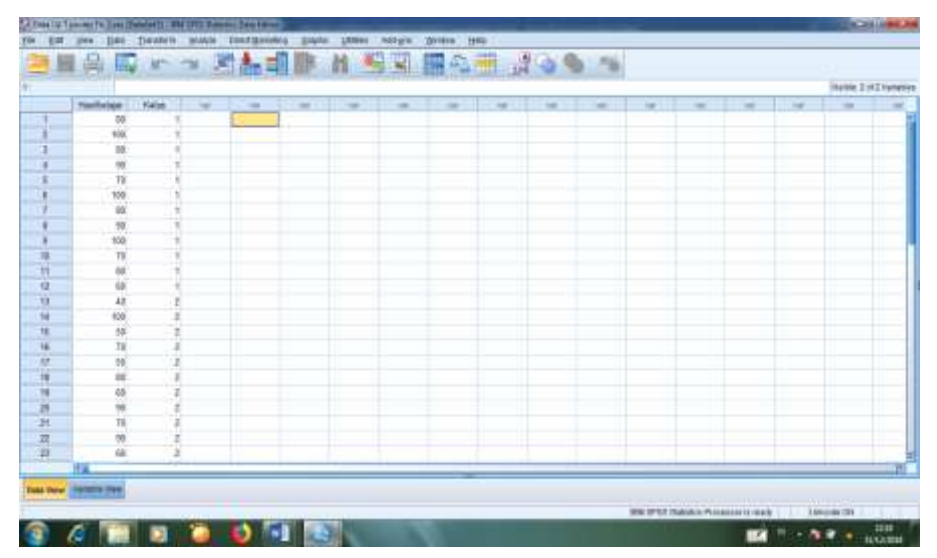

## **Lampiran XXVIII. (Lanjutan)**

- 3. Mengolah data
	- Memilih tombol **Analyze – Compare Means – Independents Sample t test.**
	- Masukkan **Nilai siswa** pada kolom **Test Variabel List**, lalu masukkan **Gender** pada kotak **Grouping Variabel.** sehingga tampak di layar sebagai berikut:

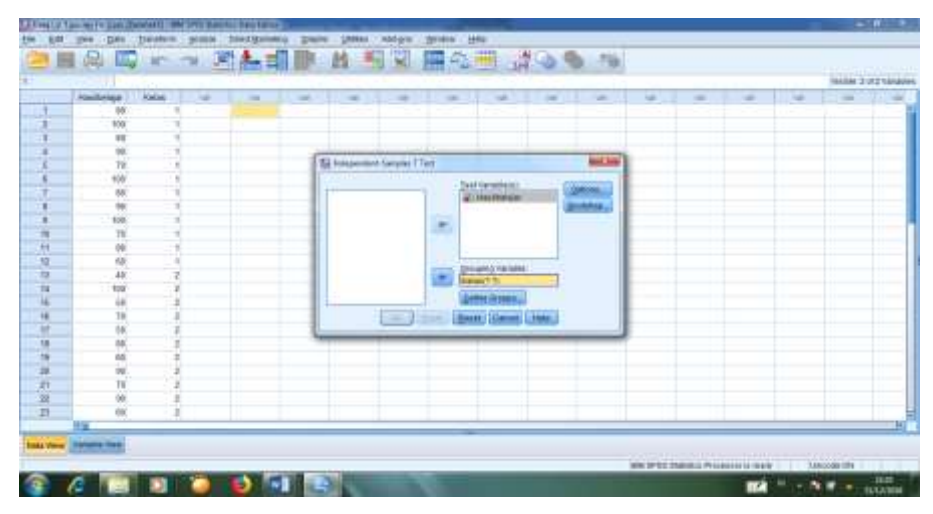

- Memilih tombol **Define Grouping**
- Mengisi **Grouping 1** dengan **1** dan **Grouping 2** dengan **2**, sehingga tampak di layar sebagai berikut:

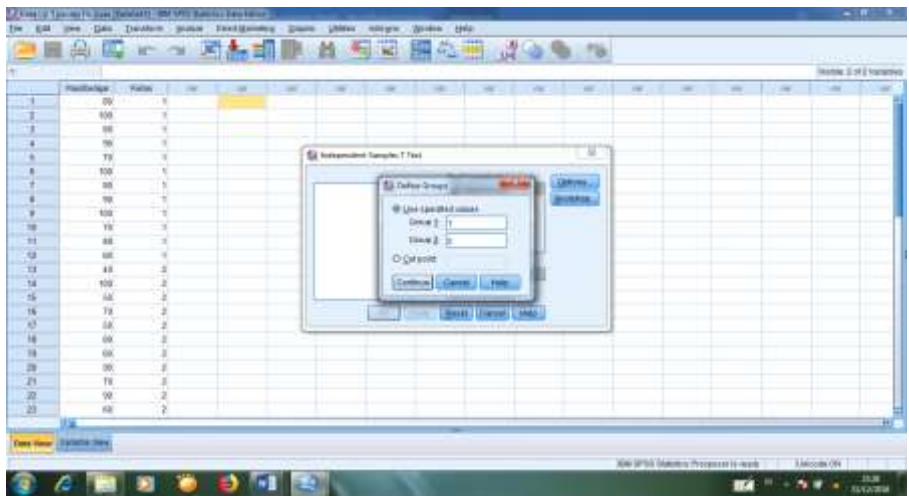

- Memilih tombol **Continue**
- **•** kemudian **OK**

### **Lampiran XXVIII. (Lanjutan)**

- 4. Output SPSS dan Analisisnya
	- H<sup>0</sup> : Tidak terdapat perbedaan yang signifikan antara hasil belajar kelas eksperimen dan kelas kontrol dalam menyelesaikan soal Fikih materi infak dan sedekah.
	- H<sup>a</sup> : Terdapat perbedaan yang signifikan antara hasil belajar kelas eksperimen dan kelas kontrol dalam menyelesaikan soal Fikih materi infak dan sedekah.

Kelas **N** N Mean Std. Deviation Std. Error Mean

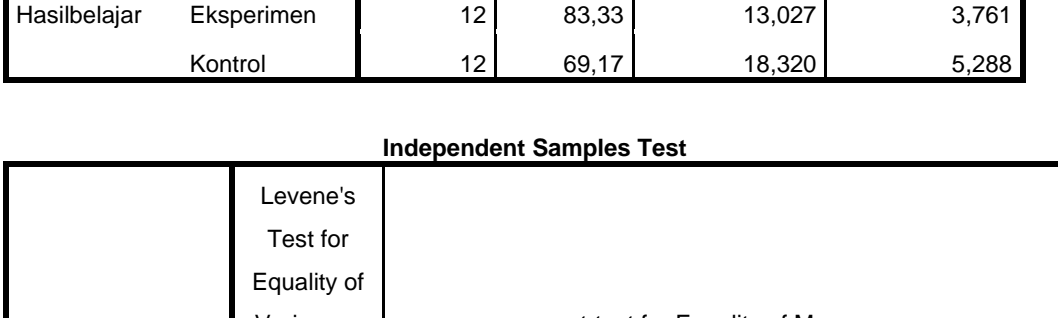

**Group Statistics**

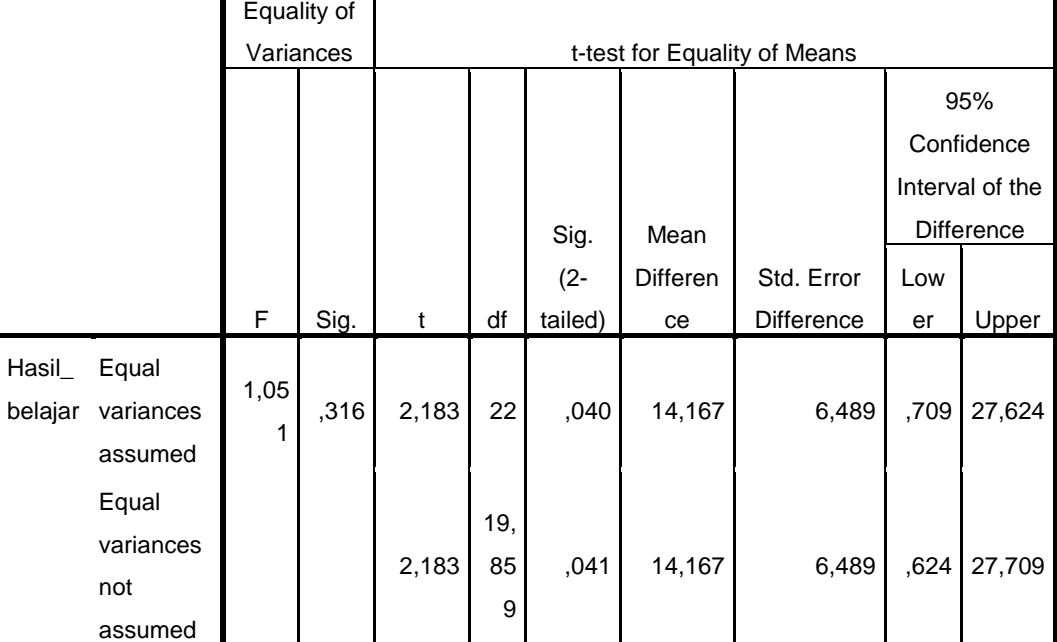

Pengambilan keputusan

Jika Sig  $> 0.05$  maka H<sub>0</sub> diterima Jika Sig < 0,05 maka H0 ditolak

131

## • Kesimpulan

Berdasarkan tabel di atas diketahui bahwa nilai Sig. Pada penelitian ini adalah  $0,040 < 0,05$  maka H<sub>0</sub> ditolak dan H<sub>a</sub> diterima. Jadi dapat disimpulkan bahwa terdapat perbedaan yang signifikan antara hasil belajar siswa di kelas eksperimen dan kelas kontrol dalam menyelesaikan soal Fikih materi infak dan sedekah.

## **Lampiran XXIX. Rencana Pelaksanaan Pembelajaran (RPP) Kelas Eksperimen**

## **RENCANA PELAKSANAAN PEMBELAJARAN (RPP)**

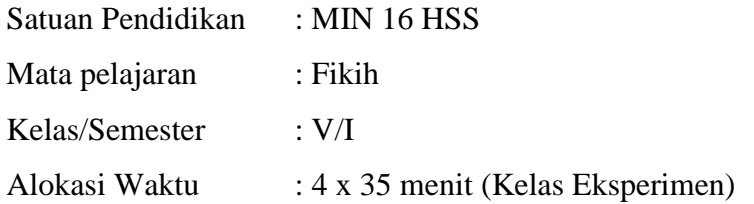

#### **A. Kompetensi Inti (KI):**

- 1. Menerima dan menjalankan ajaran agama yang dianutnya.
- 2. Memiliki perilaku jujur, disiplin, tanggung jawab, santun, dan percaya diri dalam berinteraksi dengan keluarga, teman, dan guru.
- 3. Memahami pengetahuan faktual dengan cara mengamati mendengar, melihat, membaca dan menanya berdasarkan rasa ingin tahu tentang dirinya, makhluk ciptaan Tuhan dan kegiatannya, dan benda-benda yang dijumpainya di rumah dan di sekolah.
- 4. Menyajikan pengetahuan faktual dalam bahasa yang jelas dan logis, dalam karya yang estetis, dalam gerakan yang mencerminkan anak sehat, dan dalam tindakan yang mencerminkan perilaku anak beriman dan berakhlak mulia.

#### **B. Kompetensi Dasar (KD)**

3.2 Memahami ketentuan infak

3.3 Memahami ketentuan sedekah

## **C. Indikator**

KD- 3.2 Memahami ketentuan infak

- Menjelaskan arti infak

- Menerangkan tujuan infak
- Menyebutkan hukum infak
- Menjelaskan pengertian infak
- Menguraikan maksud infak
- Menunjukkan dasar hukum perintah infak
- Menyebutkan contoh berinfak

KD- 3.3 Memahami ketentuan sedekah

- Menjelaskan pengertian sedekah
- Menyebutkan hukum sedekah
- Menunjukkan dasar hukum perintah sedekah
- Menyebutkan pembagian sedekah berdasarkan hukumnya
- Menyebutkan macam-macam sedekah berdasarkan kepemilikannya
- Menyebutkan contoh besedekah

#### **D. Tujuan Pembelajaran**

Setelah mengamati, menanya, mengeskplorasikan, mengasosiasikan dan mengomunikasikan tentang ketentuan infak dan sedekah peserta didik mampu menjelaskan, menjalankan ketentuan infak dan sedekah dan membiasakan berinfak dan bersedekah.

#### **E. Materi pokok**

- Infak dan Sedekah (Lampiran)

Kata infak berasal dari bahasa Arab yaitu *"infak"* menurut bahasa berarti membelanjakan atau menafkahkan. Menurut Istilah Agama Islam infak berarti menafkahkan atau membelanjakan sebagian harta benda yang dimiliki di jalan yang di ridhoi Allah Swt. Contohnya menginfakkan harta untuk pembangunan masjid, musalla, madrasah, untuk dakwah Islam, dan yang sejenisnya.

Sedekah dari kata bahasa Arab صدقة yang berarti sedekah, derma, atau pemberian. Menurut Istilah sedekah artinya memberikan bantuan atau pertolongan berupa harta atau lainnya dengan mengharap rida Allah Swt, tanpa mengharap

imbalan apapun dari manusia. Memberikan suatu jasa atau bersikap baik kepada orang lain termasuk sedekah.

### **F. Pendekatan**

- Pendekatan Saintifik.

#### **G. Metode dan Strategi Pembelajaran**

- 1. Ceramah
- 2. Tanya Jawab
- 3. *Reading Aloud* (Membaca Nyaring)
- 4. Kelompok Kecil

### **H. Media dan Sumber Belajar**

- 1. Papan tulis & spidol
- 2. Cerita 1 dan 2 (Lampiran)
- 3. Animasi tentang infak dan sedekah
- 4. LKS
- 5. Buku Fikih kelas IV semester 1

### **I. Langkah-langkah Kegiatan Pembelajaran** (Pertemuan 1)

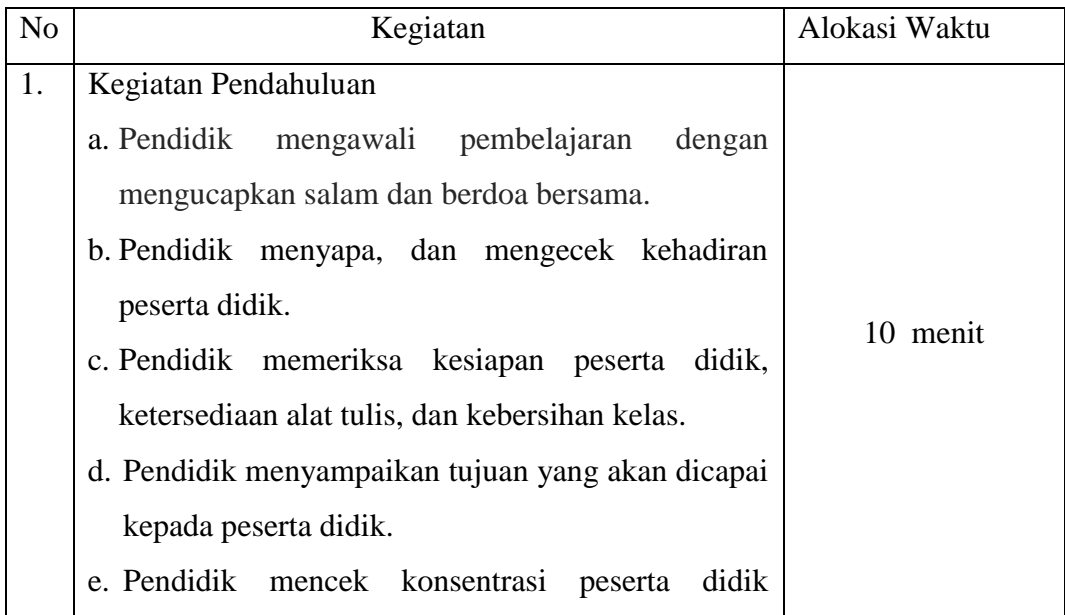

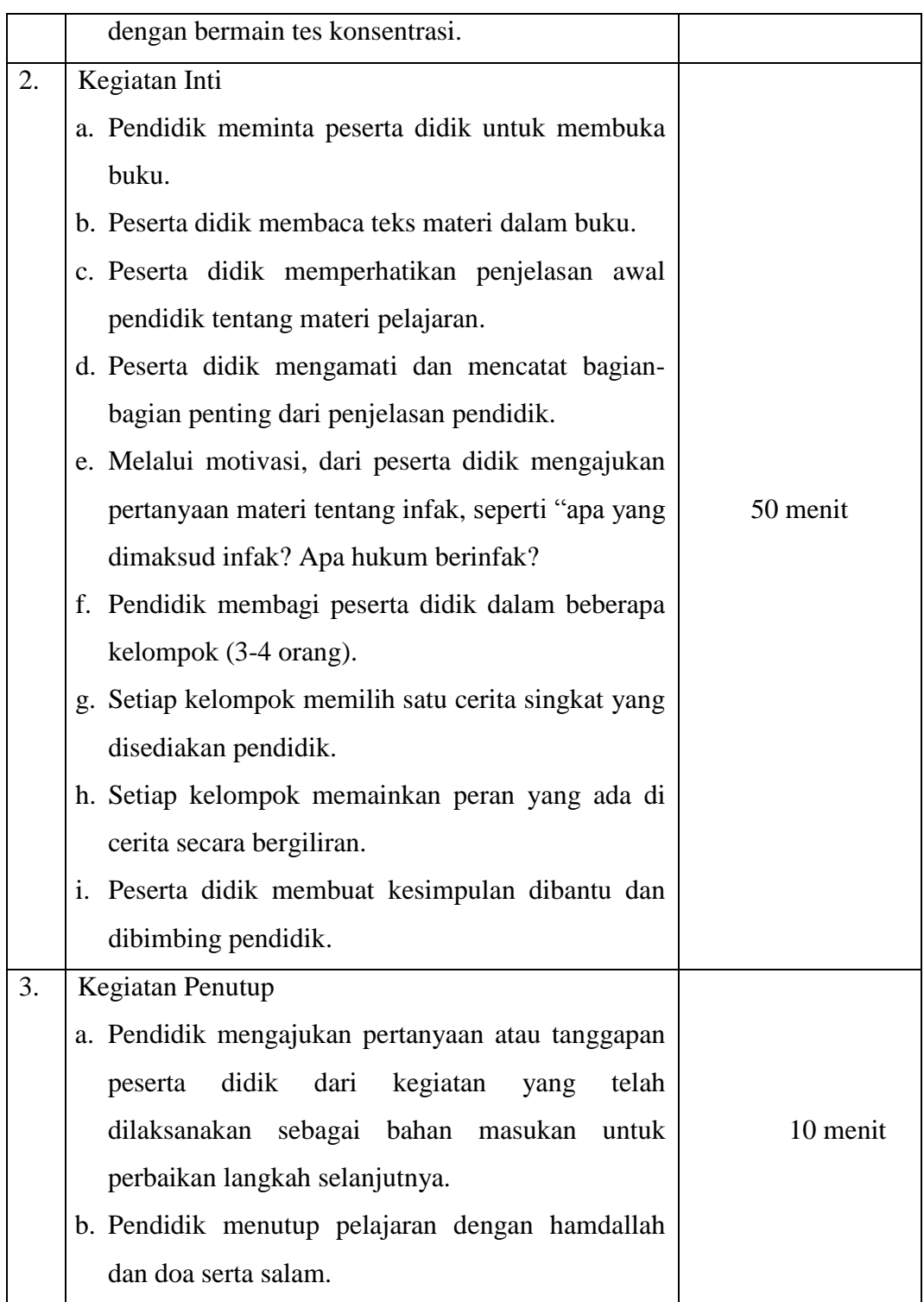

| N <sub>o</sub> | Kegiatan                                           | Alokasi Waktu |  |
|----------------|----------------------------------------------------|---------------|--|
| 1.             | Kegiatan Pendahuluan                               |               |  |
|                | Pendidik<br>mengawali pembelajaran dengan<br>a.    |               |  |
|                | mengucapkan salam dan berdoa bersama.              |               |  |
|                | Pendidik menyapa, dan mengecek kehadiran<br>b.     |               |  |
|                | peserta didik.                                     | 10 menit      |  |
|                | c. Pendidik memeriksa kesiapan peserta didik,      |               |  |
|                | ketersediaan alat tulis, dan kebersihan kelas.     |               |  |
|                | d. Pendidik menyampaikan tujuan yang<br>akan       |               |  |
|                | dicapai kepada peserta didik.                      |               |  |
| 2.             | Kegiatan Inti                                      |               |  |
|                | Pertemuan 2                                        |               |  |
|                | Pendidik meminta peserta didik untuk membuka<br>а. |               |  |
|                | buku.                                              |               |  |
|                | b. Peserta didik membaca teks materi dalam buku.   |               |  |
|                | c. Peserta didik memperhatikan penjelasan awal     |               |  |
|                | pendidik tentang materi pelajaran.                 |               |  |
|                | d. Peserta didik mengamati dan mencatat bagian-    |               |  |
|                | bagian penting dari penjelasan pendidik.           | 50 menit      |  |
|                | e. Melalui motivasi, dari peserta didik mengajukan |               |  |
|                | pertanyaan materi tentang sedekah, seperti "apa    |               |  |
|                | yang dimaksud sedekah? Apa hukum sedekah?          |               |  |
|                | Pendidik menampilkan animasi yang telah<br>f.      |               |  |
|                | dipersiapkan.                                      |               |  |
|                | Peserta didik menontonya.<br>g.                    |               |  |
|                | h. Peserta didik membuat kesimpulan dibantu dan    |               |  |
|                | dibimbing pendidik.                                |               |  |
|                |                                                    |               |  |

**J. Langkah-langkah Kegiatan Pembelajaran** ( Pertemuan 2)

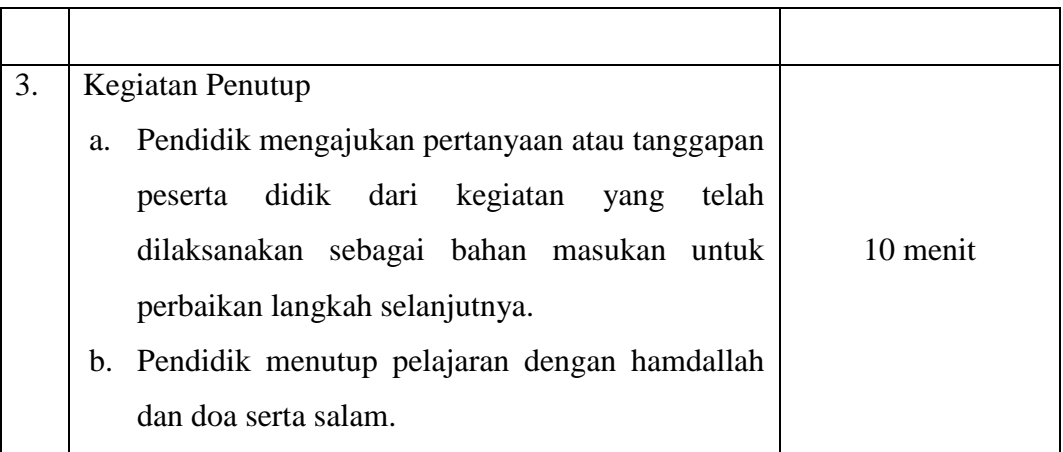

#### **K. Penilaian**

Penilaian terhadap proses dan hasil pembelajaran dilakukan oleh pendidik untuk mengukur tingkat pencapaian kompetensi peserta didik. Hasil penilaian digunakan sebagai bahan penyusunan laporan kemajuan hasil belajar dan memperbaiki proses pembelajaran.

Penilaian : Tes Tertulis

Menjawab Pertanyaan Pilihan Ganda

Pendidik melakukan penilaian terhadap peserta didik dalam kegiatan individu secara tertulis.

#### JAWABLAH SOAL DIBAWAH INI DENGAN BENAR!

- 1. Arti infak menurut bahasa adalah...
	- A) Mensucikan C) Membelanjakan
	- B) Membersihkan D) Menerimakan
- 2. Membelanjakan sebagian harta benda di jalan yang diridhai Allah disebut...
	- A) Sedekah C) Infak
	- B) Wakaf D) Hibah
- 3. Memberikan infak hukumnya...
	- A) Wajib C) Makruh
	- B) Sunah D) Haram
- 4. Dasar hukum perintah berinfak termasuk dalam surah...
	- A) QS. Al-Baqarah ayat 267 C) QS. Yusuf ayat 88

B) QS. Az-Zalzalah ayat 7 D) QS. Ali' Imran ayat 92

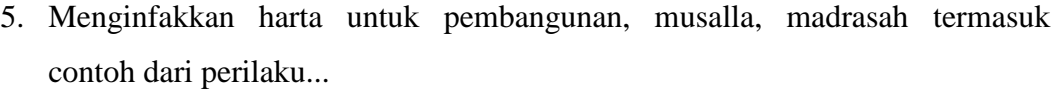

- A) Sedekah C) Hadiah
- B) Hibah D) Infak
- 6. Sedekah artinya memberikan...
	- A) Pemberitahuan C) Pinjaman
	- B) Bantuan D) Jaminan
- 7. Hukum sedekah adalah...
	- A) Sunah C) Fardu 'ain
	- B) Wajib D) Fardu Kifayah
- 8. Dasar hukum perintah bersedekah termasuk dalam surah...

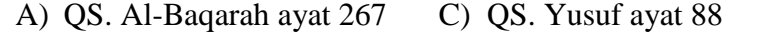

- B) QS. Az-Zalzalah ayat 2 D) QS. Ali' Imran ayat 92
- 9. Pertolongan atau bantuan dari orang yang mampu kepada orang yang lemah disebut...

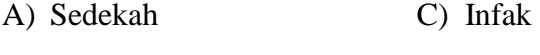

- B) Wakaf D) Hibah
- 10. Menyingkirkan duri atau benda tajam yang membahayakan orang lain di jalan, termasuk...
	- A) Kewajiban C) Jariyah
	- B) Infak D) Sedekah

#### **Hasil penilaian akhir peserta didik kelas IV**

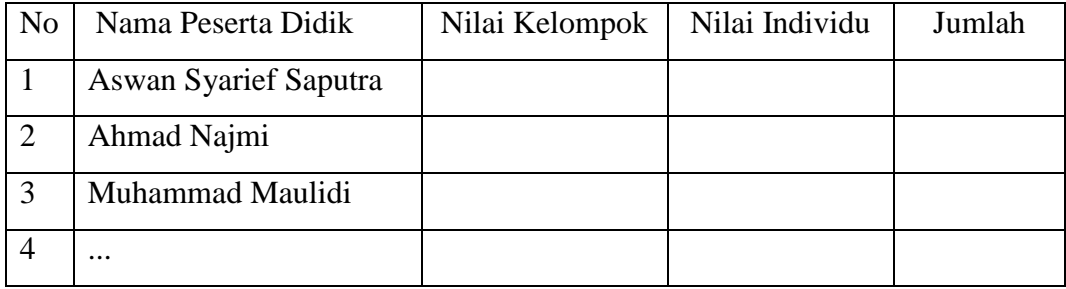

Teluk Haur, 08 September 2018

Mengetahui, Guru Mata Pelajaran Fikih Peneliti,

Halimatus Sakdiah, S.Ag Shafiyatun Nida NIP.197404192006042002 NIM.1501290825

Menyetujui,

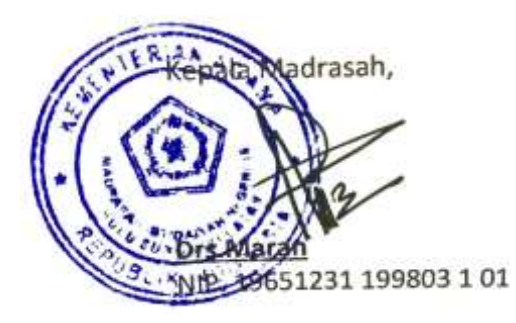

## **Lampiran XXIX. (Lanjutan)**

#### **Lampiran**

#### Cerita 1

Ada 3 orang anak yang bernama adi, lukman dan wahyu mereka sedang menunggu orang tua mereka menjemput di depan sekolah,,tiba-tiba ada seorang pengemis datang menghampiri mereka,, pengemis itu berkata "nak bolehkan saya meminta sedikit roti yang kamu makan itu". (lukman yang sedang memakan roti sisa bekalnya), kemudian lumkan berkata "ini pak, rotinya buat bapak aja semua". "terimaksih nak, semoga Allah selalu melindungimu. Aminn (kata Lukman).

#### Cerita 2

Ada 3 orang anak yang pulang sekolah berjalan kaki menuju rumah mereka masing-masing, jalan yang mereka lalui terdapat sebuah langgar yang sedang direnovasi, tiba-tiba salah atu dari mereka (adi) menuju langgar tersebut (kedua temannya mengikutinya) dan masuk kedalam, menghampiri celengan langgar, ternyata adi memasukkan sedikit sisa uang jajannya untuk langgar tersebut.

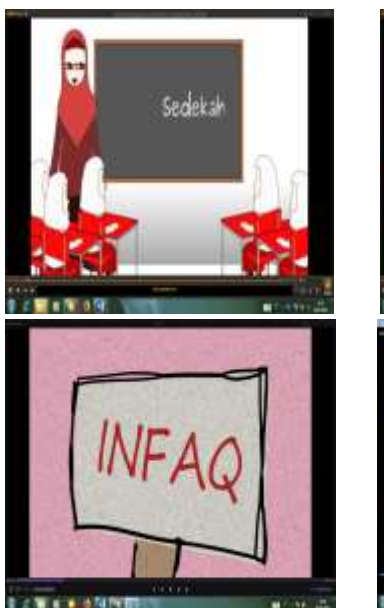

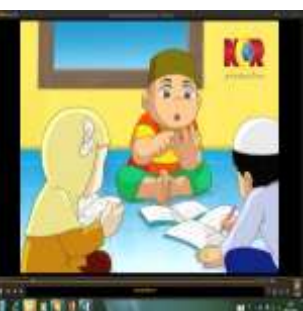

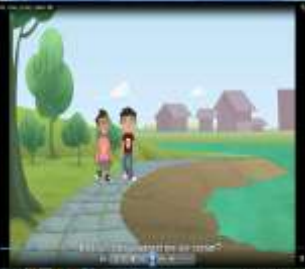

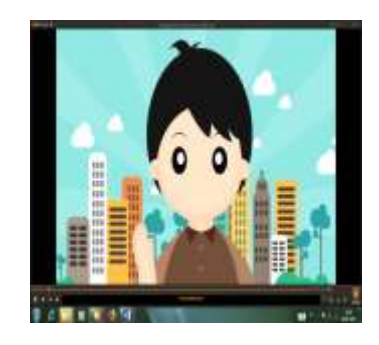

#### **Lampiran XXX. Rencana Pelaksanaan Pembelajaran (RPP) Kelas Kontrol**

## **RENCANA PELAKSANAAN PEMBELAJARAN (RPP)**

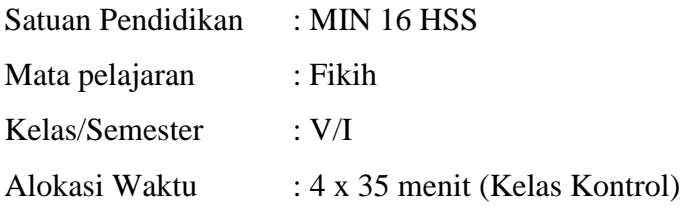

#### **A. Kompetensi Inti (KI):**

- 1. Menerima dan menjalankan ajaran agama yang dianutnya.
- 2. Memiliki perilaku jujur, disiplin, tanggung jawab, santun, dan percaya diri dalam berinteraksi dengan keluarga, teman, dan guru.
- 3. Memahami pengetahuan faktual dengan cara mengamati mendengar, melihat, membaca dan menanya berdasarkan rasa ingin tahu tentang dirinya, makhluk ciptaan Tuhan dan kegiatannya, dan benda-benda yang dijumpainya di rumah dan di sekolah.
- 4. Menyajikan pengetahuan faktual dalam bahasa yang jelas dan logis, dalam karya yang estetis, dalam gerakan yang mencerminkan anak sehat, dan dalam tindakan yang mencerminkan perilaku anak beriman dan berakhlak mulia.

## **B. Kompetensi Dasar (KD)**

3.2 Memahami ketentuan infak

3.3 Memahami ketentuan sedekah

### **C. Indikator**

KD- 3.2 Memahami ketentuan infak

- Menjelaskan arti infak
- Menerangkan tujuan infak
- Menyebutkan hukum infak
- Menjelaskan pengertian infak
- Menguraikan maksud infak
- Menunjukkan dasar hukum perintah infak
- Menyebutkan contoh berinfak

KD- 3.3 Memahami ketentuan sedekah

- Menjelaskan pengertian sedekah
- Menyebutkan hukum sedekah
- Menunjukkan dasar hukum perintah sedekah
- Menyebutkan pembagian sedekah berdasarkan hukumnya
- Menyebutkan macam-macam sedekah berdasarkan kepemilikannya
- Menyebutkan contoh besedekah

#### **D. Tujuan Pembelajaran**

Setelah mengamati, menanya, mengeskplorasikan, mengasosiasikan dan mengomunikasikan tentang ketentuan infak dan sedekah peserta didik mampu menjelaskan, menjalankan ketentuan infak dan sedekah dan membiasakan berinfak dan bersedekah.

#### **E. Materi pokok**

- Infak dan Sedekah (Lampiran)

Kata infak berasal dari bahasa Arab yaitu *"infak"* menurut bahasa berarti membelanjakan atau menafkahkan. Menurut Istilah Agama Islam infak berarti menafkahkan atau membelanjakan sebagian harta benda yang dimiliki di jalan yang di ridhoi Allah Swt. Contohnya menginfakkan harta untuk pembangunan masjid, musalla, madrasah, untuk dakwah Islam, dan yang sejenisnya.

Sedekah dari kata bahasa Arab صدقة yang berarti sedekah, derma, atau pemberian. Menurut Istilah sedekah artinya memberikan bantuan atau pertolongan berupa harta atau lainnya dengan mengharap rida Allah Swt, tanpa mengharap imbalan apapun dari manusia. Memberikan suatu jasa atau bersikap baik kepada orang lain termasuk sedekah.

## **F. Pendekatan**

- Pendekatan Saintifik.

## **G. Metode dan Strategi Pembelajaran**

- 1. Ceramah
- 2. Tanya Jawab
- 3. *Reading Aloud* (Membaca Nyaring)

## **4. Media dan Sumber Belajar**

- 1. Papan tulis & spidol
- 2. LKS
- 3. Buku Fikih kelas IV semester 1

## 4. **Langkah-langkah Kegiatan Pembelajaran** (Pertemuan 1)

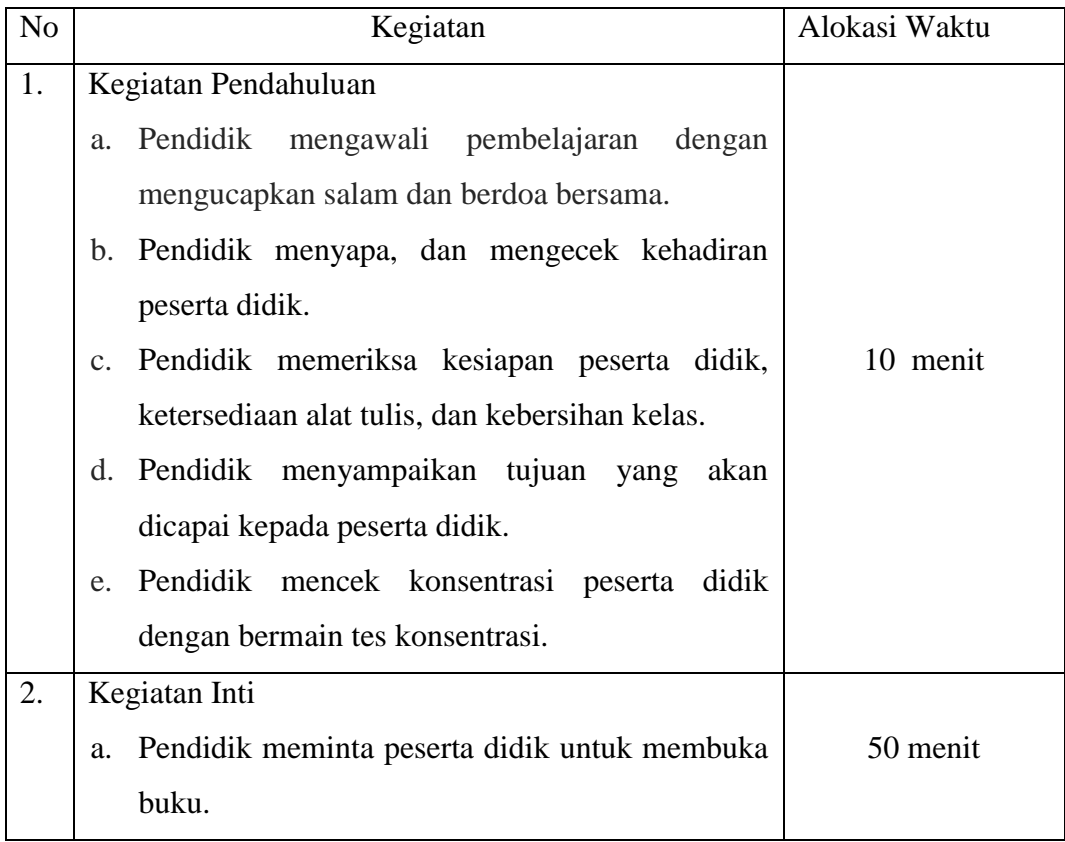

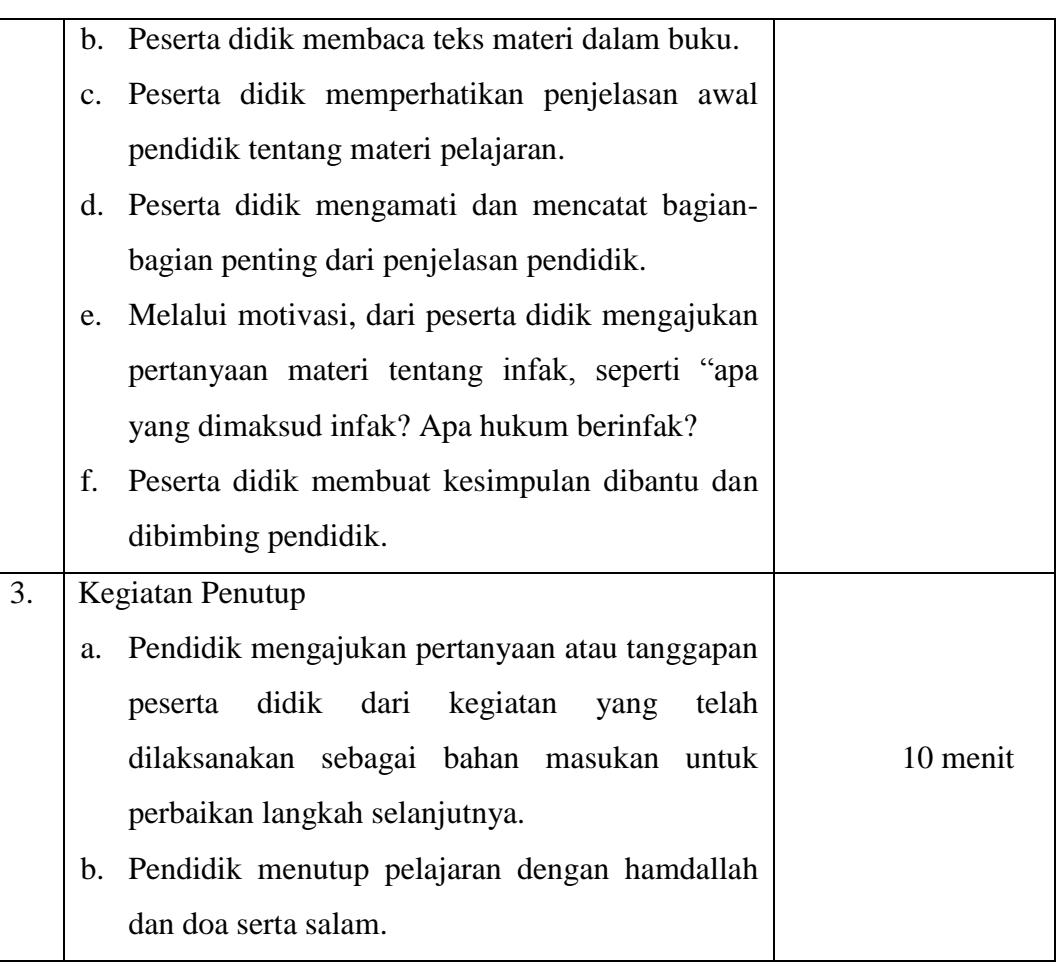

# 5. **Langkah-langkah Kegiatan Pembelajaran** ( Pertemuan 2)

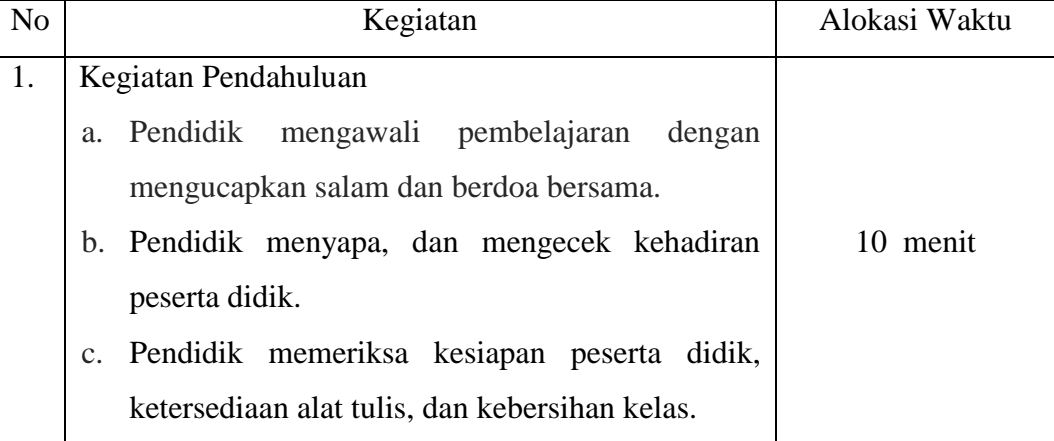
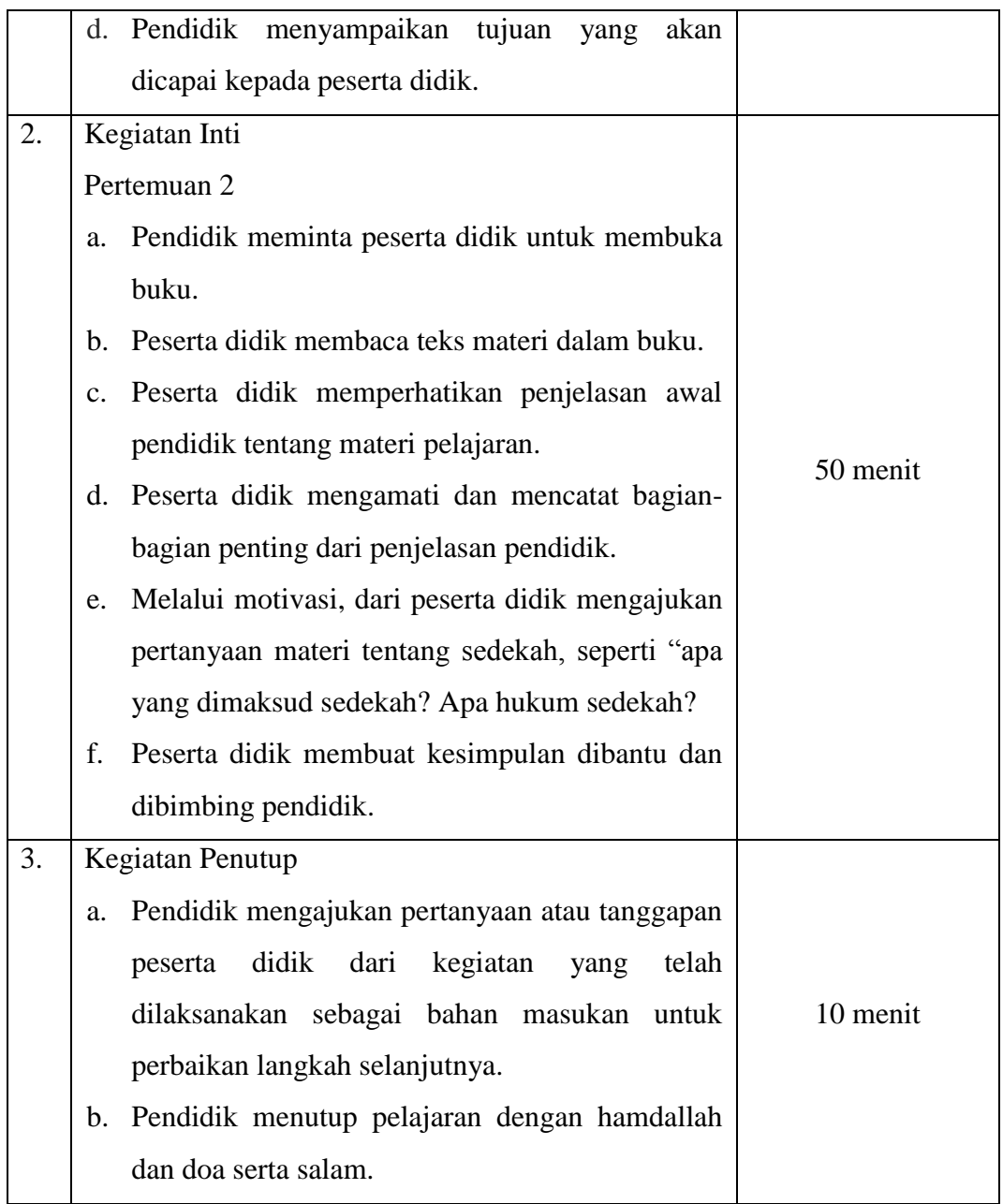

## **6. Penilaian**

Penilaian terhadap proses dan hasil pembelajaran dilakukan oleh pendidik untuk mengukur tingkat pencapaian kompetensi peserta didik. Hasil penilaian digunakan sebagai bahan penyusunan laporan kemajuan hasil belajar dan memperbaiki proses pembelajaran.

Penilaian : Tes Tertulis

Menjawab Pertanyaan Pilihan Ganda

Pendidik melakukan penilaian terhadap peserta didik dalam kegiatan individu secara tertulis.

## JAWABLAH SOAL DIBAWAH INI DENGAN BENAR!

- 1. Arti infak menurut bahasa adalah... A) Mensucikan C) Membelanjakan
	- B) Membersihkan D) Menerimakan
- 2. Membelanjakan sebagian harta benda di jalan yang diridhai Allah disebut...
	- A) Sedekah C) Infak
	- B) Wakaf D) Hibah
- 3. Memberikan infak hukumnya...

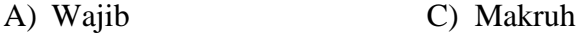

- B) Sunah D) Haram
- 4. Dasar hukum perintah berinfak termasuk dalam surah...
	- A) QS. Al-Baqarah ayat 267 C) QS. Yusuf ayat 88
	- B) QS. Az-Zalzalah ayat 7 D) QS. Ali' Imran ayat 92

5. Menginfakkan harta untuk pembangunan, musalla, madrasah termasuk contoh dari perilaku...

- A) Sedekah C) Hadiah
- B) Hibah D) Infak
- 6. Sedekah artinya memberikan...
	- A) Pemberitahuan C) Pinjaman
	- B) Bantuan D) Jaminan
- 7. Hukum sedekah adalah...
	- A) Sunah C) Fardu 'ain
	- B) Wajib D) Fardu Kifayah
- 8. Dasar hukum perintah bersedekah termasuk dalam surah...

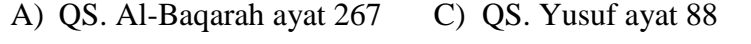

- B) QS. Az-Zalzalah ayat 2 D) QS. Ali' Imran ayat 92
- 9. Pertolongan atau bantuan dari orang yang mampu kepada orang yang lemah disebut...

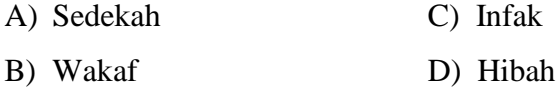

10. Menyingkirkan duri atau benda tajam yang membahayakan orang lain di jalan, termasuk...

- A) Kewajiban C) Jariyah
- B) Infak D) Sedekah

## **Hasil penilaian akhir peserta didik kelas IV**

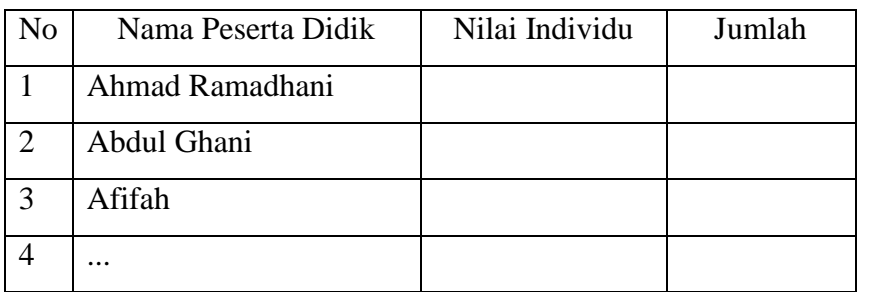

Teluk Haur, 08 September 2018

Mengetahui, Guru Mata Pelajaran Fikih Peneliti,

Halimatus Sakdiah, S.Ag Shafiyatun Nida NIP.197404192006042002 NIM.1501290825

Menyetujui,

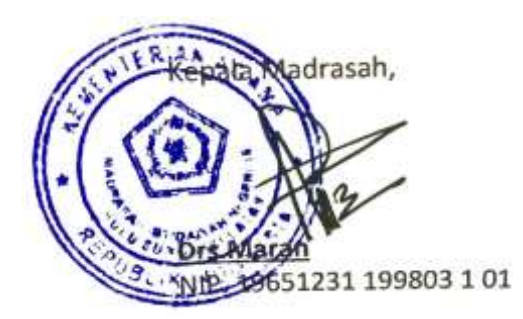

# Lampiran XXXI. Gambar

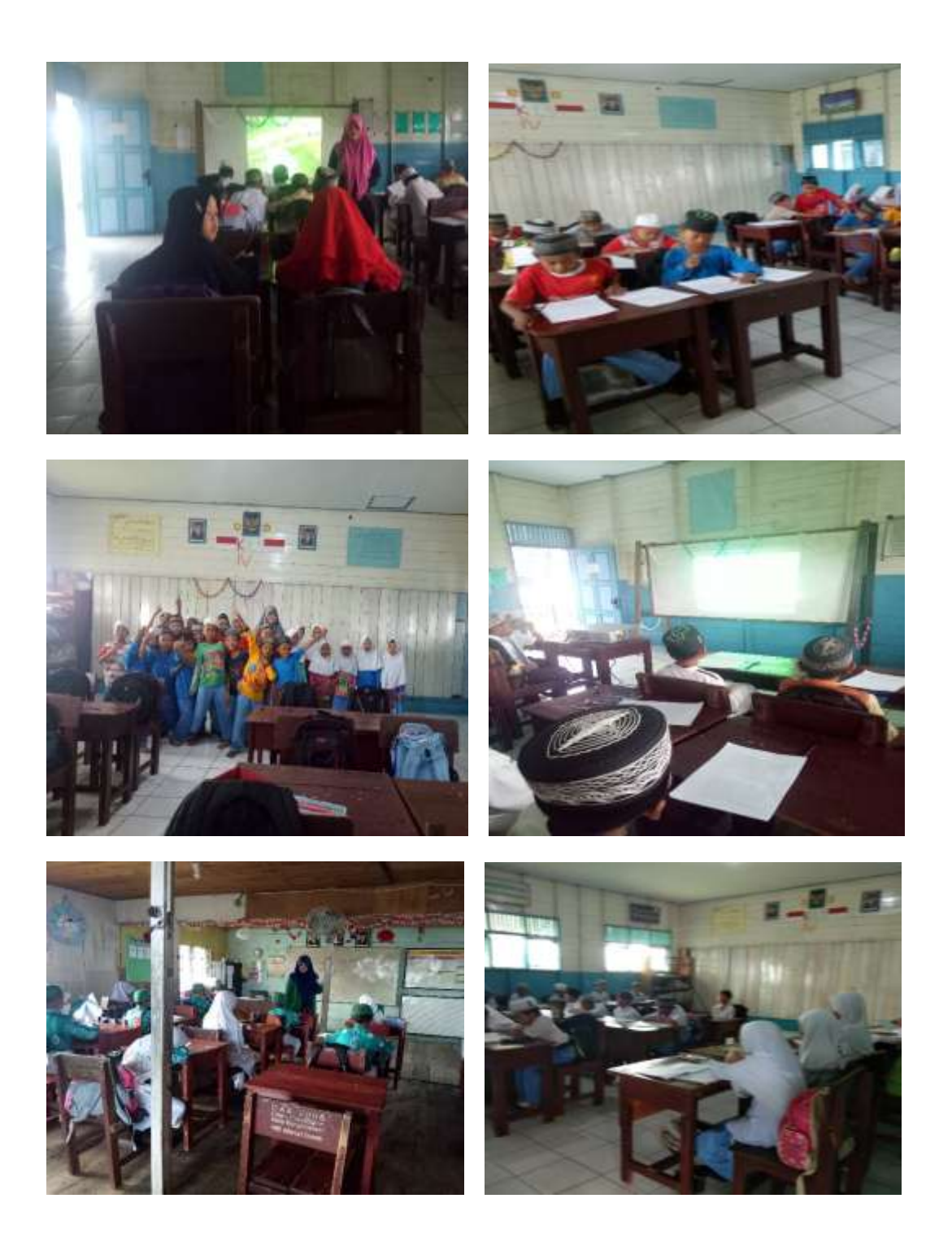

**Lampiran XXXII. Surat Selesai Seminar**

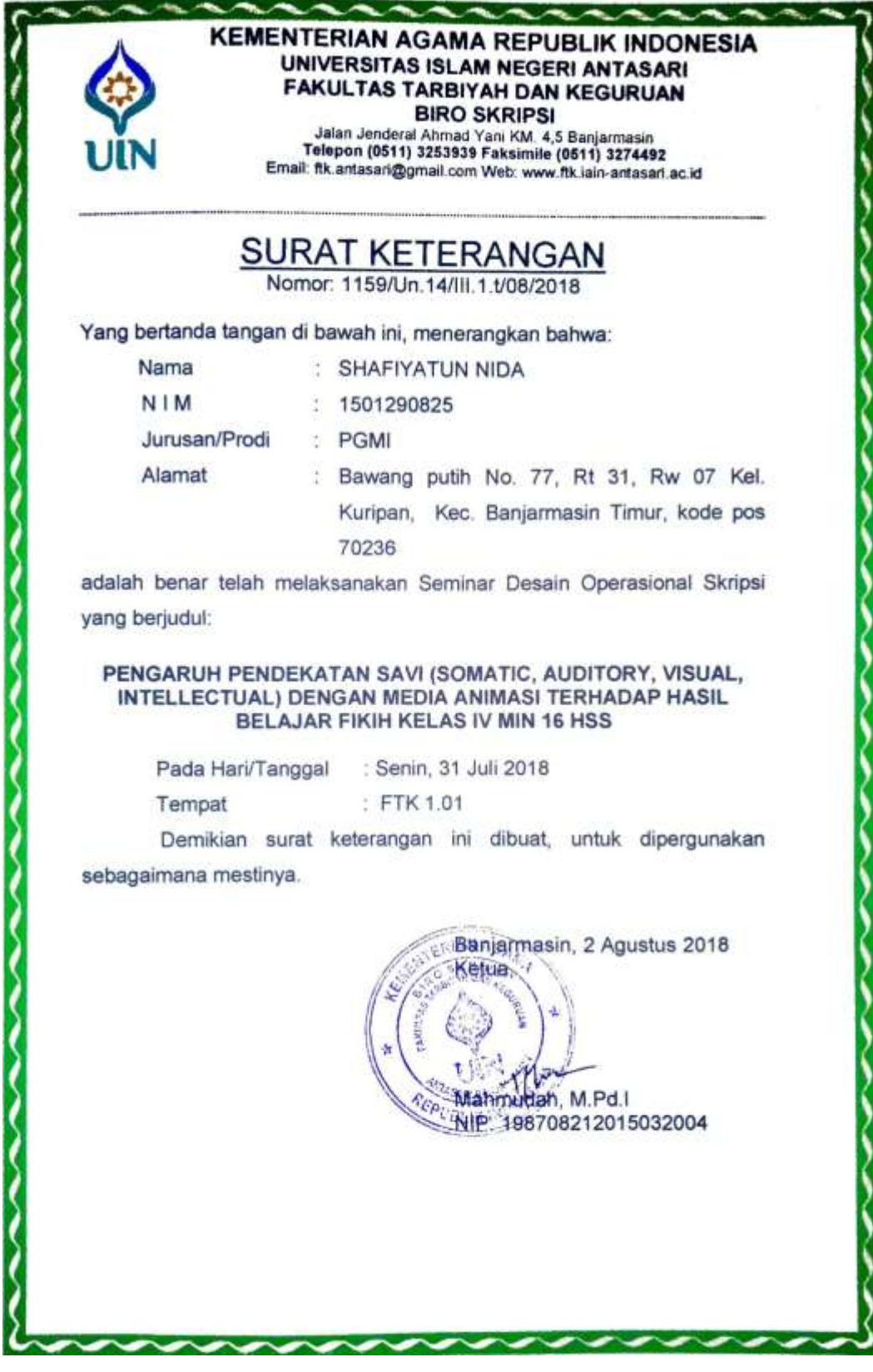

**Lampiran XXXIII. Surat Perubahan Judul**

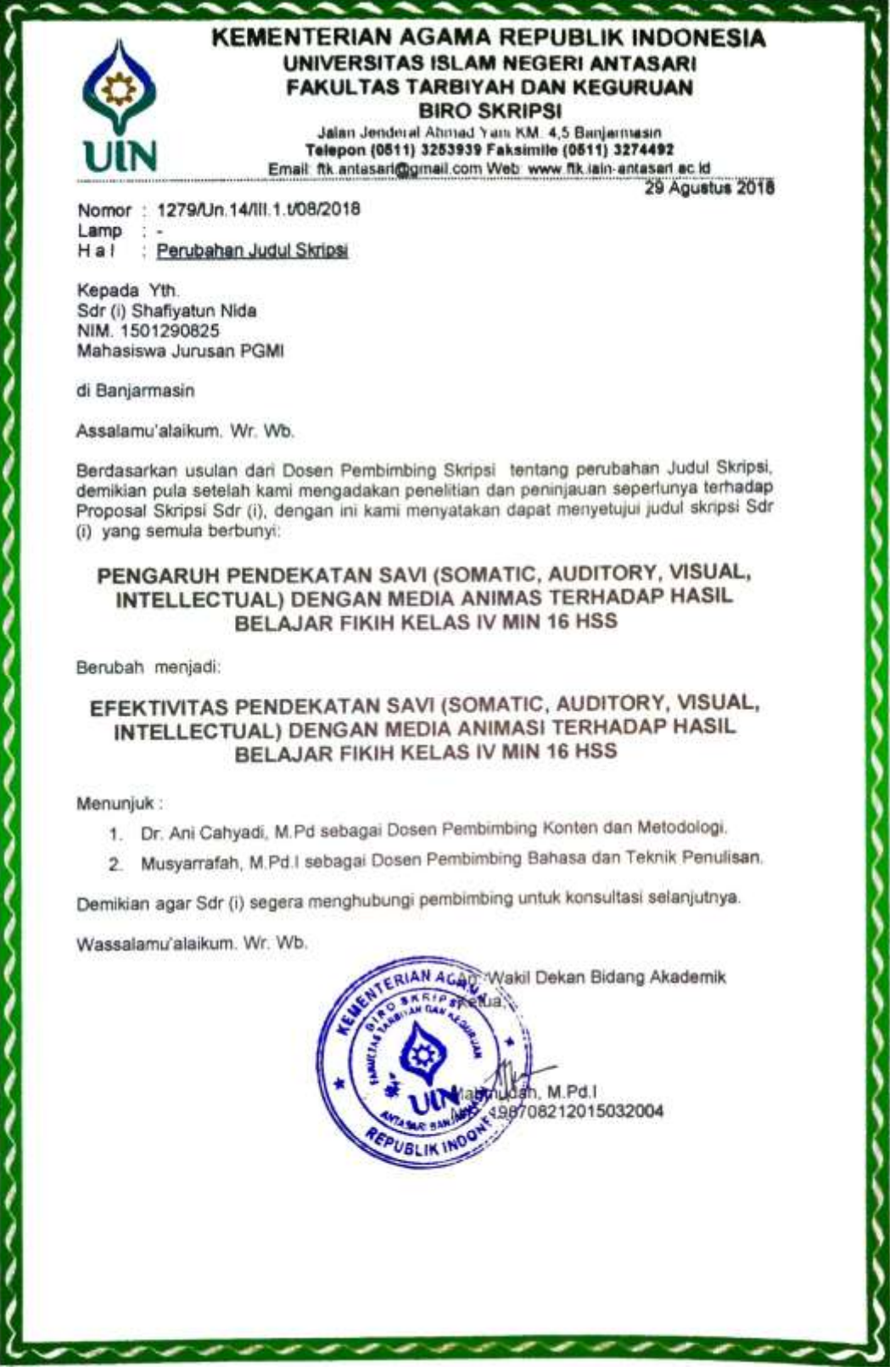

## Lampiran XXXIV. Surat Validasi Soal

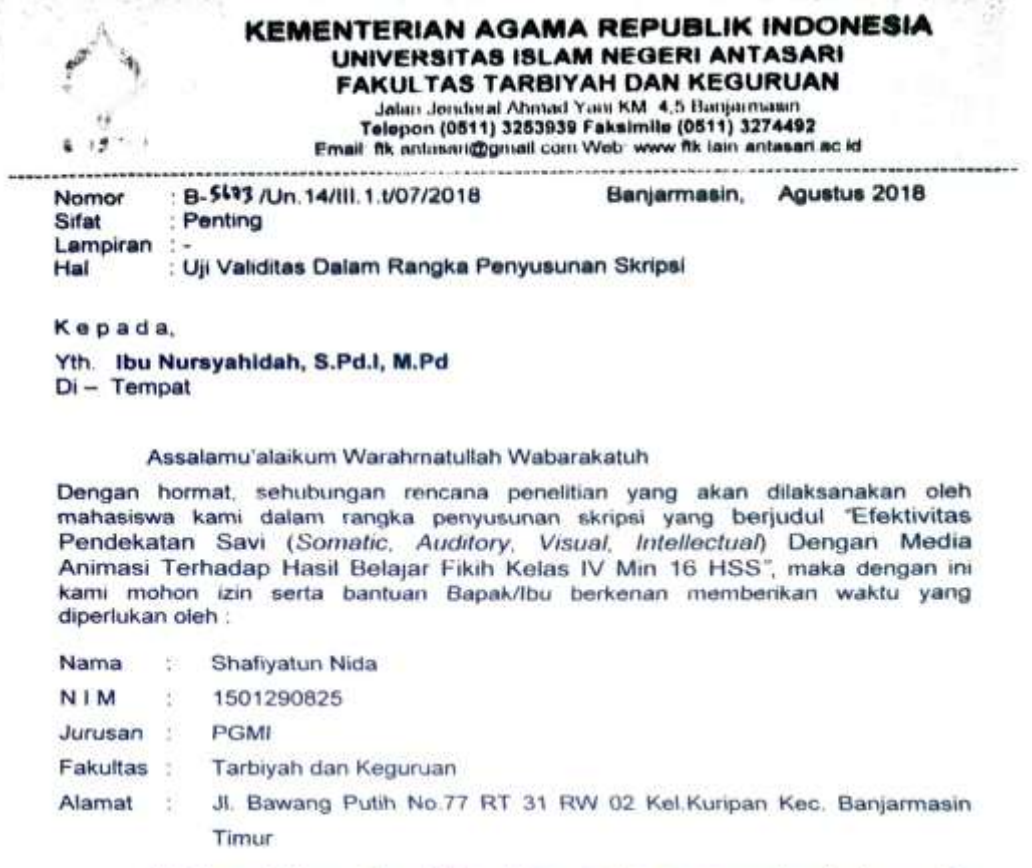

Untuk melakukan uji validitas dalam rangka pengumpulan bahan untuk penyusunan skripsi.

Demikian surat ini kami sampaikan, atas perhatian dan perkenan Bapak/Ibu serta kerjasama yang baik kami ucapkan terima kasih.

Wassalamu'alaikum Warahmatullah Wabarakatuh

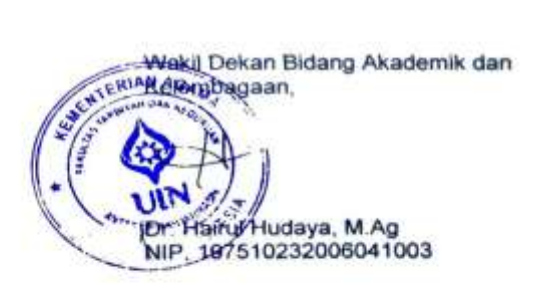

Tembusan:

1. Dekan Fakultas Tarbiyah dan Keguruan UIN Antasari;<br>2. Kepala Kementerian Agama Kota Banjarmasin;

3. Mahasiswa yang bersangkutan

**Biro Skripsi FTK UIN Antasars** 

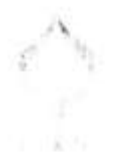

#### **KEMENTERIAN AGAMA REPUBLIK INDONESIA** UNIVERSITAS ISLAM NEGERI ANTASARI **FAKULTAS TARBIYAH DAN KEGURUAN**

Jalan Jendonal Ahmad Yani KM 4,5 Bunjarmasın<br>Telepon (0511) 3253939 Faksimile (0511) 3274492 Email: flk antasari@gmail.com Web. www.flk iain antasari ac.id

Nomor : B-/Un.14/III.1.007/2018 Banjarmasin, Agustus 2018 Penting Sifat Lampiran : Uji Validitas Dalam Rangka Penyusunan Skripsi Hal

Kepada,

Yth. Bapa Junaidi, S.Pd.I Di-Tempat

#### Assalamu'alaikum Warahmatullah Wabarakatuh

Dengan hormat, sehubungan rencana penelitian yang akan dilaksanakan oleh mahasiswa kami dalam rangka penyusunan skripsi yang berjudul "Efektivitas Pendekatan Savi (Somatic, Auditory, Visual, Intellectual) Dengan Media Animasi Terhadap Hasil Belajar Fikih Kelas IV Min 16 HSS", maka dengan ini kami mohon izin serta bantuan Bapak/Ibu berkenan memberikan waktu yang diperlukan oleh :

- Nama Shafiyatun Nida 28
- N<sub>IM</sub> 1501290825
- Jurusan: **PGMI**
- Fakultas: Tarbiyah dan Keguruan
- Jl. Bawang Putih No.77 RT 31 RW 02 Kel.Kuripan Kec. Banjarmasin Alamat: Timur

Untuk melakukan uji validitas dalam rangka pengumpulan bahan untuk penyusunan skripsi.

Demikian surat ini kami sampaikan, atas perhatian dan perkenan Bapak/Ibu serta kerjasama yang baik kami ucapkan terima kasih.

Wassalamu'alaikum Warahmatullah Wabarakatuh

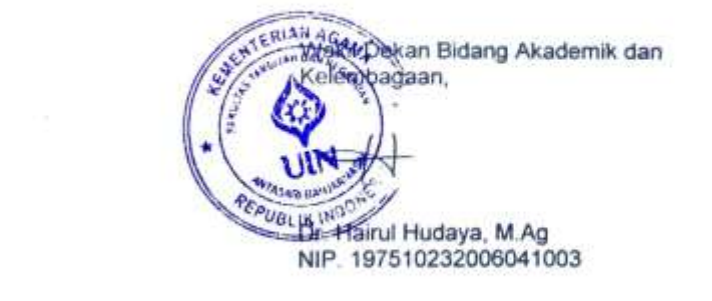

Tembusan:

- 1. Dekan Fakultas Tarbiyah dan Keguruan UIN Antasari;
- 2. Kepala Kementerian Agama Kota Banjarmasin;
- 3. Mahasiswa yang bersangkutan

Boro Skripus FTK TIIN Anticians

154

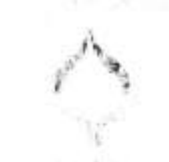

#### **KEMENTERIAN AGAMA REPUBLIK INDONESIA** UNIVERSITAS ISLAM NEGERI ANTASARI **FAKULTAS TARBIYAH DAN KEGURUAN**

Jalan Jenderal Ahmad Yani KM. 4,5 Banjarmasin Telepon (0511) 3253939 Faksimile (0511) 3274492 Email: ftk.antasari@gmail.com Web: www.ftk.iain-antasari.ac.id

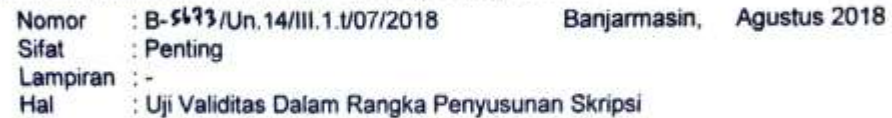

Kepada,

Yth. Kepala MIS Ahmad Denan

Di-Tempat

#### Assalamu'alaikum Warahmatullah Wabarakatuh

Dengan hormat, sehubungan rencana penelitian yang akan dilaksanakan oleh mahasiswa kami dalam rangka penyusunan skripsi yang berjudul "Efektivitas Pendekatan Savi (Somatic, Auditory, Visual, Intellectual) Dengan Media<br>Animasi Terhadap Hasil Belajar Fikih Kelas IV Min 16 HSS", maka dengan ini kami mohon izin serta bantuan Bapak/Ibu berkenan memberikan waktu yang diperlukan oleh :

- Nama Shafiyatun Nida
- NIM 1501290825 ò.
- Jurusan : **PGMI**
- Fakultas: Tarbiyah dan Keguruan
- Jl. Bawang Putih No.77 RT 31 RW 02 Kel.Kuripan Kec. Banjarmasin Alamat  $\frac{1}{2}$ Timur

Untuk melakukan uji validitas di sekolah Bapak/Ibu dalam rangka pengumpulan bahan untuk penyusunan skripsi.

Demikian surat ini kami sampaikan, atas perhatian dan perkenan Bapak/Ibu serta kerjasama yang baik kami ucapkan terima kasih.

Wassalamu'alaikum Warahmatullah Wabarakatuh

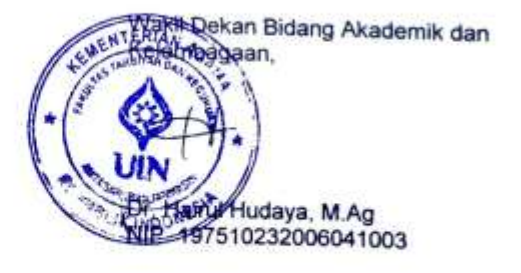

Tembusan:

- 1. Dekan Fakultas Tarbiyah dan Keguruan UIN Antasari;
- 2. Kepala Kementerian Agama Kota Banjarmasin;
- 3. Mahasiswa yang bersangkutan

Baro Skripo FTK UBN Antonan

## Lampiran XXXV. Surat Persetujuan Riset

Banjarmasin, Agustus 2018 No  $\cdot$ Lampiran : Satu  $(1)$ Hal : Mohon Persetujuan Riset Kepada Yth. Dekan Fakultas Tarbiyah dan Keguruan Cq. Ketua Jurusan Guru Madrasah Ibtdaiyah Di-Tempat Assalamu'alaikum Warahmatullahi Wabarakatuh Saya yang bertanda tangan dibawah ini: Nama : Shafiyatun Nida **NIM** : 1501290825 Fakultas : Tarbiyah dan Keguruan Jurusan : Pendidikan Guru Madrasah Ibtidaiyah Semester : VII (Tujuh)

Memohon kepada bapak/ibu untuk dapat memeberi izin riset penelitian dengan judul

"EFEKTIVITAS PENDEKATAN SAVI (SOMATIC, AUDITORY, VISUAL, INTELLECTUAL) DENGAN MEDIA ANIMASI TERHADAP HASIL BELAJAR FIKIH KELAS IV MIN 16 HSS"

Demikian pemohonan ini saya sampaikan, besar harapan agar bapak berkesan menerimanya.

Wassalamu'alaikum Warahmatullahi Wabarakatuh.

Pemphon Shafiyann Nida 1501290825

Mengetahui,

Dosen Pemb. Konten & Metodelogi

Dr. Ani Cahyadi Maseri, S.Ag., M.Pd NIP: 197608302006041002

Dosen Pemb. Bahasa & Teknik Penulisan

Musyarrafah, S.Pd., M.Pd.I NIP: 198901032015032001

### **Lampiran XXXVI. Surat Izin Riset UIN Antasari Banjarmasin**

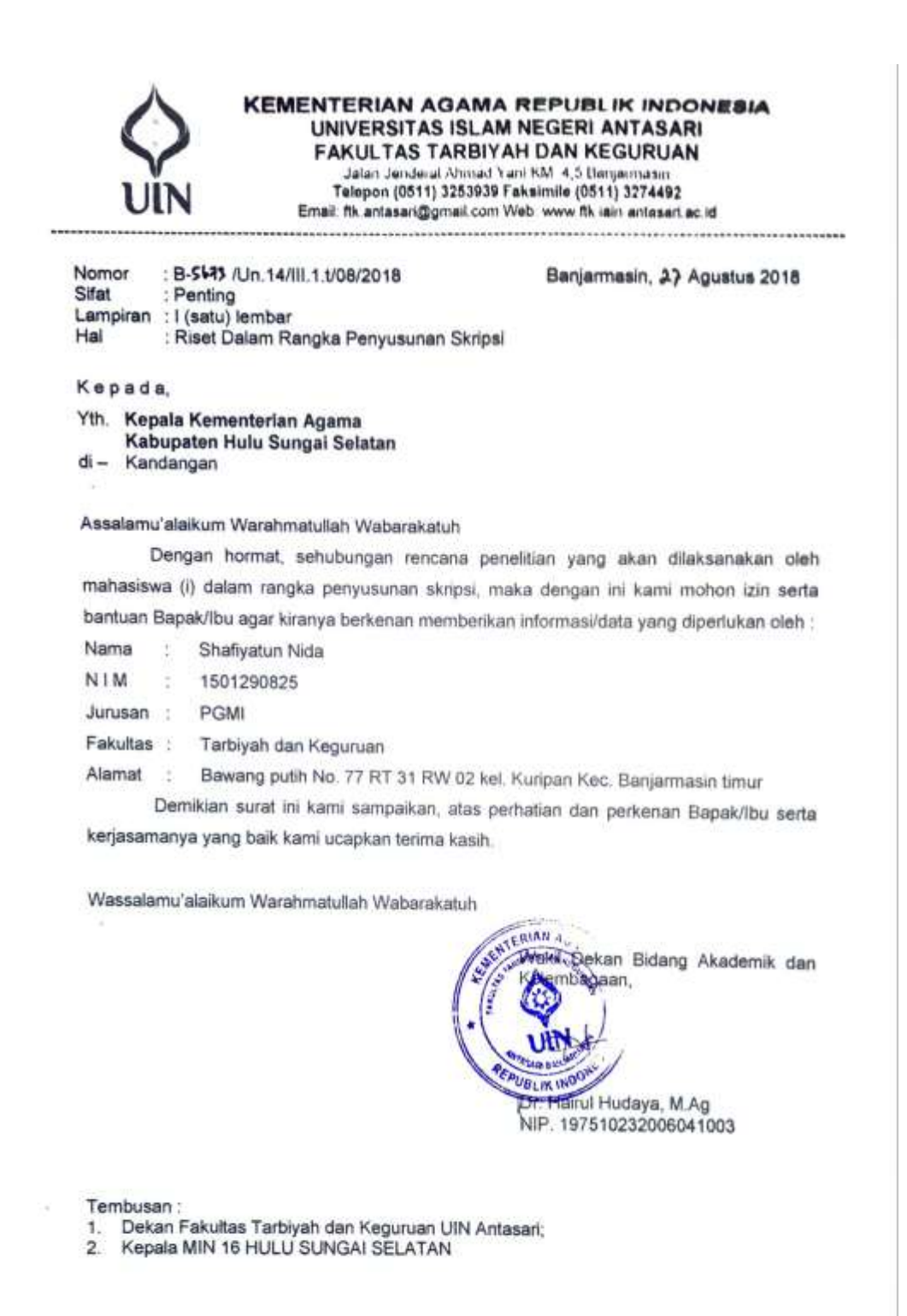

Subbag, Milwa & Alumni FTK UIN Antaun

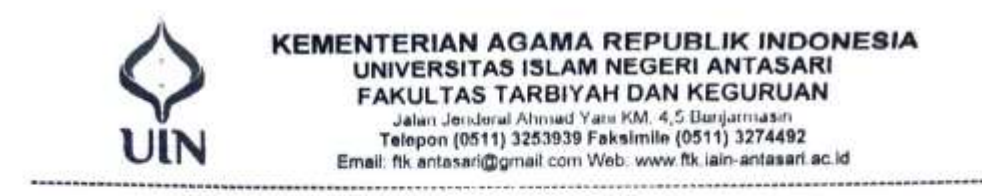

# SURAT RISET<br>Nomor: B-F175/Un.14/III.1.1/08/2018

Dekan Fakultas Tarbiyah dan Keguruan UIN Antasari, dengan ini menugaskan kepada:

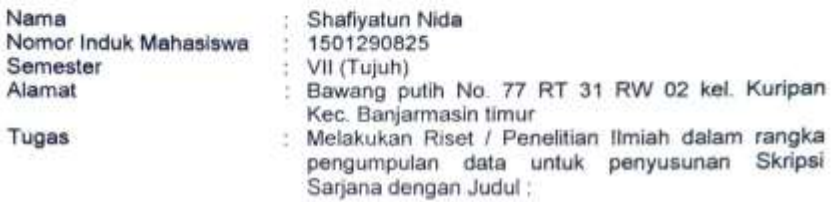

EFEKTIVITAS PENDEKATAN SAVI (SOMATIC, AUDITORY, VISUAL, INTELLECTUAL) DENGAN MEDIA ANIMASI TERHADAP HASIL BELAJAR FIKIH KELAS IV MIN 16 HSS

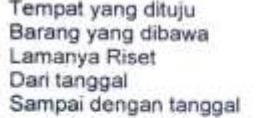

: MIN 16 HULU SUNGAI SELATAN Seperangkat alat riset 2 (Dua) bulan 27 Agustus 2018 : 27 Oktober 2018

Demikian Surat Riset ini diberikan kepada ybs, agar pihak-pihak yang berkepentingan dapat memberikan bantuan seperlunya.

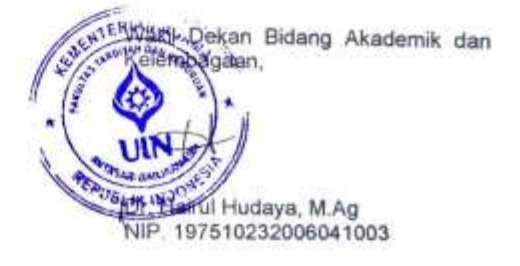

Mahasiswa yang bersangkutan, Shafiyatun Nida

NIM. 1501290825

Subbog, Milows & Alamest FTK USN Annunt

## Lampiran XXXVII. Surat Izin Riset Kementerian Agama Hulu Sungai **Selatan**

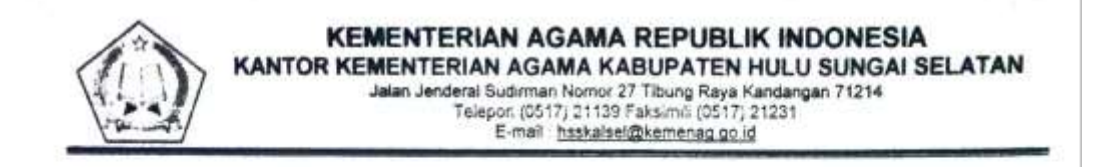

#### **REKOMENDASI** NOMOR: 5715/Kk.17.05-1/Tl.01/09/2018

Kepala Kantor Kementerian Agama Kabupaten Hulu Sungai Selatan, dengan ini memberikan Rekomendasi kepada:

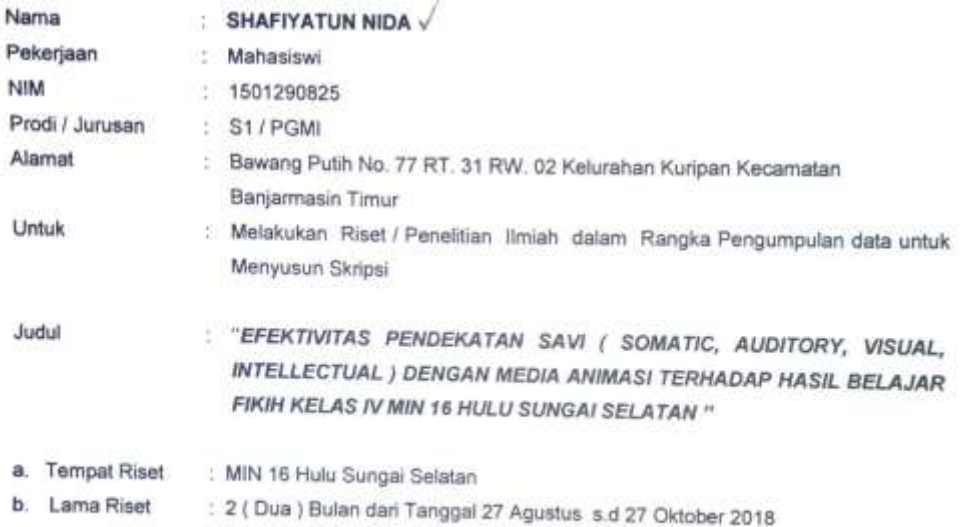

Demikian Rekomendasi ini diberikan kepada yang bersangkutan, untuk dipergunakan sebagaimana mestinya

Kandangan, 03 September 2018 Kepala Kantor Kementerian Agama bupaten Hulu Sungai Selatan,

Tembusan Yth:

1. Dekan Fakultas Tarbiyah dan Keguruan UIN Antasari Banjarmasin;

2.Ketua Jurusan / Program Studi;<br>3.Ketua Jurusan / Program Studi;<br>3.Kepala MIN 16 Hulu Sungai Selatan.

## Lampiran XXXVIII. Surat Keterangan Selesai Riset

## KEMENTERIAN AGAMA REPUBLIK INDONESIA KANTOR KEMENTERIAN AGAMA KABUPATEN HULU SUNGAI SELATAN MADRASAH IBTIDAIYAH NEGERI 16 HULU SUNGAI SELATAN Alamat: Jl. Teluk Haur RT.02 RK.01 Desa Teluk Haur Kec. Daha Utara kodepos 71253

#### SURAT KETERANGAN SELESAI MELAKSANAKAN RISET No. 118/MI. 17.05.16/PP.005/10/2018

Yang bertanda tangan di bawah ini:

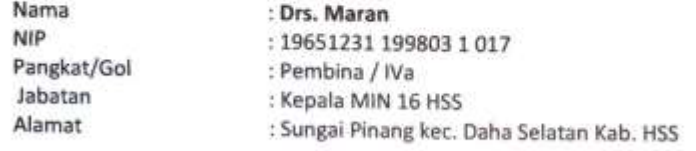

Dengan ini menerangkan bahwa:

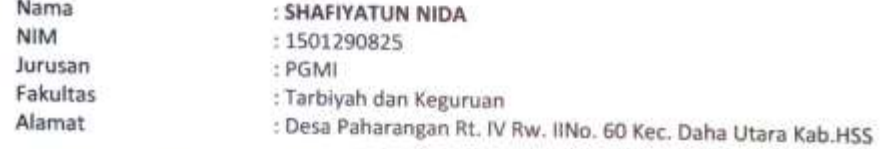

TelahmelaksanakanRisetdenganbaik.

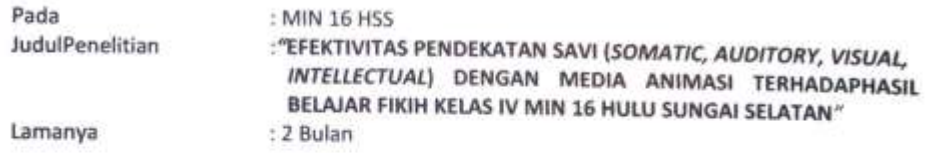

Demikian Surat Keterangan ini saya buat untuk dapat diketahui dan dipergunakan sebagaimana mestinya.

> Ditetapkan di : Desa Teluk Haur Pada Tanggal : 01 Oktober 2018

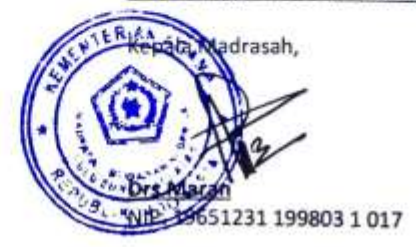

| Tanggal   | Catatan Pembimbing<br>Bahasa dan Teknik Penulisan | Tanda<br>Tangan                                                                              |
|-----------|---------------------------------------------------|----------------------------------------------------------------------------------------------|
|           | yz trel                                           |                                                                                              |
|           |                                                   |                                                                                              |
|           |                                                   |                                                                                              |
| Bimbingan |                                                   | It/2019 Cell tembril hierd perlistinga prom<br>- Melisis hand Pendapol alike de promindenten |

**Lampiran XXXIX. Bimbingan Dosen Metodologi dan Penulisan**

161

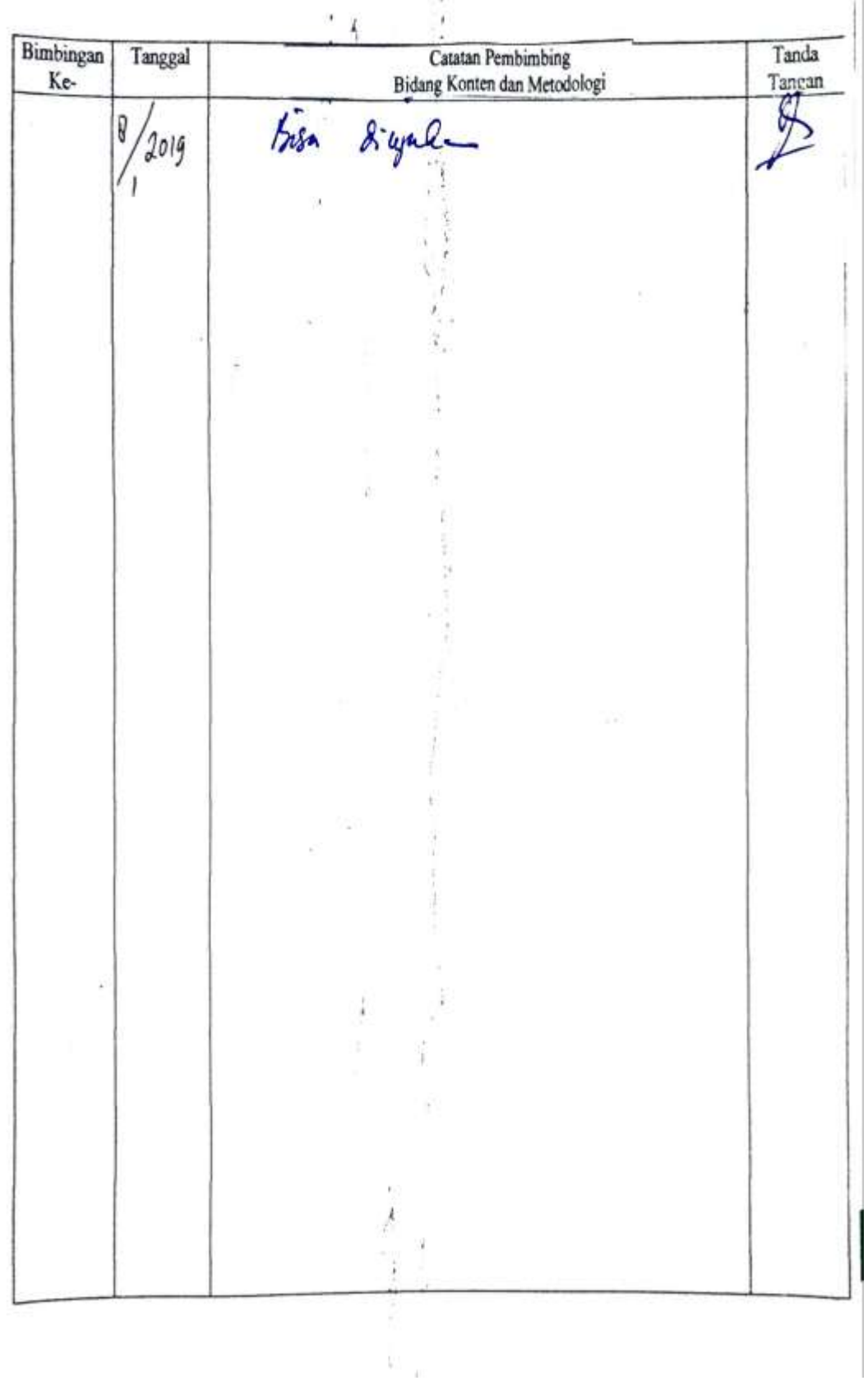

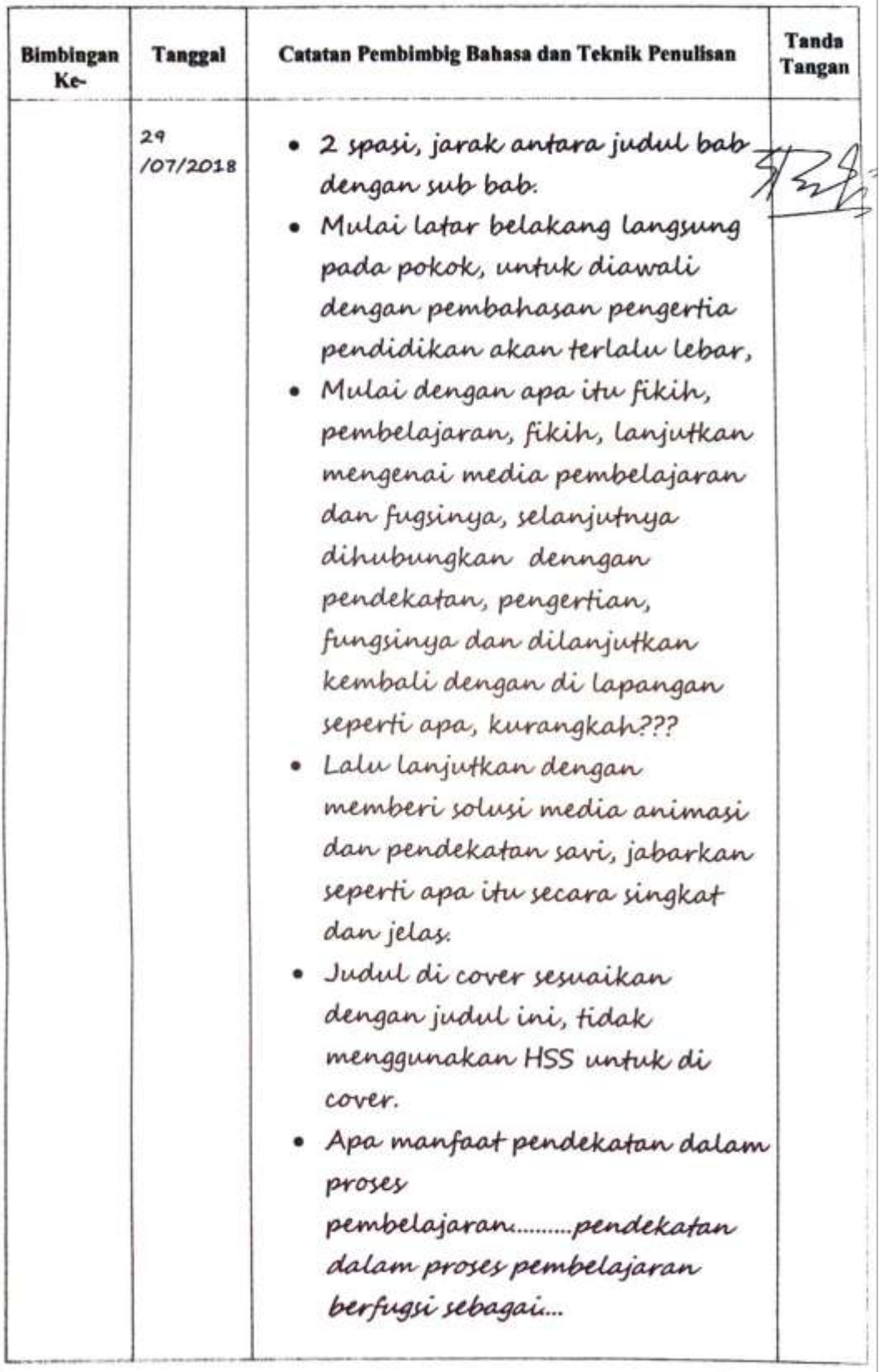

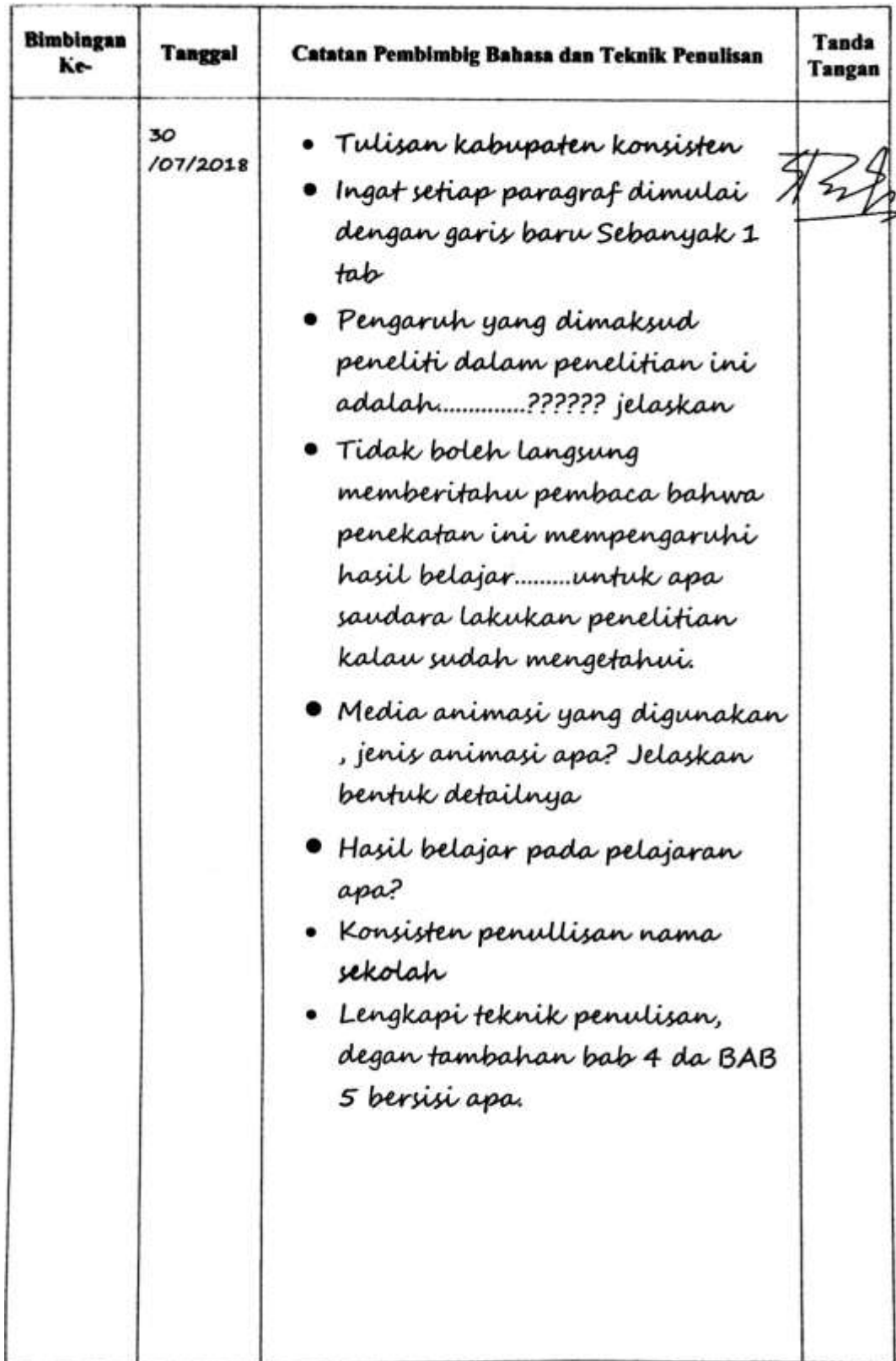

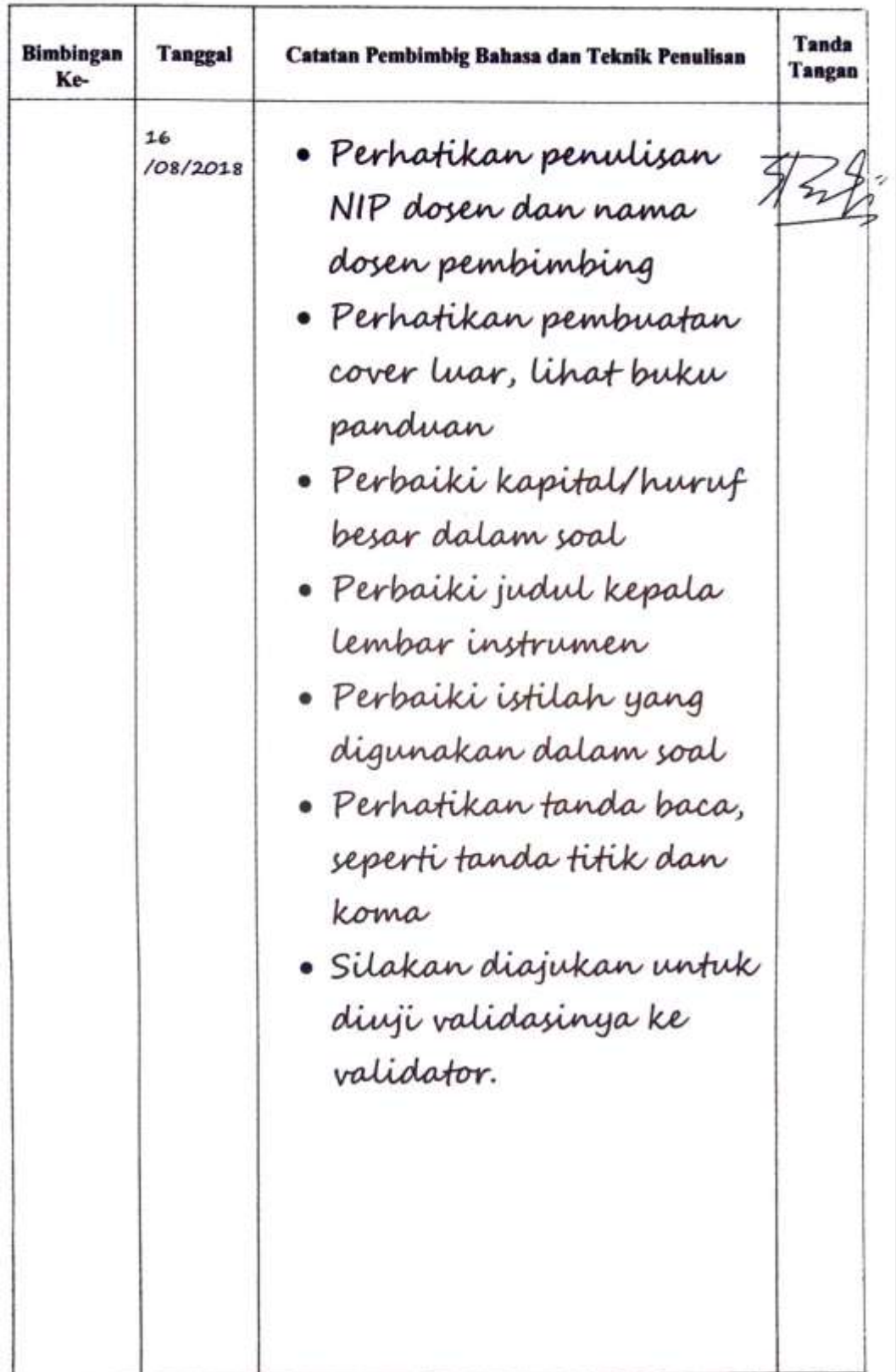

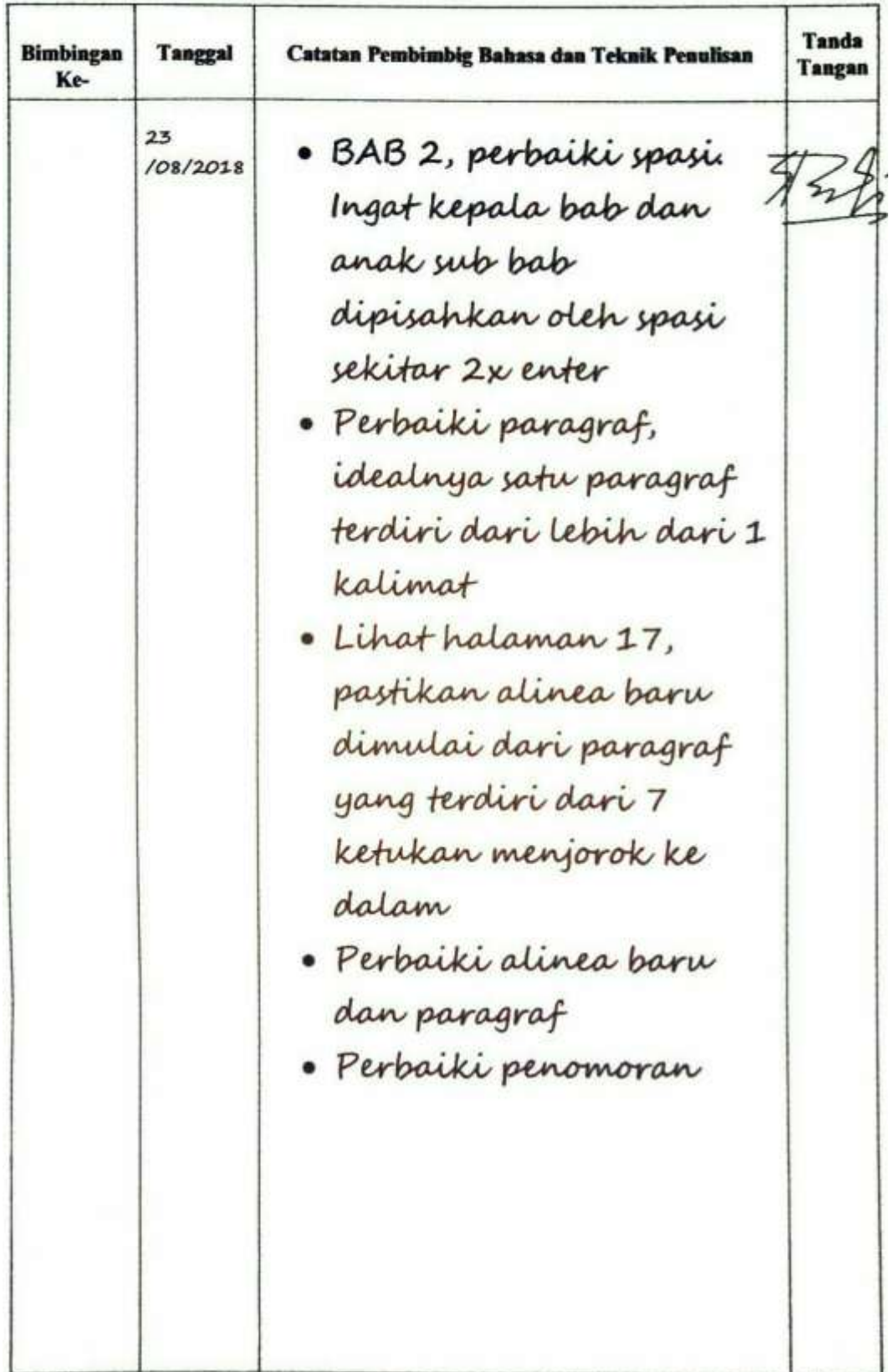

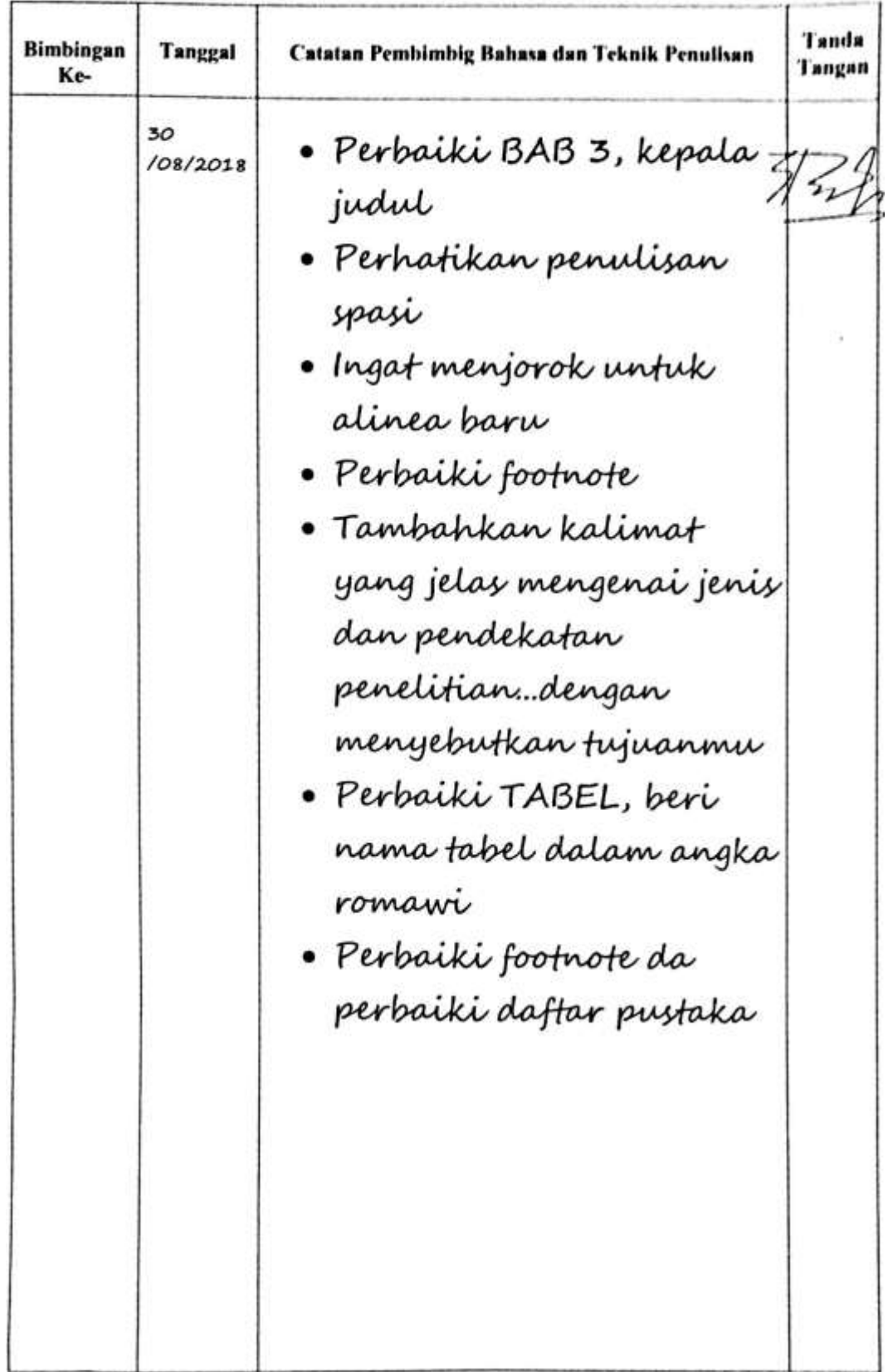

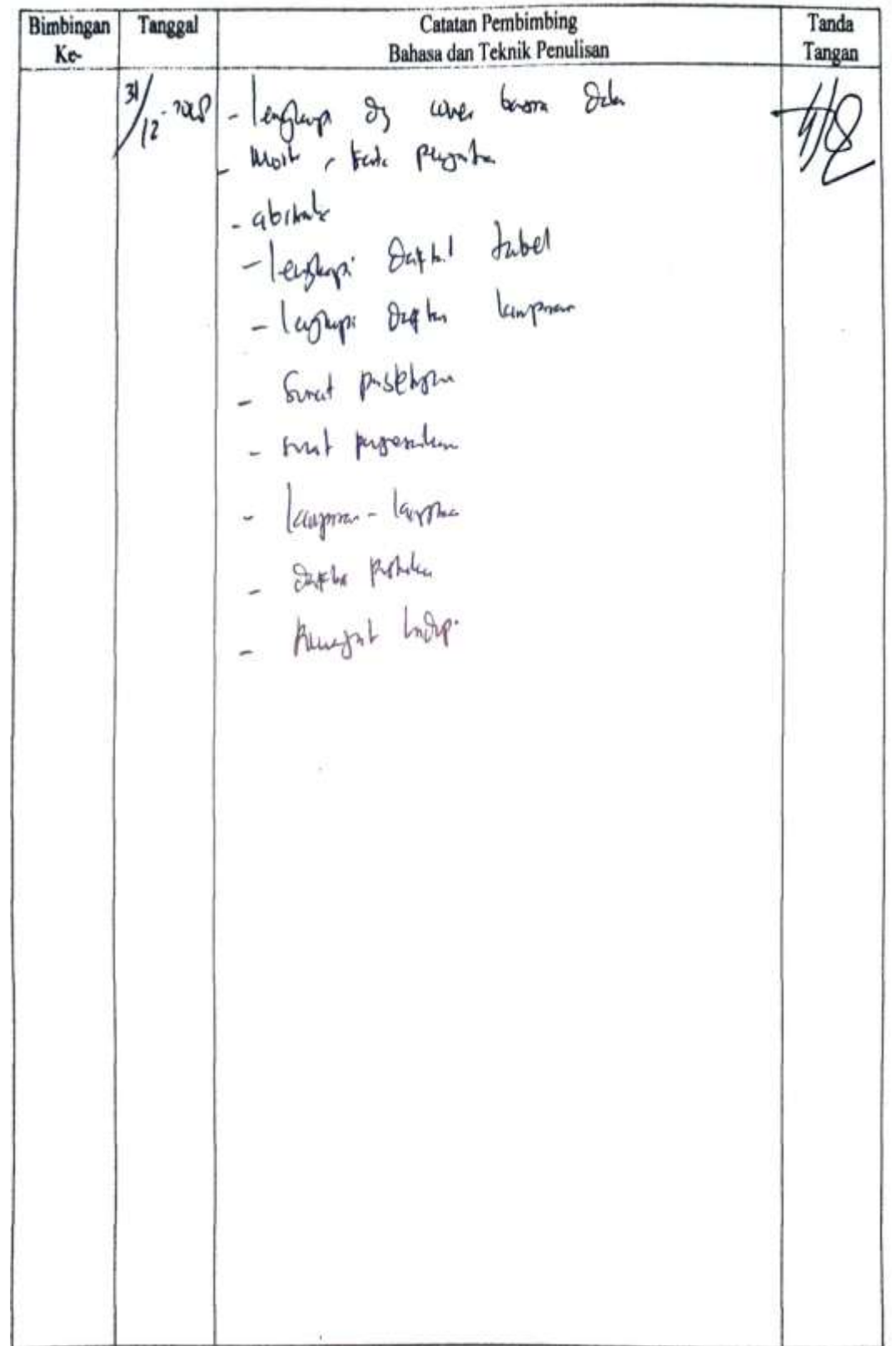

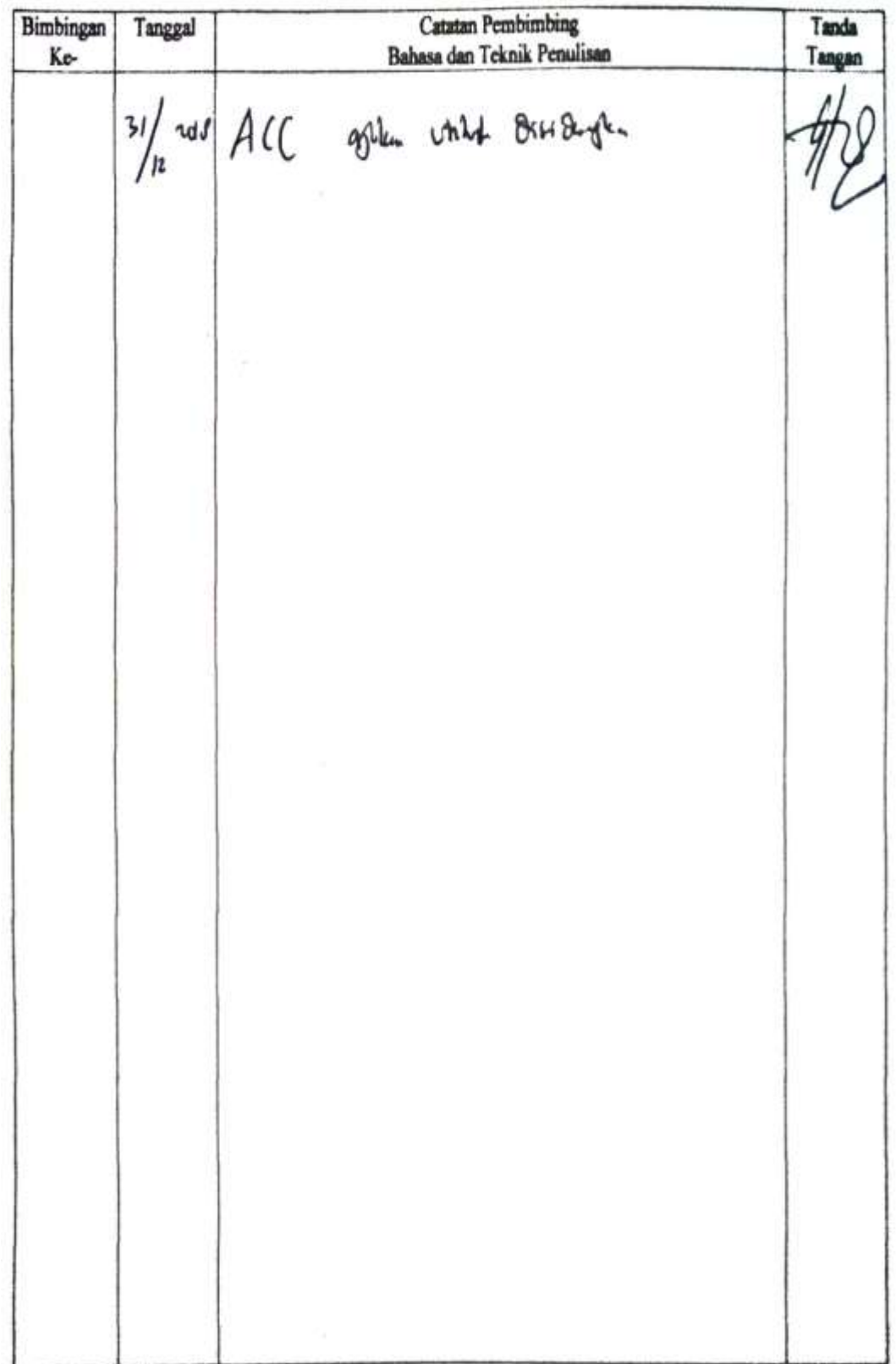

# **RIWAYAT HIDUP**

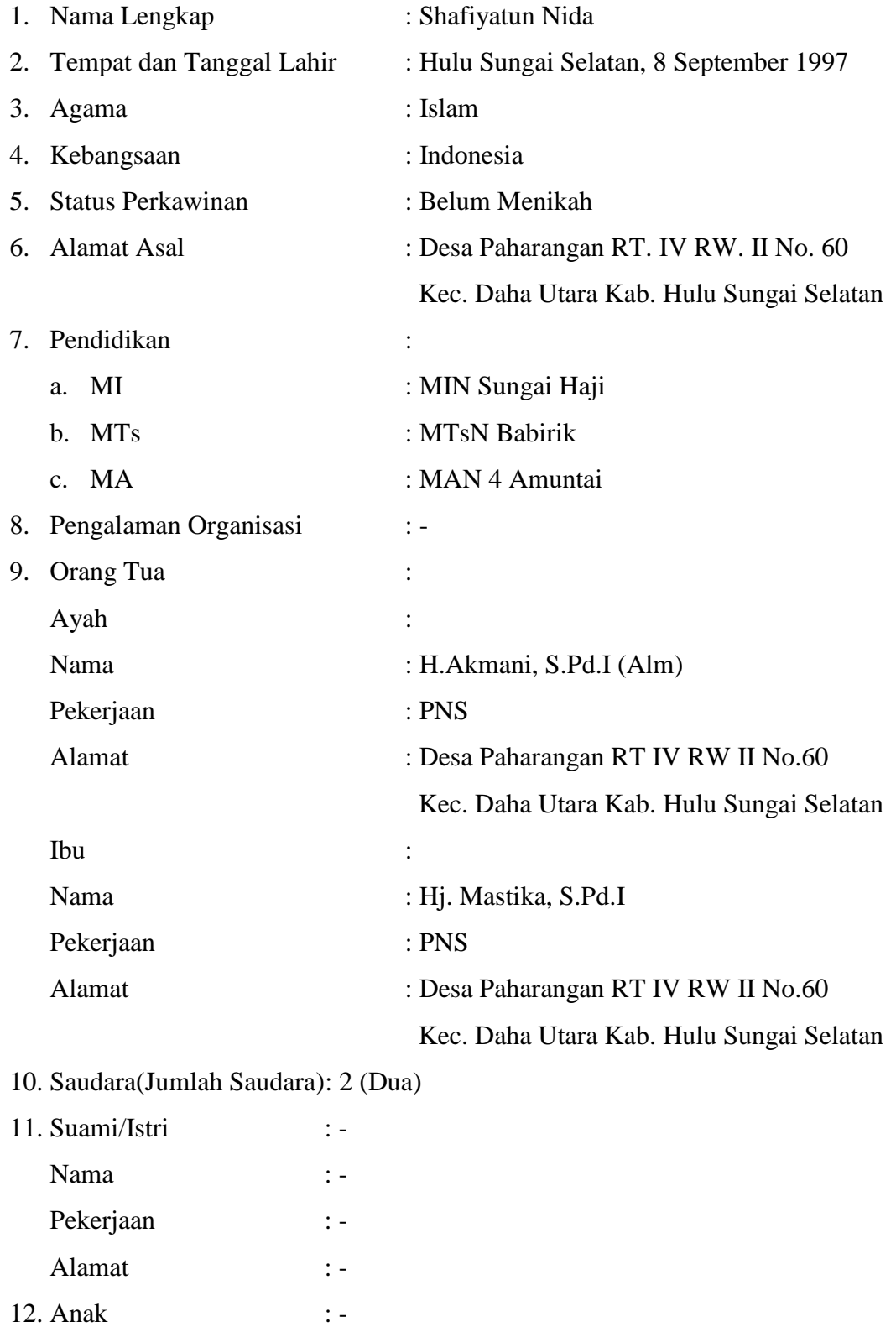